$NUREG/IA-0142$ 

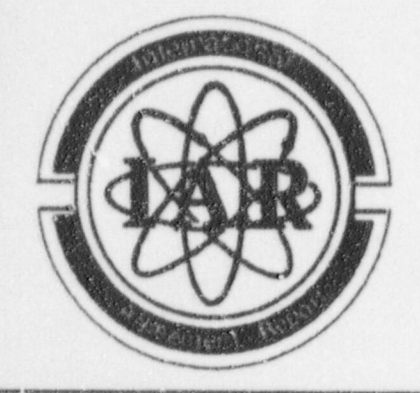

 $\overline{\phantom{a}}$ 

# **International<br>Agreement Report**

# Installation of RELAP5/MOD3.2 on 80485 and Pentium Based Personal Computers

Prepared by ; Chang S. Cho, KNFC., LTD Young Seok Bang, Eun Kyung Kim, Hho Jung Kim, KINS

Korea Nuclear Fuel Co., LTD. DogJin-Dong 150 Yusong Gu, Daejeon City **KOREA** 

Korea Institute of Nuclear Safety 19 Gusung-Dong Yusung Gu, Taejon **KOREA** 

Office of Nuclear Regulatory Research *(O)*  $\bigcup_{i=1}^{\infty}$  *(O)*  $\bigcup_{i=1}^{\infty}$  *(O)*  $\bigcup_{i=1}^{\infty}$  *(O)*  $\bigcup_{i=1}^{\infty}$  *(O)*  $\bigcup_{i=1}^{\infty}$  *(O)*  $\bigcup_{i=1}^{\infty}$  *(O)*  $\bigcup_{i=1}^{\infty}$  *(O)*  $\bigcup_{i=1}^{\infty}$  *(O)*  $\$ U.S. Nuclear Regulatory Commission : Washington, DC 20555-0001

October 1998  $s_1$ 1050313 981031 1602 -01 PDR

Prepared as part of The Agreement on Research Participation and Technical Exchange under the International Code Application and Maintenance Program (CAMP)

Published by U.S. Nuclear Regulatory Commission '

## **AVAILABILITY NOTICE**

Availability of Reference Materials Cited in NRC Publications

NRC publications in the NUREG series, NRC regulations, and Title 10, Energy, of the Code of Federal Regulations, may be purchased from one of the following sources:

- 1. The Superintendent of Documents U.S. Government Printing Office P.O. Box 37082 Wasiin -\* n, DC 20402 - 9328 <http://www.access.gpo.gov/su docs>  $202 - 512 - 1800$
- 2. The National Technical Information Service Springfield, VA 22161-0002 <http://www.ntis.gov/ordernow>  $703 - 487 - 4650$

The NUREG series comprises (1) technical and administrative reports, including those prepared for international agreements, (2) brochures, (3) proceedings of conferences and workshops, (4) adjudications and other issuances of the Commission and Atomic Safety and Licensing Boards, and  $(5)$  books.

A single copy of each NRC draft report is available free, to the extent of supply, upon written request as follows:

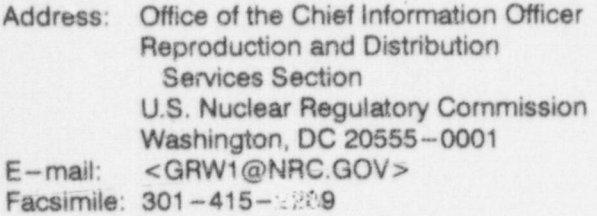

A portion of NRC regulatory and technical information is available at NRC's World Wide Web site:

<http://www.nrc.gov>

All NRC documents released to the public are available for inspection or copying for a fee, in paper, microfiche, or, in some cases, diskette, from the Public Document Room (PDR):

NRC Public Document Room 2121 L Street, N.W., Lower Level Washington, DC 20555-0001 <http://www.nrc.gov/NRC/PDR/pdr1.htm> 1-800-397-4209 or locally 202-634-3273

Microfiche of most NRC documents made publicly available since January 1981 may be found in the Local Public Document Rooms (LPDRs) located in the vicinity of nuclear power plants. The locations of the LPDRs may be obtained from the PDR (see previous paragraph) or through:

<http://www.nrc.gov/NRC/NUREGS/ SR1350/V9/lpdr/html>

Publicly released documents include, to name a few. NUREG-series reports; Federal Register notices; applicant, licensee, and vendor documents and correspondence; NRC correspondence and internal memoranda; bulletins and information notices; inspection and investigation reports; licensee event reports; and Commission papers and their attachments.

Documents available from public and special technical libraries include all open literature items, such as books, journal articles, and transactions, Federal Register notices, Federal and State legislation, and congressional reports. Such documents as theses, dissertations, foreign reports and translations, and non-NRC conference proceedings may be purchased from their sponsoring organization.

Copies of industry codes and standards used in a substantive manner in the NRC regulatory process are maintained at the NRC Library. Two White Flint North, 11545 Rockville Pike, Rockville, MD 20 \52-2738. These standards are available in the library for reference use by the public. Codes and standards are usually copyrighted and may be purchased from the originating organization or, if they are American National Standards, from-

American National Standards Institute 11 West 42nd Street New York, NY 10036-8002 <http://www.ansi.org>  $212 - 642 - 4900$ 

#### **DISCLAIMER**

This report was prepared under an international cooperative agreement for the exchange of technical information. Neither the United States Government nor any agency thereof, nor any of their employees, makes any warranty, expressed or implied, or assumes any legal liability or responsibility for any third

party's use, or the results of such use, of any information, apparatus, product, or process directosed in this report, or represents that its use by such third party would not infringe privately owned rights.

NUREG/IA-0142

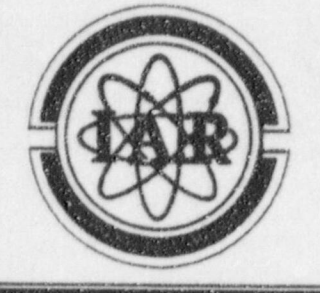

# **International Agreement Report**

# Installation of RELAP5/MOD3.2 on 80486 and Pentium Based **Personal Computers**

Prepared by Chang S. Cho, KNFC., LTD Young Seok Bang, Eun Kyung Kim, Hho Jung Kim, KINS

Korea Nuclear Fuel Co., LTD. DogJin-Dong 150 Yusong Gu, Daejeon City **KOREA** 

Korea Institute of Nuclear Safety 19 Gusung-Dong Yusung Gu, Taejon **KOREA** 

**Office of Nuclear Regulatory Research U.S. Nuclear Regulatory Commission** Washington, DC 20555-0001

October 1998

Prepared as part of The Agreement on Research Participation and Technical Exchange under the International Code Application and Maintenance Program (CAMP)

Published by **U.S. Nuclear Regulatory Commission** 

# Installation of RELAP5/MOD3.2 on 80486 and Pentium Based Personal Computers

# <sup>|</sup> Abstract <sup>I</sup>

RELAP5/MOD3.2 has been installed on Intel Chip based personal computers at KNFC. This report is to present the installation procedures and test results for CPU time comparison ' and installation verification. Installation of RELAP5/MOD3.2 on PC has been done using Lahey Fortran F77L3 compiler under Windows 95 environment. The "dinstis" script with proper medifications was used to extract the source for conversion and then several modifications were done for installation on PC. Compilation and linking has been done using a MAKE utility and generation of TPFH2O has been done also. Four test cases were used to verify the conversion and installation of RELAP5/MOD3.2 on PC. CPU time benchmark calculation was also done. The results show that the use of PC version could be an option for the users based on the availability of hardware and the speed of CPU.

## List of Contents

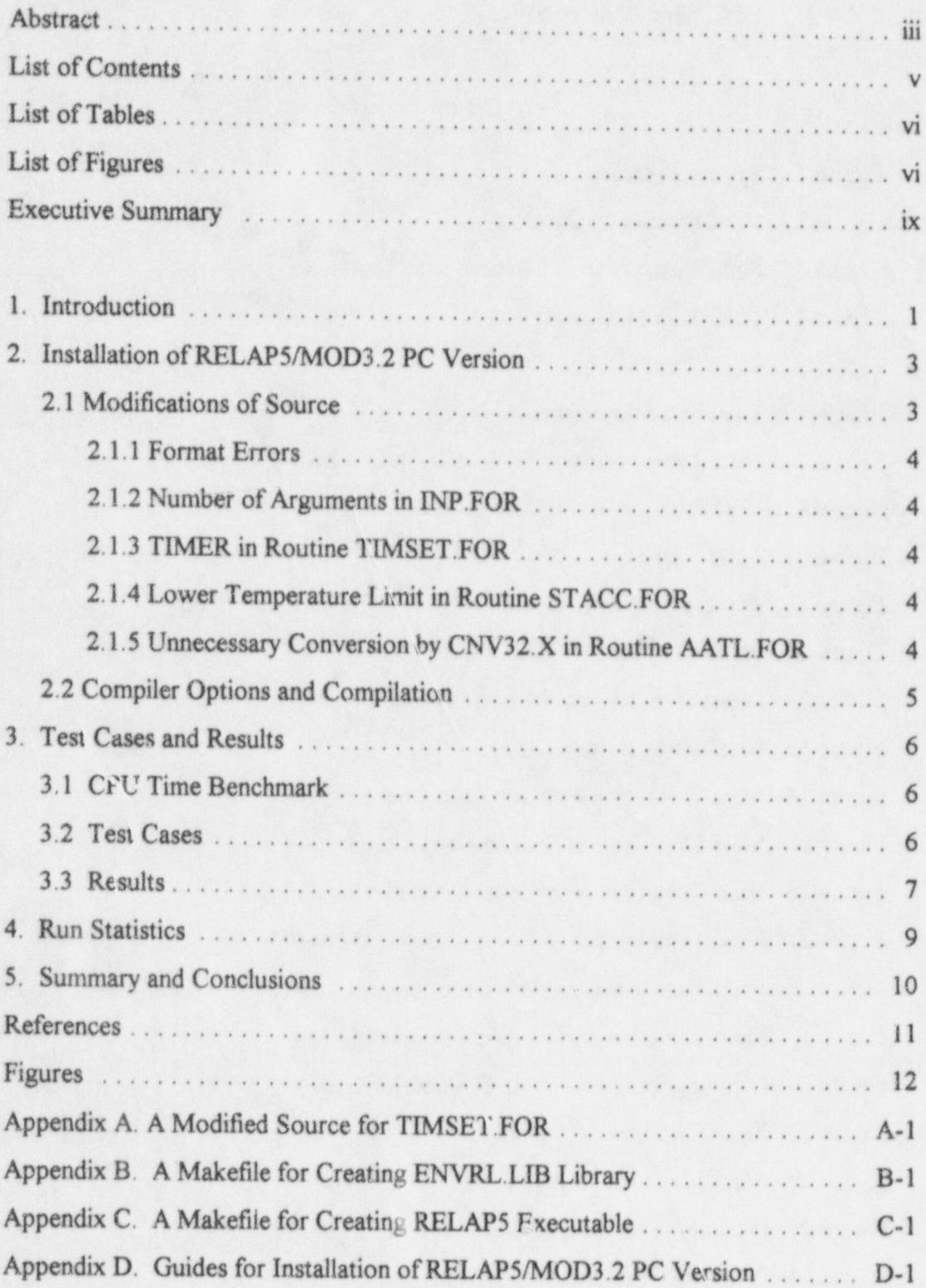

# List of Tables

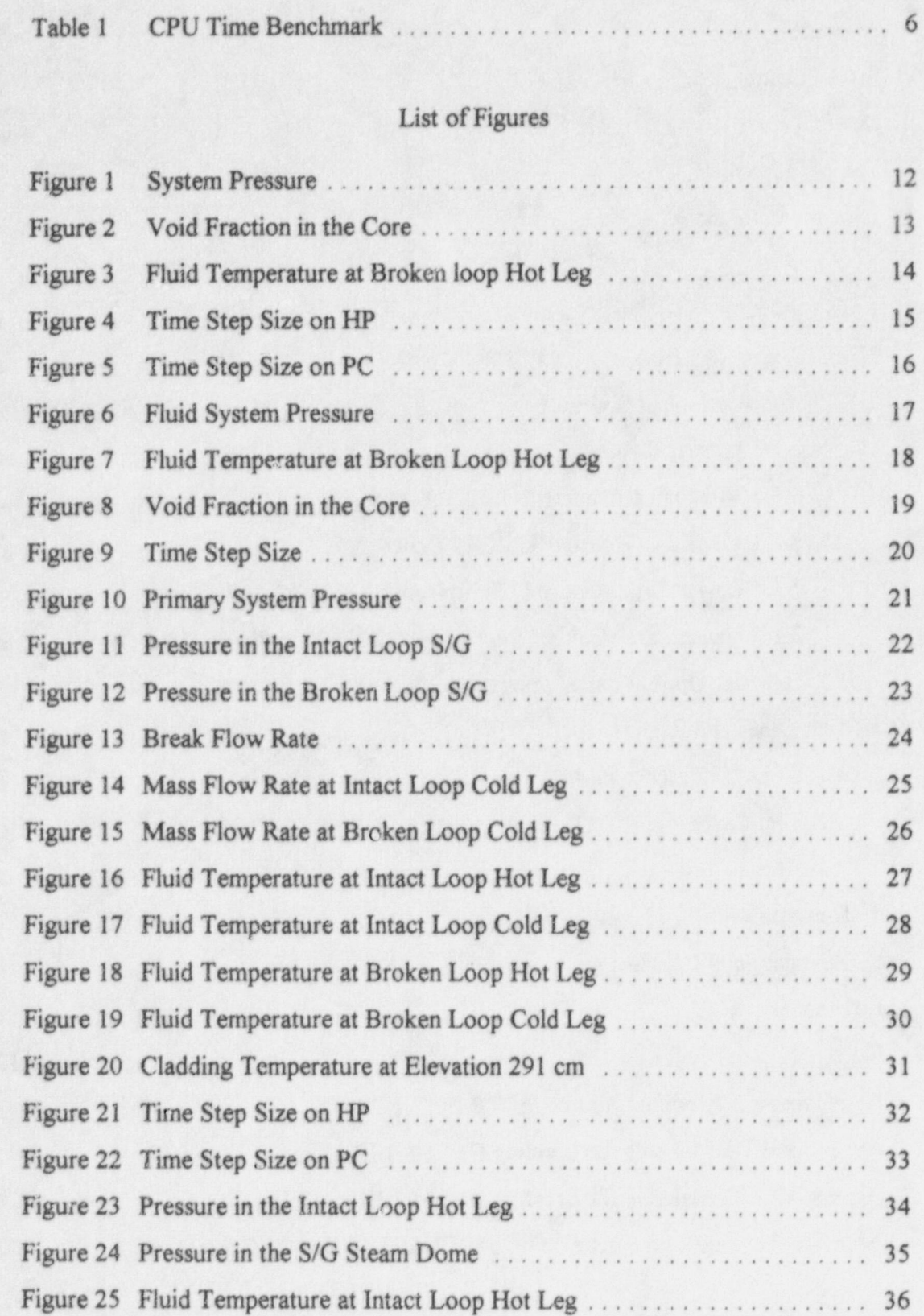

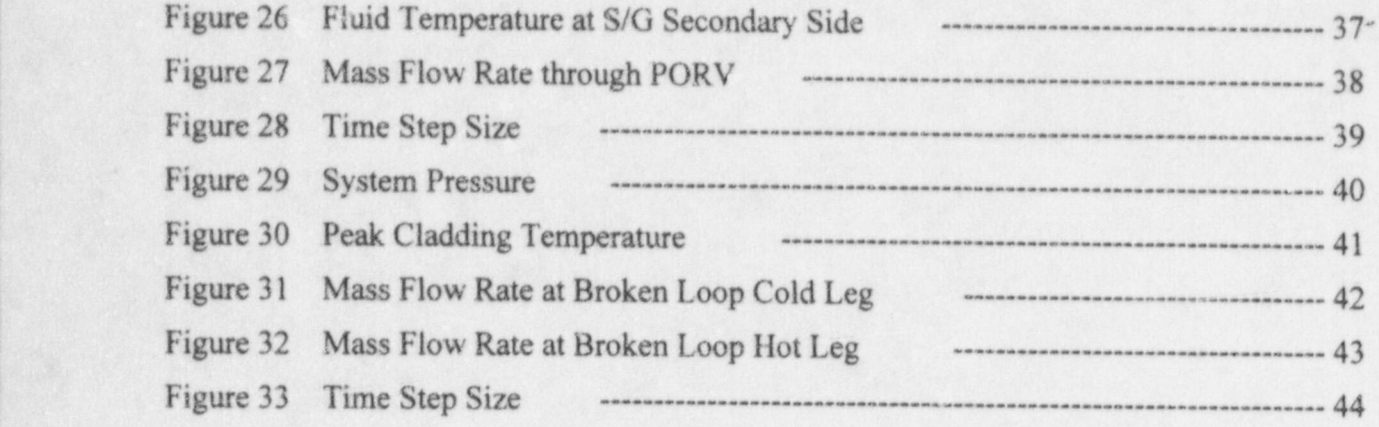

#### Executive Summary |

RELAP5/MOD3.2 PC version has been installed on IBM-compatible personal computers at Korea Nuclear Fuel Company (KNFC). The purpose of this report is to present the installation procedures and test results for installation verification. This report is submitted to USNRC as one of the in-kind contribution of Korea to Code Applications and Maintenance Program (CAMP) according to the TPC's approval at the eighth CAMP meeting in Spain.

Previously, there were several attempts to install the RELAP5 code on IBM-PC because the capability of the hardware based on Intel microprocessors such as 80486, Pentium, and Pentium pro has increased enough to run the RELAP5 code on IBM-PC. Frantisek Kolman's attempt of Nuclear Power Plants Research Institute (NPPRI) of Slovakia was one of them. He presented the installation of RELAP5/MOD3/5M5 on 32-bit PC with DOS based operating system in 1993. Steve Thomasson of Carolina Power & Light Company also described the installation procedures and requirements to install RELAP5/MOD3/5M5 on 80386 & 80486based microcomputers in 1993. Akhil Gantayat and Mushtaque Habib of Vectra Technologies, Inc. presented a paper about steam-hammer analysis in 1994. It is said that RELAPS PC version called RELAP5M2/RMA was used in their paper. Recently, A. Anr.unziato of Joint Research Center in Ispra published a report on implementation of <sup>|</sup> F ELAP5/ MOD 3.1 on PC in 1995 and Steve Thomasson of Enercon presented a paper on using RELAP5/MOD3.2 on a PC in 1996 RELAP5 International Users Seminar.

At KNFC, installation of RELAP5/MOD3.2 on PC has been done using Lahey Fortran F77L3 compiler under Microsoft Windows 95 environment. Extraction of the source for conversion and several modifications were done for porting RELAP5/MOD3.2 on PC.

Four test cases such as TYPPWR, Semiscale S-NC-8B, LOFT L9-1/L3-3, and LOFT L2- 5 were used to verify the conversion and installation of RELAP5/MOD3.2 on PC. CPU time <sup>|</sup> benchmark calculation was also done using TYPPWR case. In TYPPWR case results from PC version matched with those of HP version reasonabiy well until 400 sec. After 400 sec. the results from two versions start to diverge but overall trend was similar each other. An attempt was tried to improve the predictablity by using smaller time step. In S-NC-8B case, the results were quite good and there seems to be no difference in temperature and pressure prediction in the plots. In LOFT L9-1/L3-3 case, results from PC version follow the results from HP version by some time lag. In LOFT L2-5 case, no difference was found for the pressure prediction but there was about 40 K difference in peak cladding temp.(PCT) prediction after 20 sec into transient. In summary the overall prediction capability of PC version was good enough to be used as an option for the hardware choices but more efforts should be done to improve the numerics part of RELAP5.

#### 1. Introduction

RELAP5/MOD3 was developed for the analysis of all transients and postulated accidents in light water reactor(LWR) systems, including both large- and small-break loss-of-coolant accidents as well as the full range of operational transients. The system models are so complicated that code execution was normally done on mainframe computers or workstations such as CRAY X-MP, DECstation 5000, DEC Alpha Workstation, IBM Workstation, SUN Workstations, HP Workstation, and etc.

There were several attempts to install the RELAPS code on IBM-PC because the capability of the hardware based on Intel microprocessors such as 80386, 80486, Pentium, and Pentium Pro has increased enough to run the RELAPS code on IBM-PC. Such activities can be found in the literature and are summarized as follows.

Frantisek Kolman[1] of Nuclear Power Plants Research Institute (NPPRI) of Slovakia presented the installation steps and code modifications of RELAP5/MOD3/5M5 on 32-bit PC with DOS based operating system at the second CAMP Meeting held in Belgium, 1993. The major parts of the code modifications are corrections in the memory management routines, correction in the subroutine ICONVR, declaration change in STH2X6, modifications for extracting an exponent part of a REAL\*8 variable in matrix inversion routines, and correction of the wrong formulas for the variable AET in subroutine STATEP. In 1994 RELAP5 International Users Seminar Akhil Gantayat and Mushtaque Habib of Vectra Technologies, Inc. presented a paper[2] about steam-hammer analysis in which RELAP5 PC version called RELAP5M2/RMA was used.

Steve Thomasson of Carolina Power & Light Company described the installation procedures and hardware and software requirements to install RELAP5/MOD3/5M5 on 80386 & 80486-based microcomputers in his transmittal letter [3], which has been released to Korea domestic CAMP members in Oct. 1994. He used SELECTF utility with four DEFINE options such as *\$DEFINE HP*, *\$DEFINE IN32*, *\$DEFINE FOURBYi*, and *\$DEFINE IEEE*. Some intrinsic function calls in the environmental library were replaced with the functions ; provided in the NDP-486 Fortran libraries. The required changes were modifications in the subroutines using a %LOC function, replacement of an ABORT function with a STOP statement in subroutine FABEND, the use of NDP function SEC 1000 in routine TIMSET, and use of NDP IDATE and TIME functions in subroutines DATE and CLOCK, respectively. Comparison table of execution speeds of various machines is also included in the description.

A. Annunziato of Joint Research Center in Ispra submitted a report [4] on implementation of RELAP5/MOD3.1 on PC in 1995. He described the installation steps, the changes in some routines, and routines added. The DEFINE options used in the "dinstls" script are "boront, decrisc, frifac, fourbyt, impnon, in32, losuboil, ondimk, mmfld, prizer, sphacc, threed, unix, and vargrav". The modifications are the removal of a GOTO statement at label 53 info a IF-ENDIF structure in subroutine RPUMP, change of variable NULL definition and change of value of status specifier in open statement in subroutine GNINIT, use of UNKNOWN instead of NEW for the status specifier in open statement in subroutine RRSTD, modifications in the read and write statements in subroutines STGH2O and STREAD. ETIME, FTIME, ABORT, GETARG, and NARG routines have been added to be compatible with Microsoft Fortran Power Station Compiler. Test runs were done using typpwr.i input included in RELAP5 transmittal package.

Steve Thomasson of Enercon presented a paper[5] on using RELAP5/MOD3.2 on a PC in 1996 RELAP5 International Users Seminar. He suggested OS/2.0 operating system and OS/2.0 Pentium-optimizing compiler as an option for software requirements. Pentium-based PC with 16 Megabytes or at least 8 megabytes was recommended as hardware requirements. Installation steps include choosing proper DEFINE statements, following same process as that performed by the Unix installation scripts, and changing compiler-dependent routines such as CLOCK, DATE, LOCF, and etc.

At Korea Nuclear Fuel Company(KNFC), one of Korea domestic CAMP members, installation of RELAP5/MOD3.2 on PC has been done using Lahey Fortran F77L3 compiler under Microsoft Windows 95 environment. This report, which describes the related works, is submitted to USNRC as one of Korean In-Kind Contribution upon '96 Spain CAMP TPC's decision.

The installation procedure is described as follows: The "dinstls" script with proper "\*DEFINE" statements was used to extract the source for conversion and several modifications have been done for porting RELAP5/MOD3.2 on PC. The modifications include adding a comma in the several format statements, fixing number of argument mismatch in INP.FOR, correction in subroutine TIMSET.FOR, change of lower temperature limit in subroutine STACC.FOR, and fixing unnecessary conversion done by CNV32.X in subroutine AATL FOR. Compilation and linking have been done using a MAKE utility and steam property file, TPFH2O has been generated by the same procedure as script DSTGXXX.

Four test cases were used to verify the conversion and installation of RELAP5/MOD3.2 on PC. CPU time benchmark calculation has been performed also using TYPPWR case. The test results show that PC version predicts the overall thermal hydraulic phenomena reasonably well and PC may be used as an option for the hardware choices possibly.

#### 2. Installation of RELAP5/MOD3.2 PC Version

The source code for creating RELAP5 PC version can be obtained using the "dinstls" script distributed with RELAP5 transmittal package. The "ddefine" of "dinstls" script for HP has been modified to include the following options.

\$ define laheyf77 Sdefine bikdta \$ define boront Sdefine crossfl Sdefine doebplu Sdefine doeitr *<u>Sdefine</u>* doption Sdefine erf Sdefine fourbyt \$ define gesep \$ define hconden \$ define impnon Sdefine in32 \$ define level Sdefine losuboil ^ Sdefine mmfld Sdefine nestle Sdefine loc Sdefine prizer Sdefine sphaccm Sdefine tfront Sdefine threed . \$ define vargrav

After "dinstls" script has been executed by typing the command, "dinstls hp relap nonpa >& dinstls.out" on HP, the source files for PC version generated under both selap and envrl directories were transferred to the PC, keeping the same directory structure. That is, files were appropriately copied to c:\relap5\envrl and c:\relap5\selap. Because the source files format is a fixed format, the source files with suffix "f" have been renamed ".for" on PC.

#### 2.1 Modifications of Source

Some modifications were necessary in order to compile RELAPS with Lahey Fortran Compiler on PC. The modifications are summarized as follows.

#### 2.1.1 Format Errors

There were several fatal errors due to missing a comma in the format statement. The related routine names and format numbers are given below;

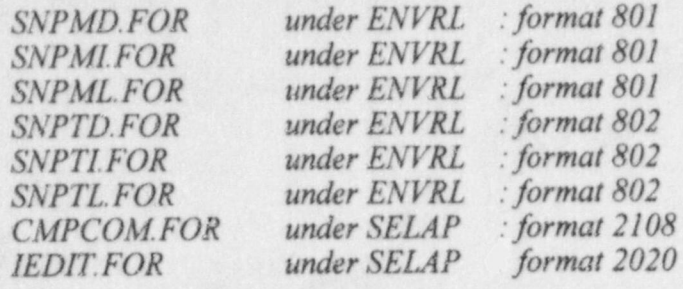

#### 2.1.2 Number of Arguments in INP.FOR

Seventh argument, LPR of the subroutine INP.FOR under ENVRL directory was deleted because the number of arguments is not matching with the calling statements. Thus the line looks like as shown below before and after the modification.

subroutine inp(11, nl1, hed, ncase, ndata, isw, lpr ---> subroutine inp(l1, nl1, hed, ncase, ndata, isw)

#### 2.1.3 TIMER in Routine TIMSET.FOR

In subroutine TIMSET, TIMER was used as a function but it is only available as a subroutine in Lahey Fortran. The modified source is attached in Appendix A.

#### 2.1.4 Lower Temperature Limit in Routine STACC.FOR

During running RELAP5 PC version with LOFT L2-5 input, an error has occurred. The message was "steam property error" in injecting accumulator water. In subroutine STACC, temperatures of gas and liquid are limited by TTRIP which is defined as 273.16 K. That temperature is lower limit in the steam table. It seems that the value of temperature in PC version was slightly smaller than 273.16 and then program stopped. Therefore an arbitrary small value was added to the limiter. That is, (TTRIP+0.001D0) was used instead of TTRIP in STACC. The changed lines are:

 $tliq = max(ttrip,tt)$  --->  $tliq = max(ttrip + 0.001d0,tt)$  $tt= max (ttrip, tempg(i))$  --->  $tt= max (ttrip+0.001d0, tempg(i))$ 

#### 2.1.5 Unnecessary Conversion by CNV32.X in Routine AATL.FOR

One of the warning messages was " character target length less than character constant

length" for the PTITLE character variables in subroutine AATL. During conversion process,  $CNV32.X$  did unnecessary conversion such that it added " $d0$ " at the end of number,"3.2" in the character string of PTITLE. It has been modified to keep the original character string.

#### 2.2 Compiler Options and Compilation

The Following options have been used for Lahey F77L/EM32 compiler:

- n0 Standard Fortran 77 IMPLICIT L Line-number traceback table
- $n2$  Generate 387 constants and code  $n0$  No options output
- 4 Optimize for 486 processor P Protect constant argument
- 7 Get 80x87 items from memory nQ1 Assume infinite NDP stack
- 
- B Check array subscript bounds nQ3 No real-mode RPC module
- 
- nC1 INTEGER constants 4 bytes nS -No SOLD file created
- 

- $nF$  Standard-Format source file  $W$  Display warning messages
- $nH$  No hardcopy source listing  $nX$  No Xref listing
- I Check subprogram interfaces 21 Production optimizations
- nK Generate 80x87 code
- 
- 
- 
- 
- $A2 Allocatable array checking$  nQ2 No protected-mode RPC module
	-
- $nC$  Ignore nonstandard usage  $R$  Remember local variables
	-
- nD Direct files with headers nT INTEGER\*4, LOGICAL\*4 default
- $nD1 (N/A)$  V VAX Fortran interpretation
	-
	-
	-

Before doing compilation of RELAP5/MOD3.2, make sure that the directory containing the F77L3, 386LIB, 386LINK, and RUN386 files is declared in the PATH variables, otherwise use full path names to the above files. The library file ENVRL. LIB can be created using a MAKEFILE which is attached in Appendix B. Let's assume that ENVEL. LIB is created under c:\relap5\envrl directory. Then, the RELAP5/MOD3.2 executable file, RELAP5.EXE, can be created by linking the object files under SELAP directory with the above ENVRL. LIB. The compilation and linking was done by typing "make" under directory SELAP. The related MAKEFILE is also attached in Appendix C. The size of RELAP5/MOD3.2 executable varies depending on the array size of LFSIZ in FTBCOM.H and FAST.H.

The water thermodynamic property file, *TPFH2O* was generated by the same procedure as script DSTGXXX. That is, the steam table main program STGH2O.FOR was compiled and linked with ENVRL.LIB. And then, the executable STGH2O.EXE was run using STGH2O.I as an input to generate TPFH2O. The procedure to produce steam table is given in Appendix D.

#### **3. Test Cases and Results**

\_. . .. - - \_ \_ - \_-\_ - \_ \_ - \_ \_ \_ \_ \_ \_

installation of RELAP5/ MOD 3.2 on PC. These are TYPPWR, Semiscale S-NC-8B, LOFT Four test case inputs were chosen to be used for verification of the conversion installation of RELAP5/MOD3.2 on PC. These are TYPPWR, Semiscale S-NC-8B, LOFT L9-1/L3-3, LOFT L2-5 cases. A Short description for each case is given in section 3.2. Results from HP workstation were used as a reference for comparison in this verification. Experimental data were not included in the plots for those comparisons. So, the accuracy of the inputs was not checked in this study. CPU time benchmark was also done by running TYPPWR case upto 100 sec.

#### TYPPWR case was used for CPU time benchmark calculations. The tests were done on the tests were done on the tests  $3.1$  CPU Time benchmark

TYPPWR case was used for CPU time benchmark calculations. The tests were don 33 MHz 80486, 75 MHz Pentium, 100 MHz Pentium, HP 715/50, and HP 9000/K200 workstations. As shown in Table 1, a high-end Pentium PC has a comparable speed over a HP workstation tested.

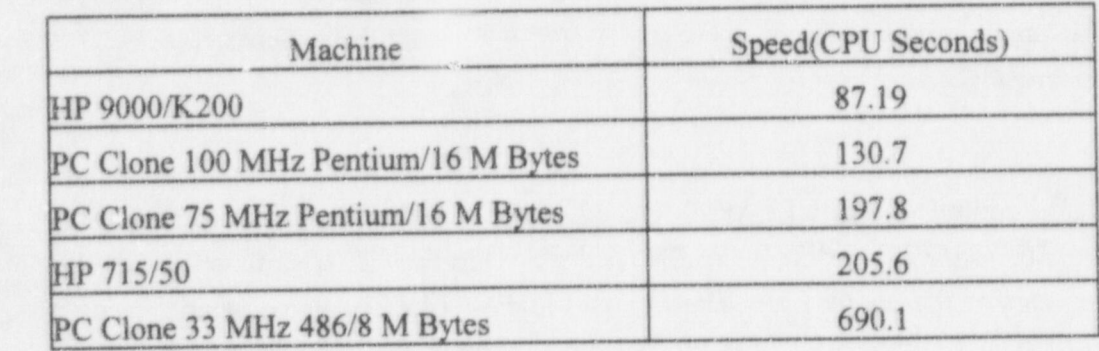

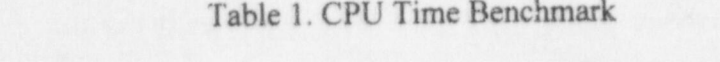

### **I case simulated a 4 inch cold leg break in a four loop pressurized water reactor pressurized water reactor in a four loop pressurized water reactor in a four loop pressurized water reactor in a four loop pressurized wate**

Ñ

 $\Delta$  broken is included in RELAPS transmittal package, whose mput is typp  $\Delta$ case simulated a 4 inch cold leg break in a four loop pressurized water reactor up to 1200 sec.<br>A broken loop is simulated as a single loop and the other 3 intact loops are lumped into one A broken loop is simulated as a single loop and the circulation induced by  $\frac{1}{2}$  $f_{\text{loop}}$ . The nodalization includes  $1.55$  volumes,  $1.42$  functions, and  $6.5$  heat on notice.

Semiscale S-NC-8B[6] is to simulate a transient natural circulation induced by SBLOCA for 8000 sec. It was designed to provide data on natural circulation during a SBLOCA transient without high pressure and low pressure safety injection flows. Recovery actions were S/G auxiliary feed and bleed, accumulator injection, and primary coolant vent through PORV. The nodalization includes 204 volumes, 208 junctions, and 264 heat structures.

LOFT L9-1/L3-3[7] is to simulate a loss of feedwater accident with multiple failures and a consequentially-induced small break loss-of-coolant accident in pressurized water reactor. The main objectives of this experiment was to evaluate uncertainty in thermal hydraulic response associated with S/G dryout, the adequacy of Power Operated Relief Valve(PORV) during Loss of Feedwater Accident (LOFA), uncertainty in system response during a PORV imposed small break with loss of heat sink, and the adequacy of modelling assumptions used : in small break performance predictions. The simulation was done for 8000 see with nodalization of 125 volumes,134 junctions, and 136 heat structures.

LOFT L2-5[8] simulated a guillotine break in the cold leg of a commercial PWR simutaneous with a loss of site power. It was designed to provide experimental data to demonstrate that Appendix K assumptions result in a conservative prediction of peak cladding temperature and to determine system behavior and core thermal response during the reflood portion of a double-ended cold leg break experiment. The simulation was done for 40 sec with nodalization of 140 volumes, 148 junctions, and 47 heat structures.

#### **3.3 Results**  $\blacksquare$

System pressure, void fraction in the core, and fluid temperature at broken loop hot leg , for TYPPWR case are shown in Figures 1 to 3, respectively. These plots show that the results from PC match well the results from HP until around 400 sec. After 400 sec the two results start to diverge but PC version predicts an overall trend reasonably. It is very interesting to point that similar pressure trend was observed by other study [9]. They used SGI-INDY, HP715/50, and DEC2100 workstations for comparisons. In order to investigate the possible reasons for these differences, time step size used in the calculations are plotted as shown in Figures 4 and 5. These two plots show that the time step sizes are quite different from each other after 400 sec and the difference, though small, can be observed even before 400 sec. Maximum time step size was 0.5 sec. In order to demonstrate the effects of using different time step, another case with the same input but smaller maximum time step size of 0.05 see have been run. The results are shown in Figures 6 to 9. It can be seen that there was improvement in the temperature and pressure prediction upto 600 sec and then void fraction started to diverge after 600 sec.

The pressures in the primary system, intact loop S/G, and broken loop S/G for Semiscale S-NC-8B are shown in Figures 11 and 12, respectively. No difference can be found in the plots. As shown in Figures 13 to 15, break flow rate, mass flow rates at intact and broken loop cold legs are very similar to those from HP. Fluid temperatures at intact loop hot leg and cold leg and fluid temperatures at broken loop hot leg and cold leg are given in Figures 16 to 19,

respectively. These results show that the difference between two versions is minimal. As shown in Figure 20 the cladding temperature at elevation 291 cm is also very close to the result of HP. The time step sizes for the two versions are given in Figures 21 to 22. It shows that there is difference but the effect of difference on results is small.

Pressures in the intact loop hot leg and in S/G steam dome for LOFT L9-1/L3-3 are given in Figures 24 and 25, respectively. It is shown that the pressure prediction by PC version follows that of HP version by some time difference. A similar trend is also found for temperature predictions as shown in Figures 25 and 26. As shown in Figure 27 PC version predicted similar mass flow rate through PORV as HP version with some time lag. Time step sizes for two versions are given in Figure 28.

System pressure for LOFT L2-5 is given in Figure 29, which shows that no difference can be found by eye. The PCT prediction is shown in Figure 30. This plot shows that the temperature prediction differs by around 40 K after around 20 see into transient. This may be caused by the numerical instability due to rapid condensation after cold water from accumulator is injected into the cold leg. Mass flow rates at broken loop cold leg and hot leg are shown in Figures 31 and 32, respectively. Results from PC version match reasonably well with that of HP version. Finally time step sizes are shown in Figure 33.

## 4. Run Statistics

100 MHz Pentium PC/16 MB with Windows 95 was used to run TYPPWR case using RELAP5/MOD3.2 PC version compiled with Lahey F77L3 compiler. Time step size used in the calculation is shown in Figure 5. The minimum and maximum time step in the time step control cards are 1.E-7 sec and 0.5 sec, respectively. Grind time and computational efficiency can be summarized as follows:

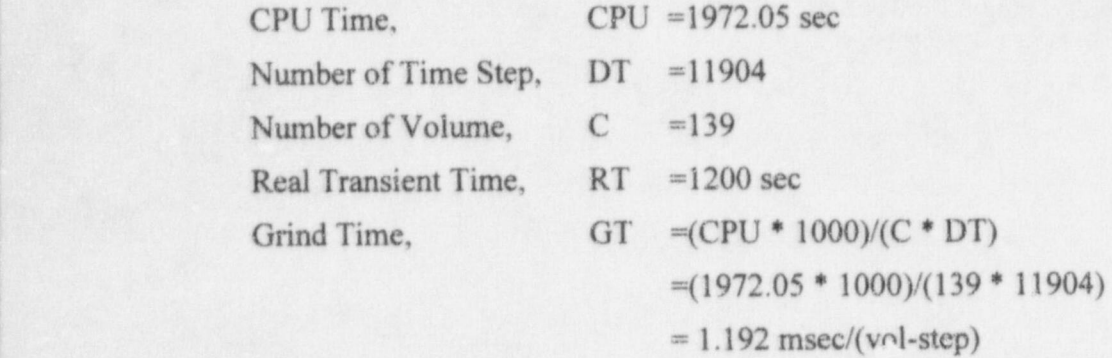

-

I

#### 5. Summary and Conclusions

RELAP5/MOD3.2 has been installed and tested on 486 and Pentium PCs. Code modifications and installation procedure were documented. The test cases include a LOFA transient, a small break accident, and a large break accident. The results from PC version were compared with those from HP version. It was found that the overall prediction capability of PC version was good enough to be used as a replacement or complement for a workstation version. However, the results show that some improvements in numerics are still needed to get better agreement between the results from two versions.

#### References

- 1. Frantisek Kolman, "Modifications done in NPPRI during RELAP5/MOD3/5M5 Code Installation on PC with DOS Based Operational System," The Second CAMP Meeting, Brussels, Belgium, May 1993.
- 2. Akhil Gantayat and Mushtaque Habib, " Application of RELAP5 to Steam-Hammer Analysis of Piping Systems in Fossil Plants," 1994 RELAPS International Users Seminar, Baltimore, MD, August 29 - September 1,1994.
- 3. Letter from Steve Thomasson(CP&L) to Nancy Larson(INEL), " Transmittal of f PC-RELAP Source Code," January 5,1993.
- 4. A. Annunziato, "Implementation of RELAP5/MOD5.1 on a MS-DOS Personal Computer," INEL-94/0112, The RELAP5 Newsletter, Quarterly Information October - December 1995.
- 5. Steve Thomasson, "Using RELAP5/MOD3.2 on a Personal Computer Using OS/2 Warp",1996 RELAP5 International Users Seminar, Dallas, Texas, March 17-21,1996.
- 6. C. C. Wang and L. N. Kmetyk, "RELAP5 Assessment : Semiscale Natural Circulation S-NC-3, S-NC-4 and S-NC-8," NUREG/CR-3690, May 1984.
- 7. Y. S. Bang, K. W. Seul, and H. J. Kim, "Assessment of RELAP5/MOD3 with the LOFT L9-1/L3-3 Experiment Simulating an Anticipated Transient with Multiple Failures," NUREG/IA-0114, February 1994.
- 8 P. D. Bayless and J. M. Divine, " Experiment Data Report for LOFT Large Break Loss-of-Coolant Experiment L2-5," NUREG/CR-2826, August 1982.
- 9. A. Lopez, J. M. Sierra, and C. N. Almaraz, "Installation of RELAP5/MOD3.2 Experiences and Results," The Eighth CAMP Meeting, Madrid, Spain, May 6-8,1996.

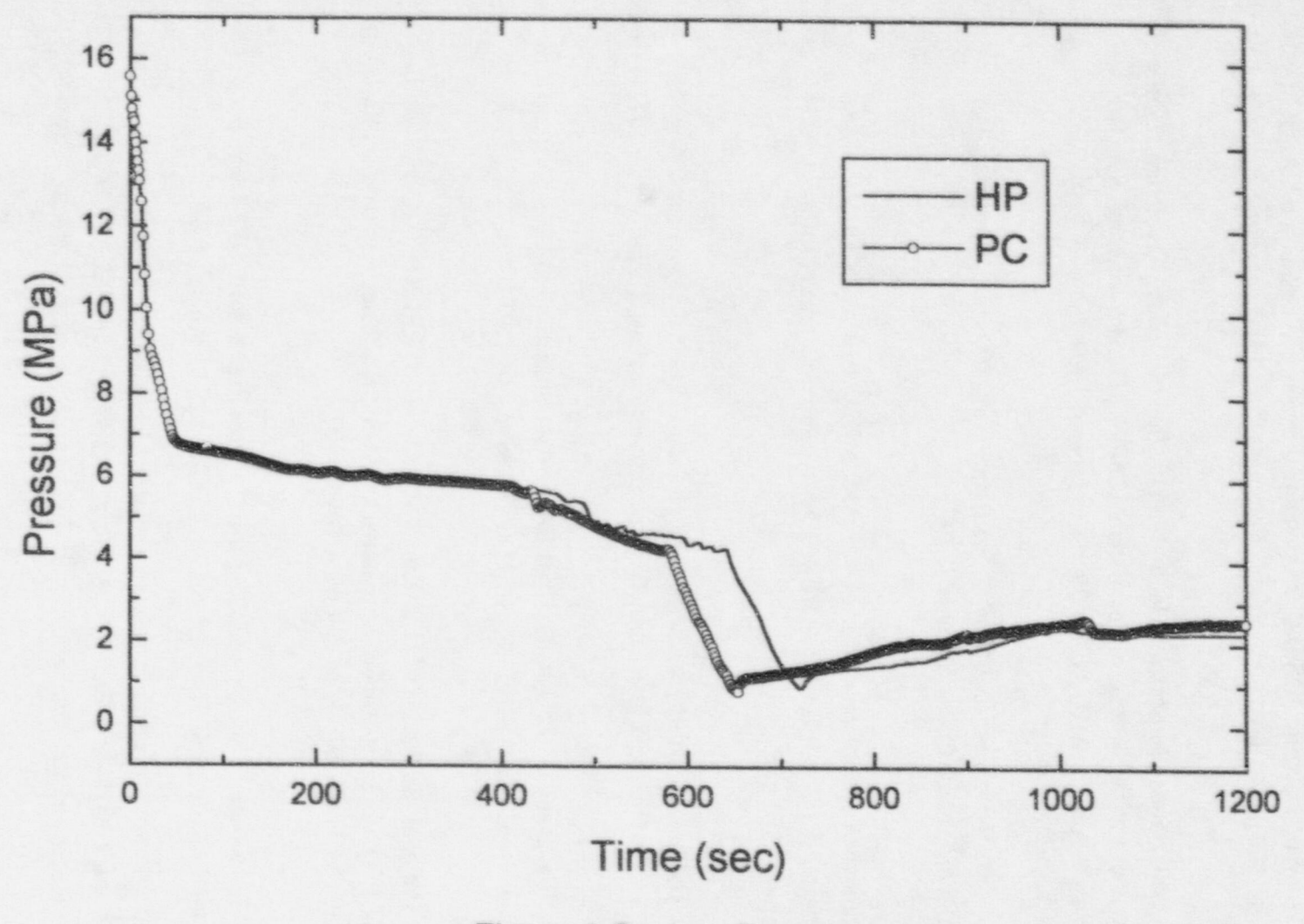

Figure 1 System Pressure

 $\vec{z}$ 

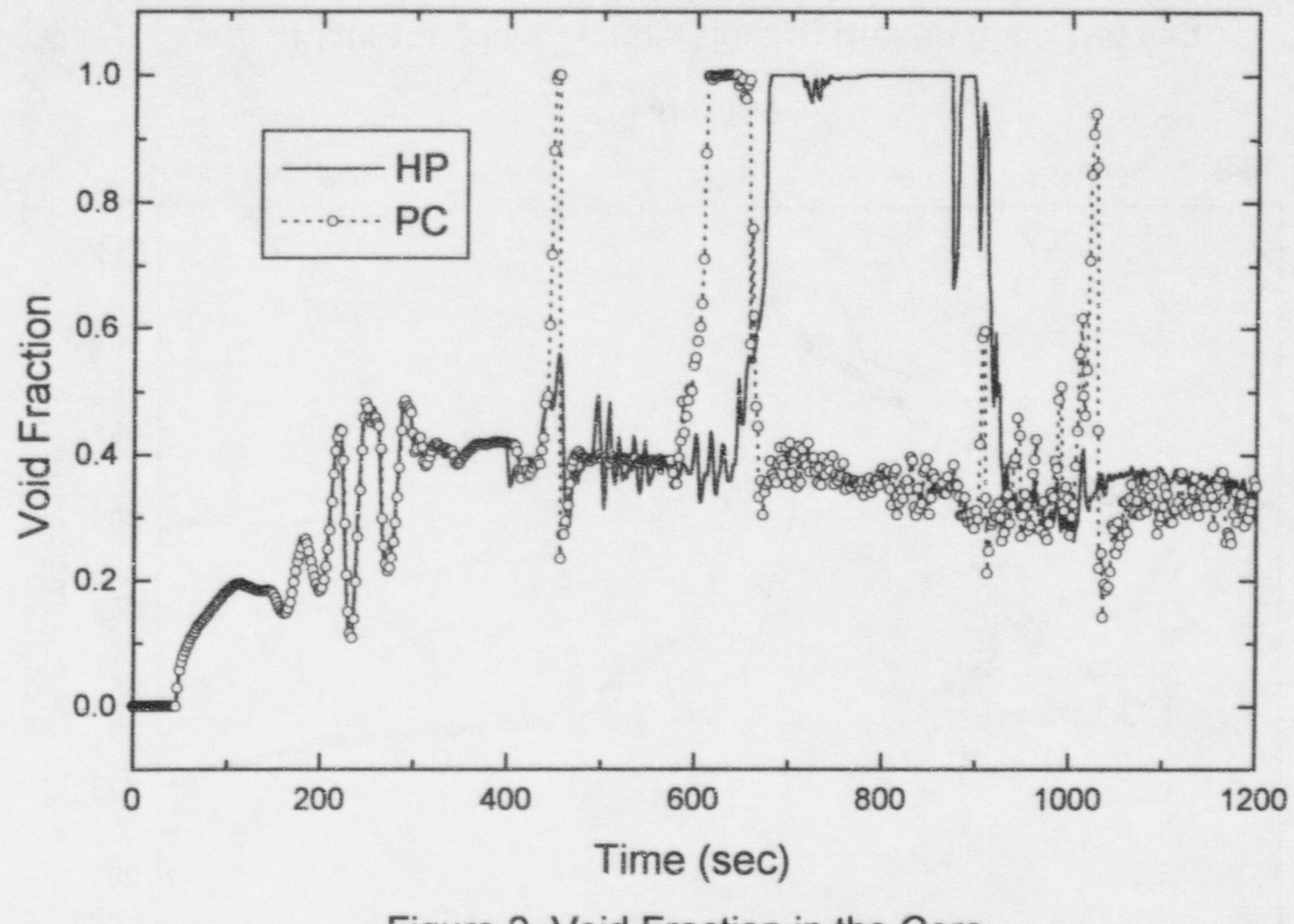

Figure 2 Void Fraction in the Core

 $\tilde{\omega}$ 

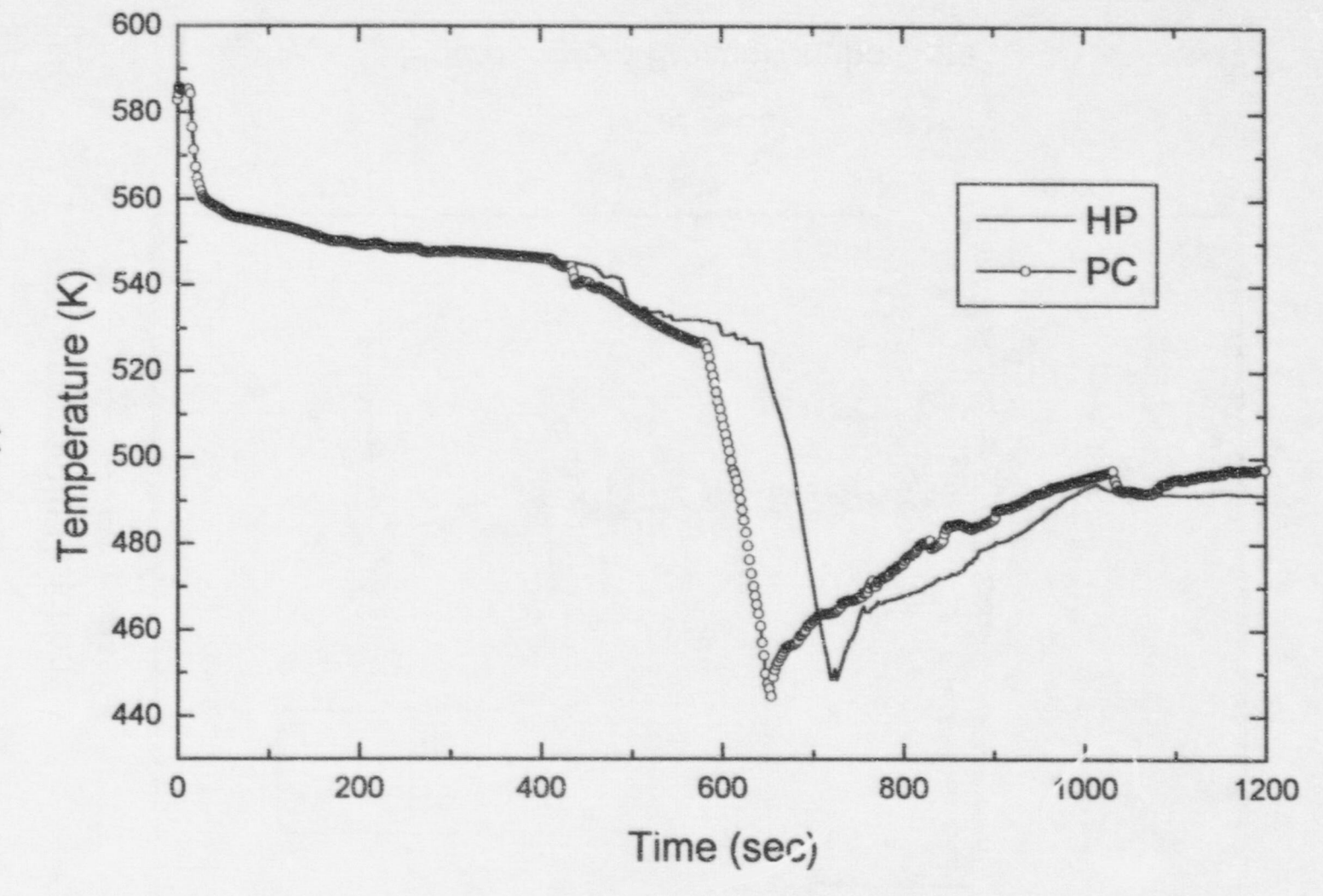

Figure 3 Fluid Temperature at Broken Loop Hot Leg

 $\frac{1}{4}$ 

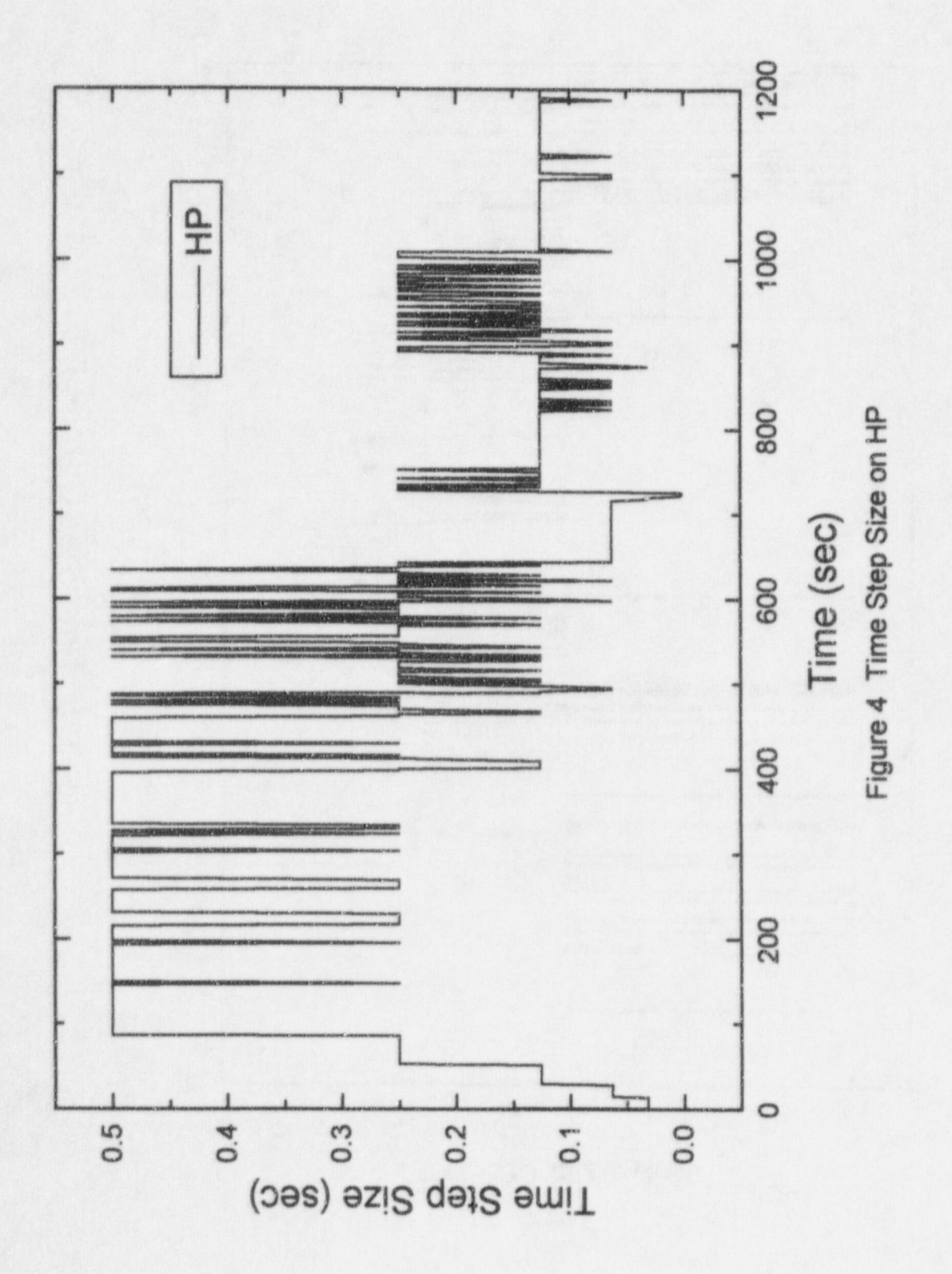

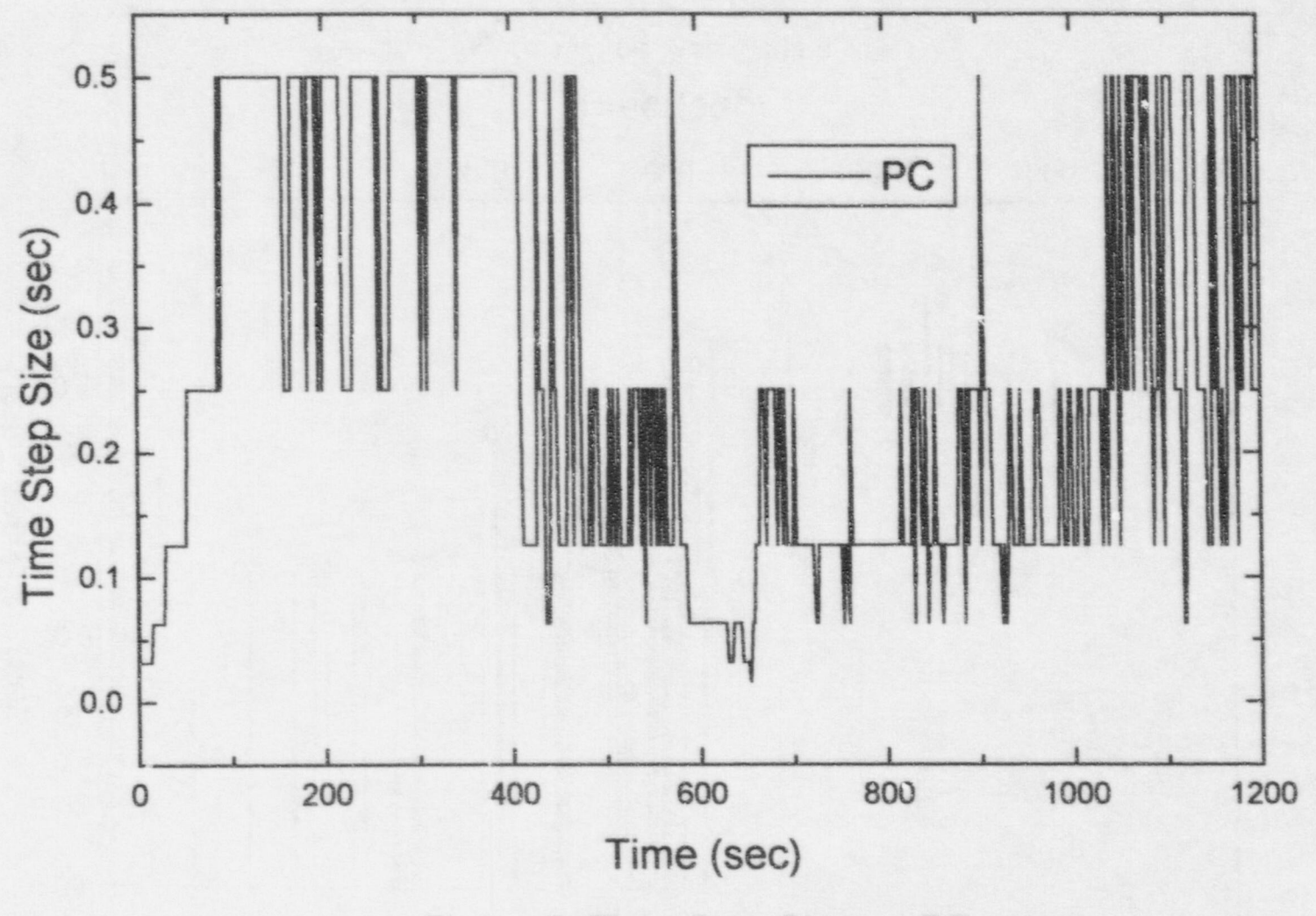

Figure 5 Time Step Size on PC

 $\vec{0}$ 

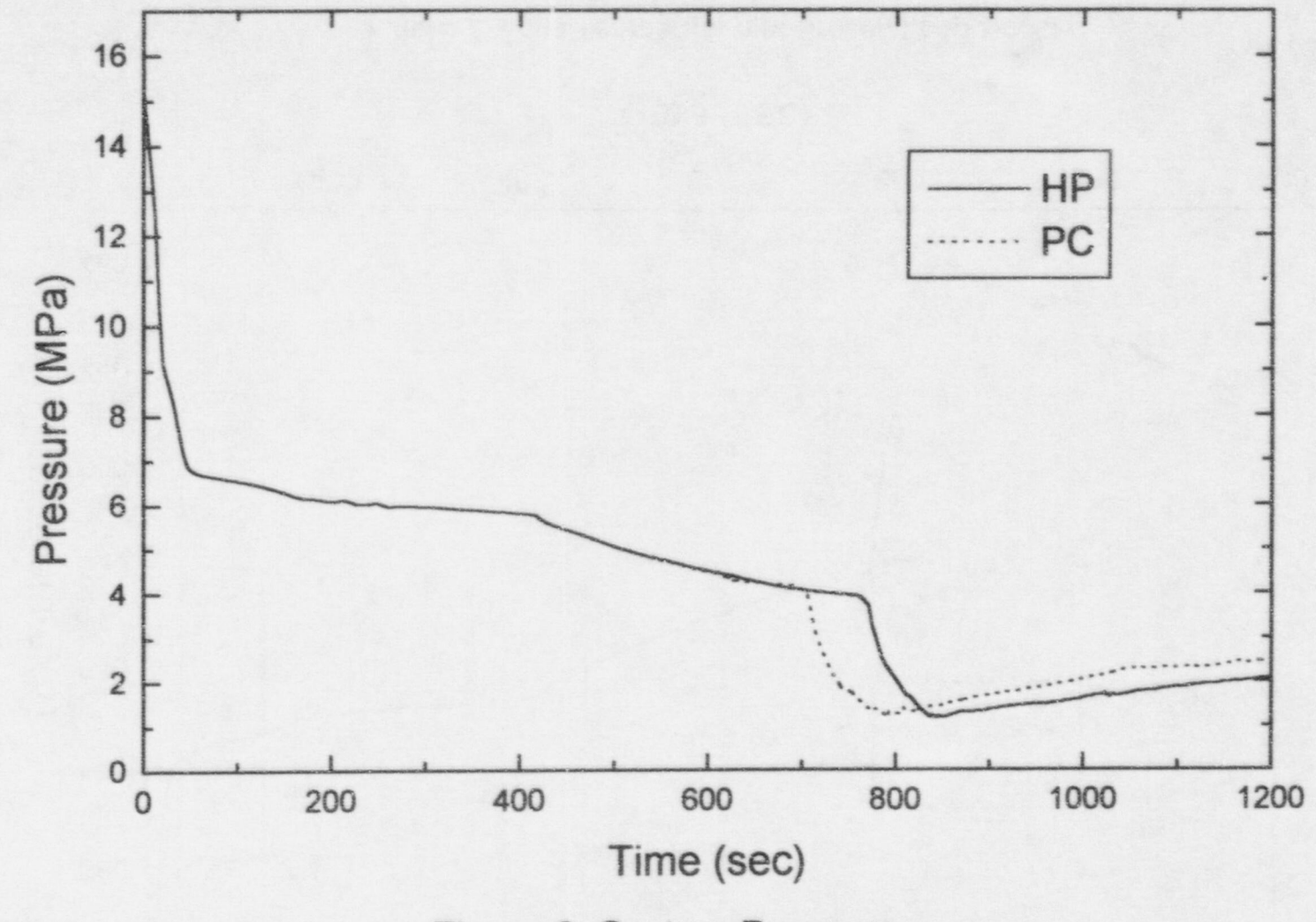

Figure 6 System Pressure

 $\overline{17}$ 

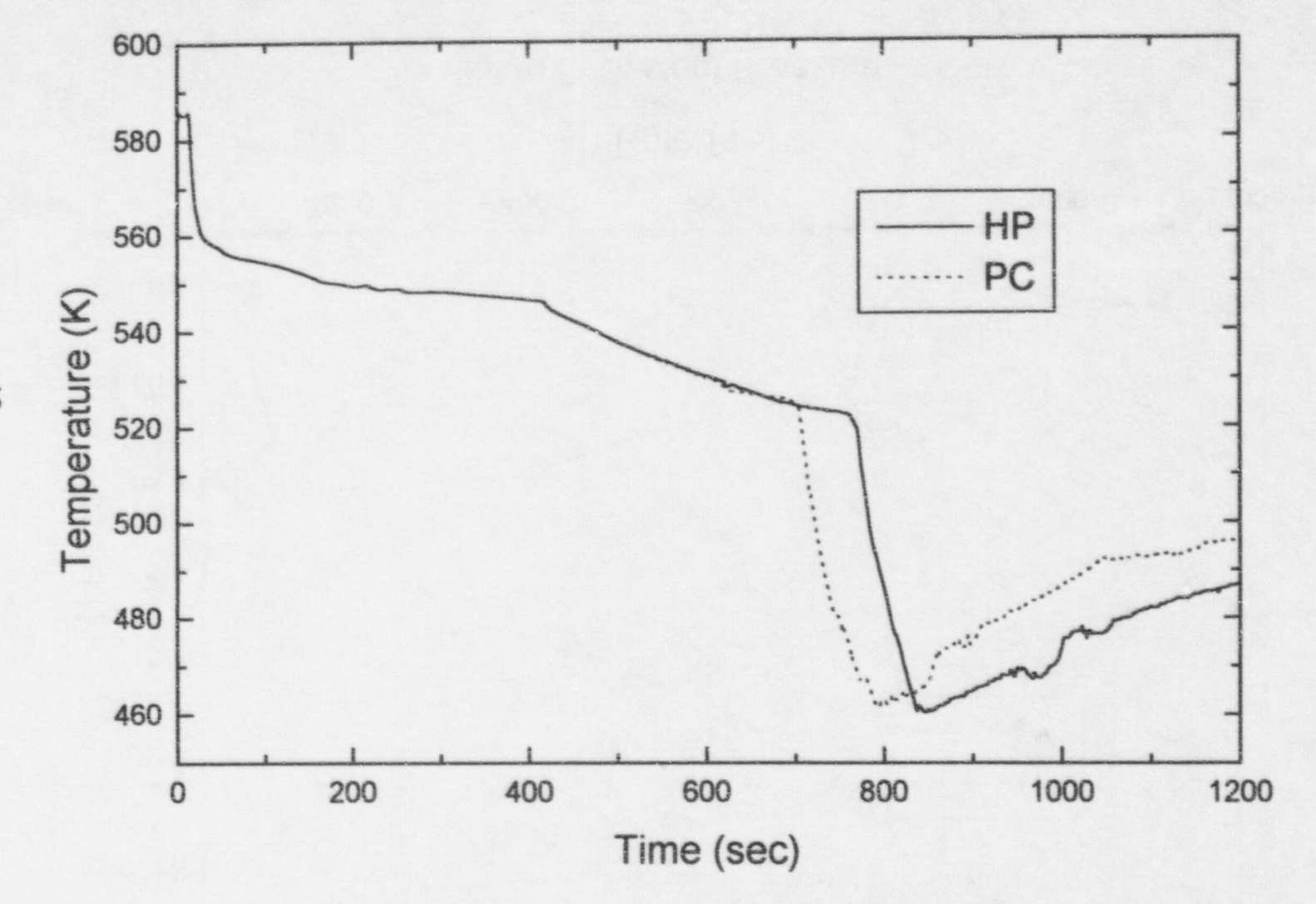

Figure 7 Fluid Temperature at Broken Loop Hot Leg

 $\vec{\circ}$ 

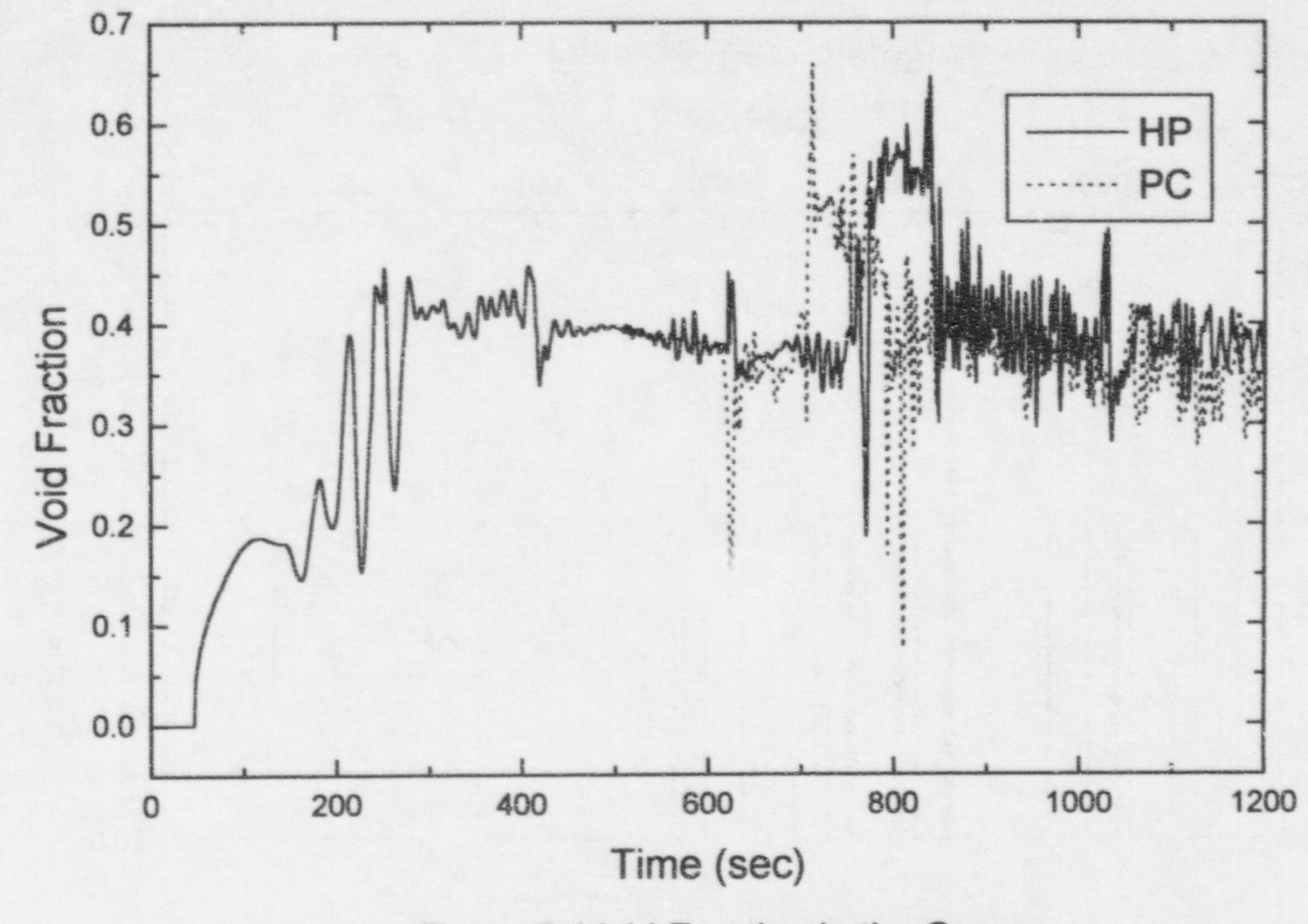

Figure 8 Void Fraction in the Core

 $\vec{\circ}$ 

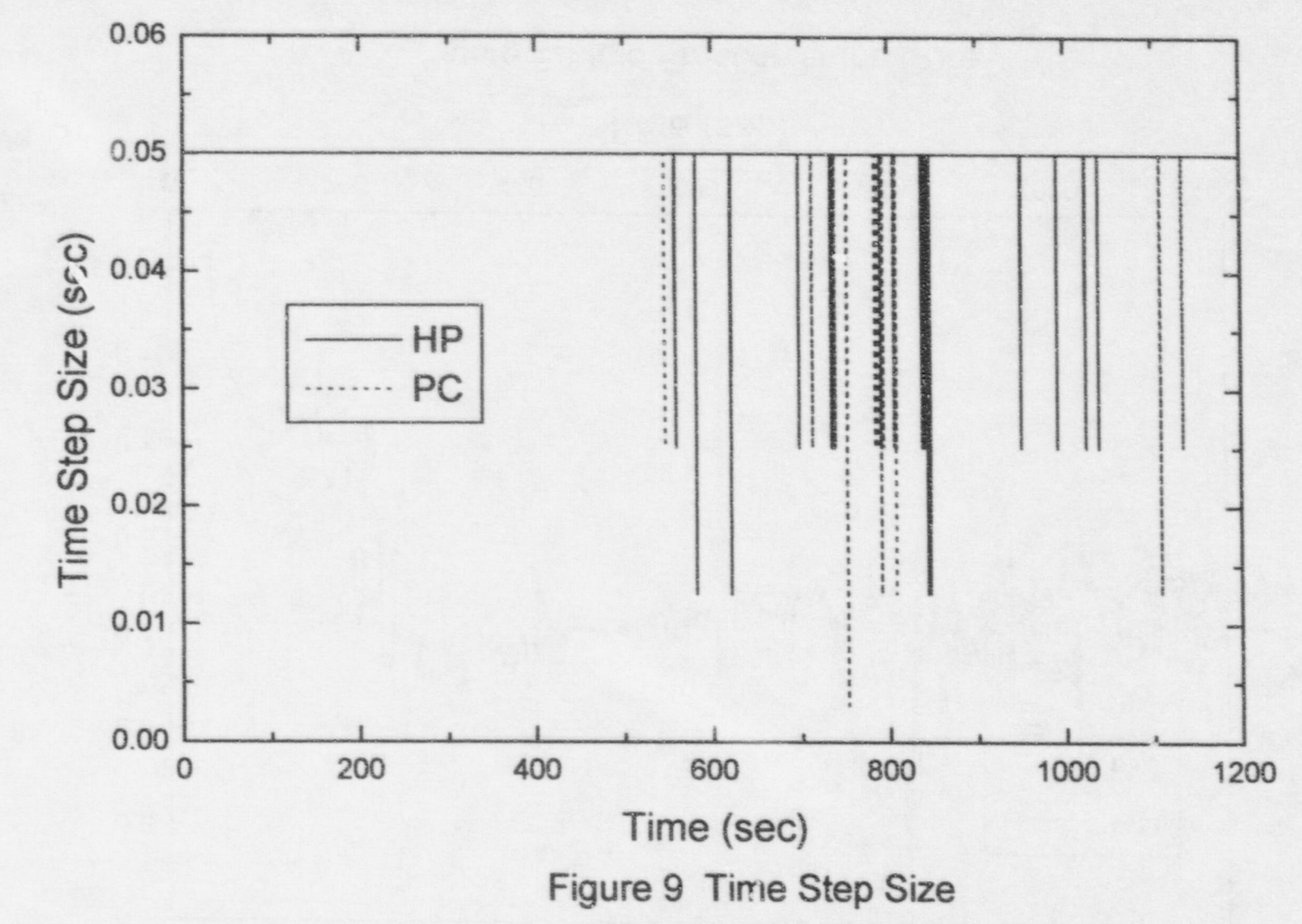

**SO** 

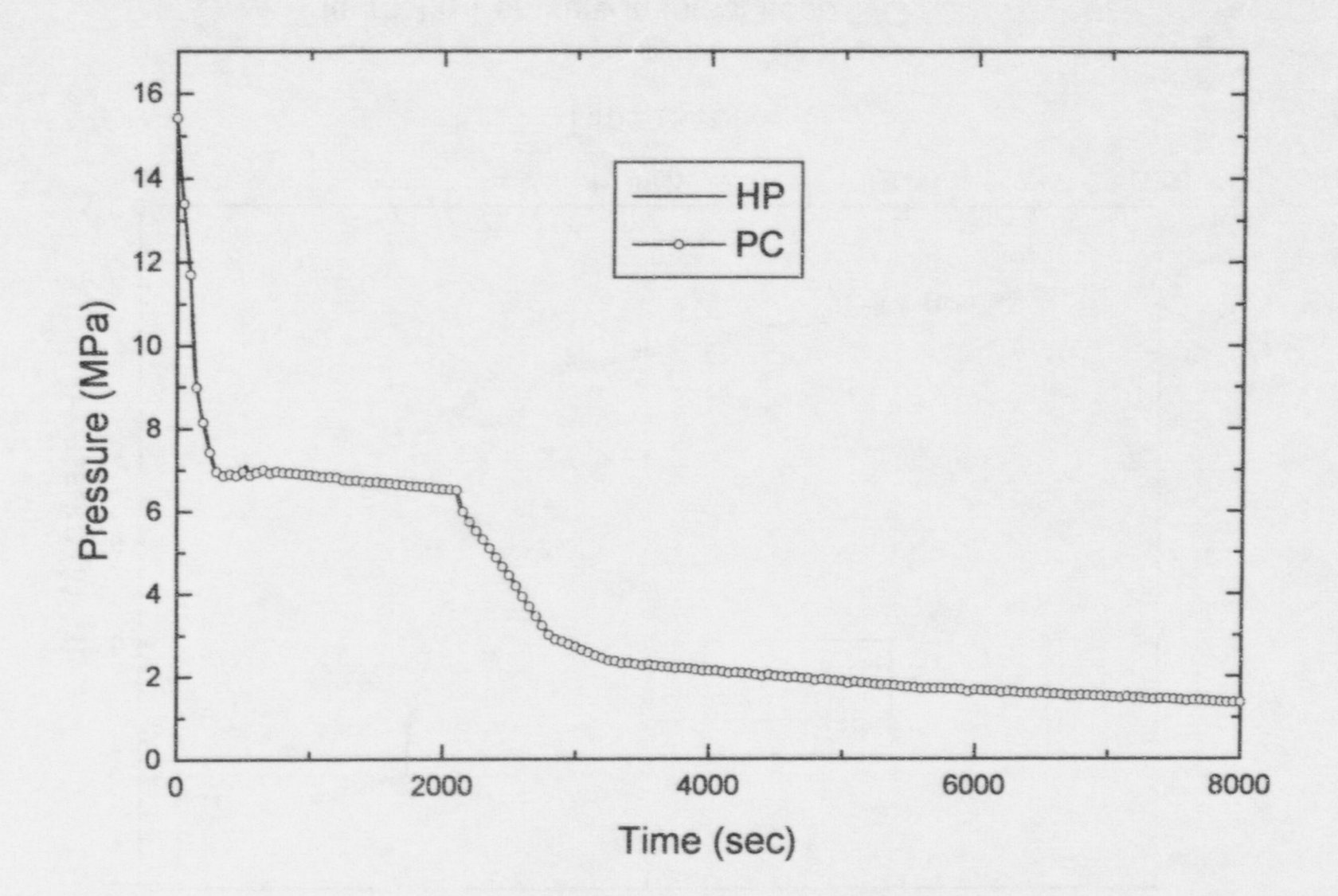

Figure 10 Primary System Pressure

 $\overline{2}$ 

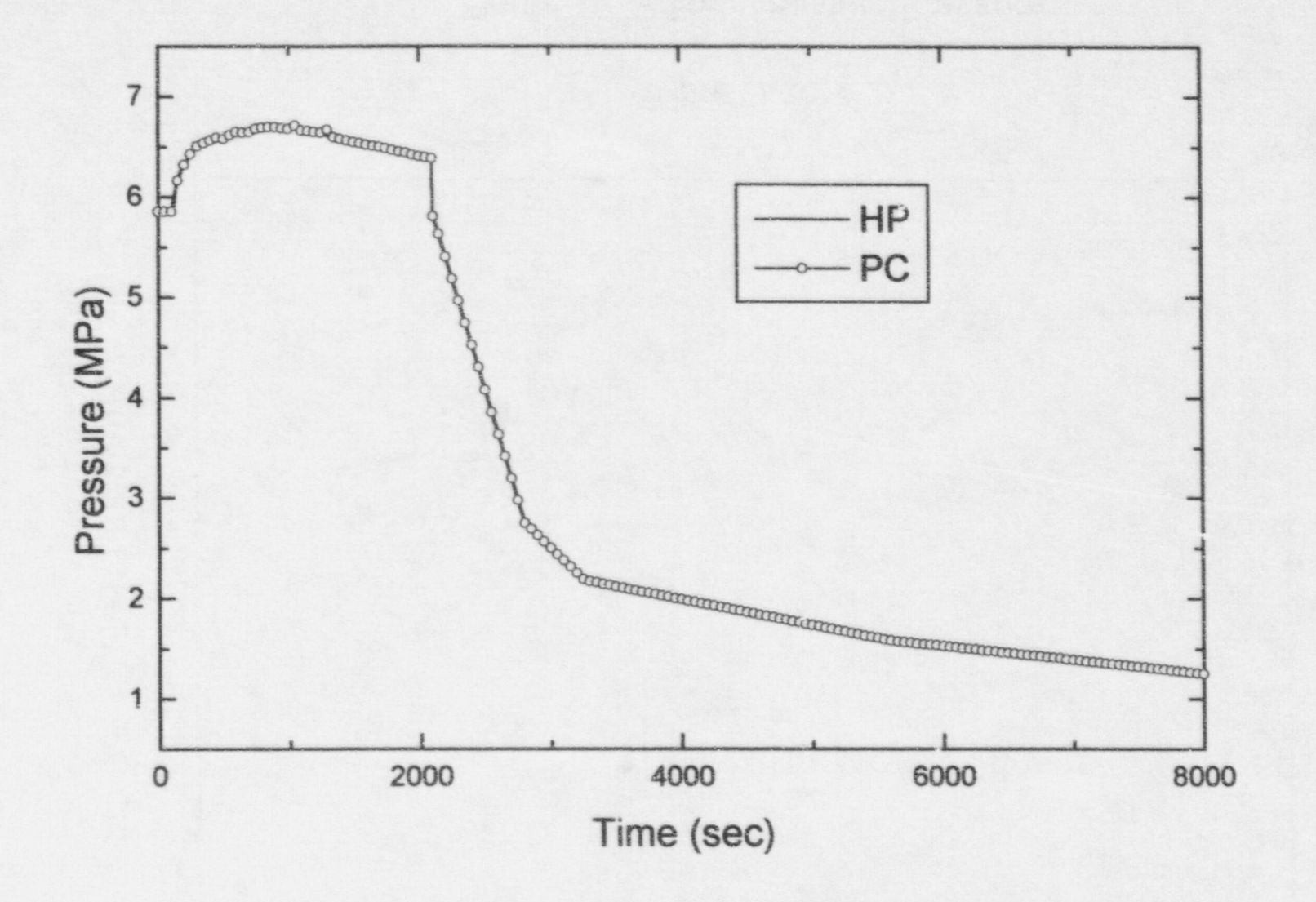

Figure 11 Pressure in Intact Loop S/G

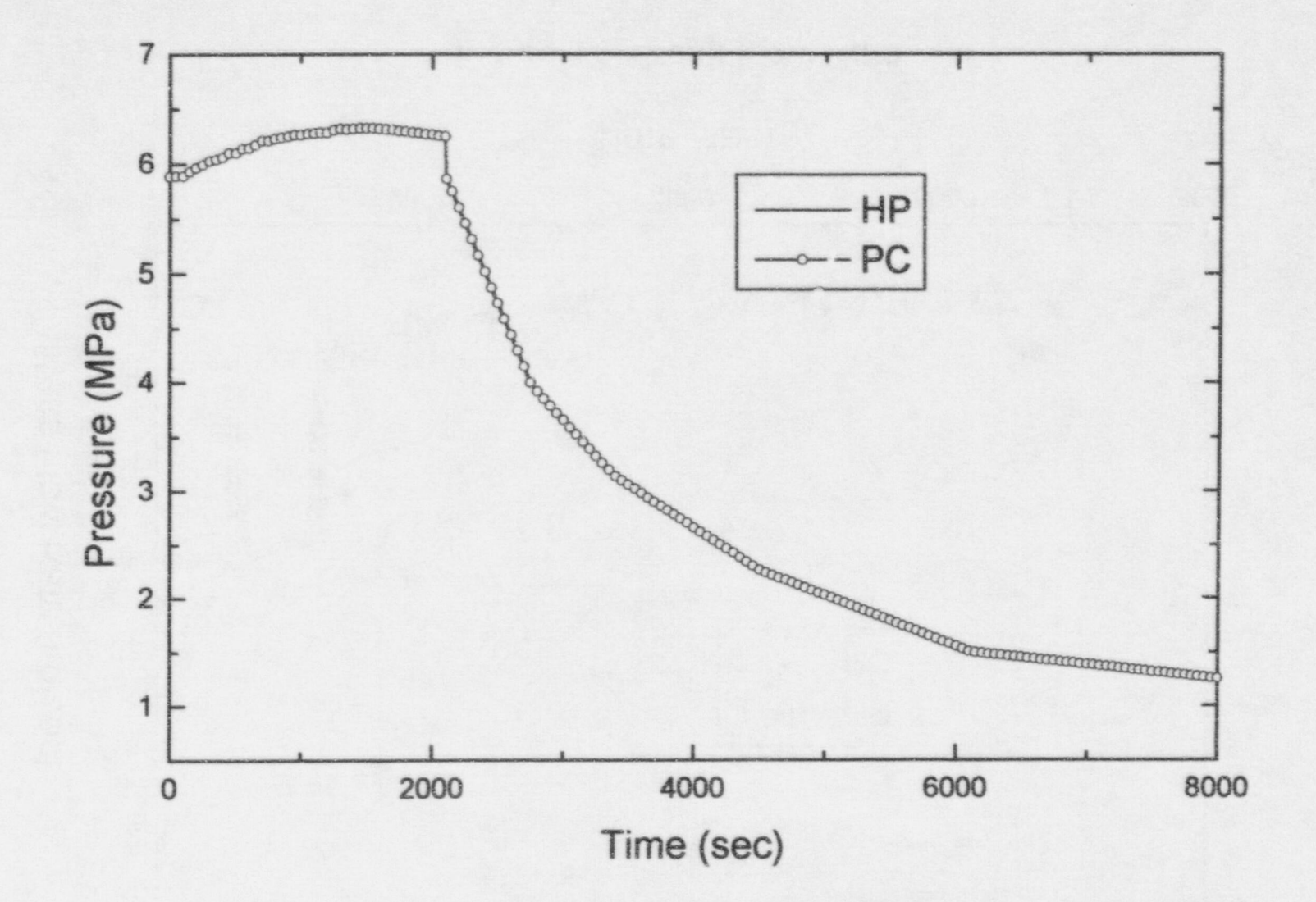

Figure 12 Pressure in Broken Loop S/G

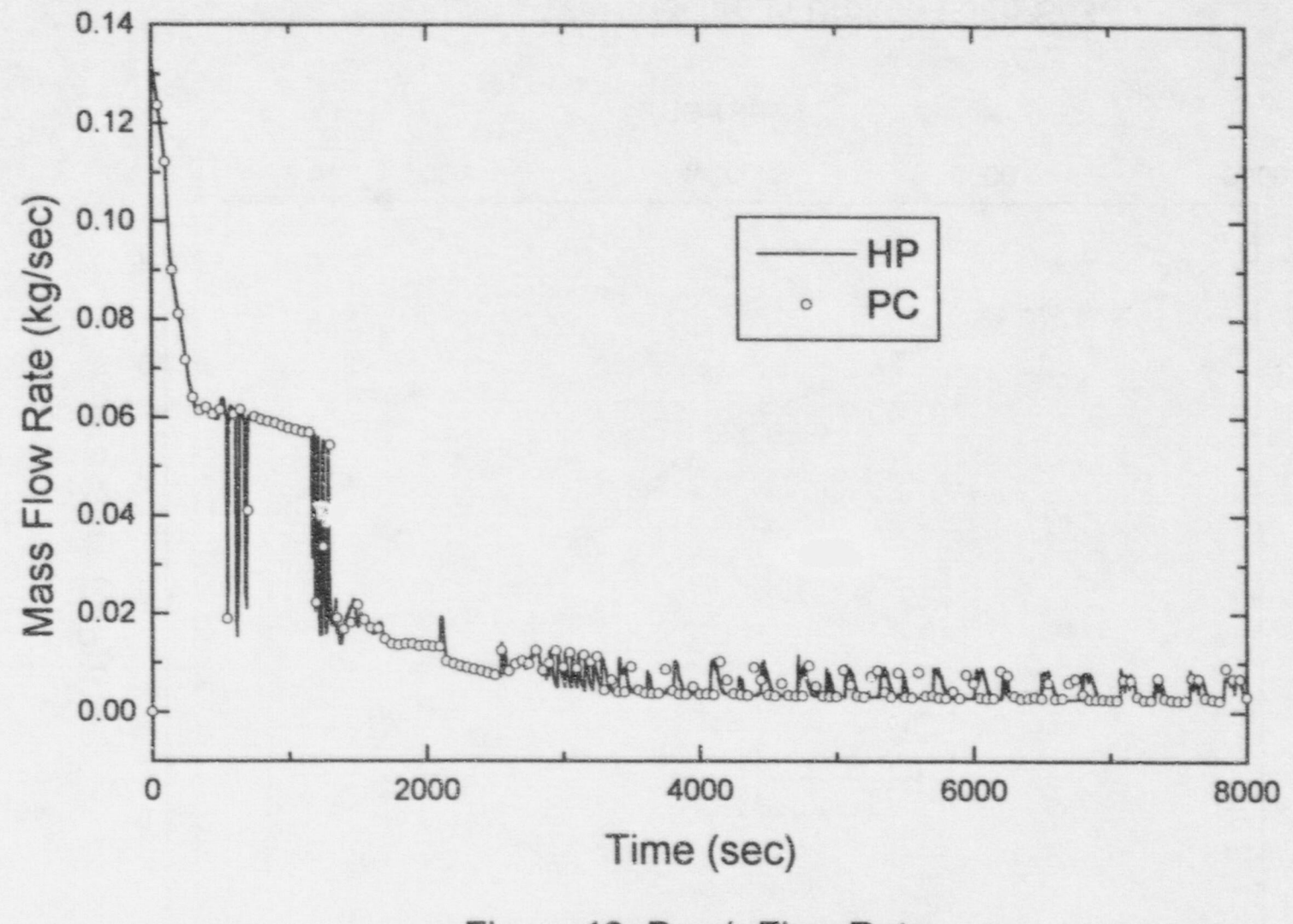

Figure 13 Break Flow Rate

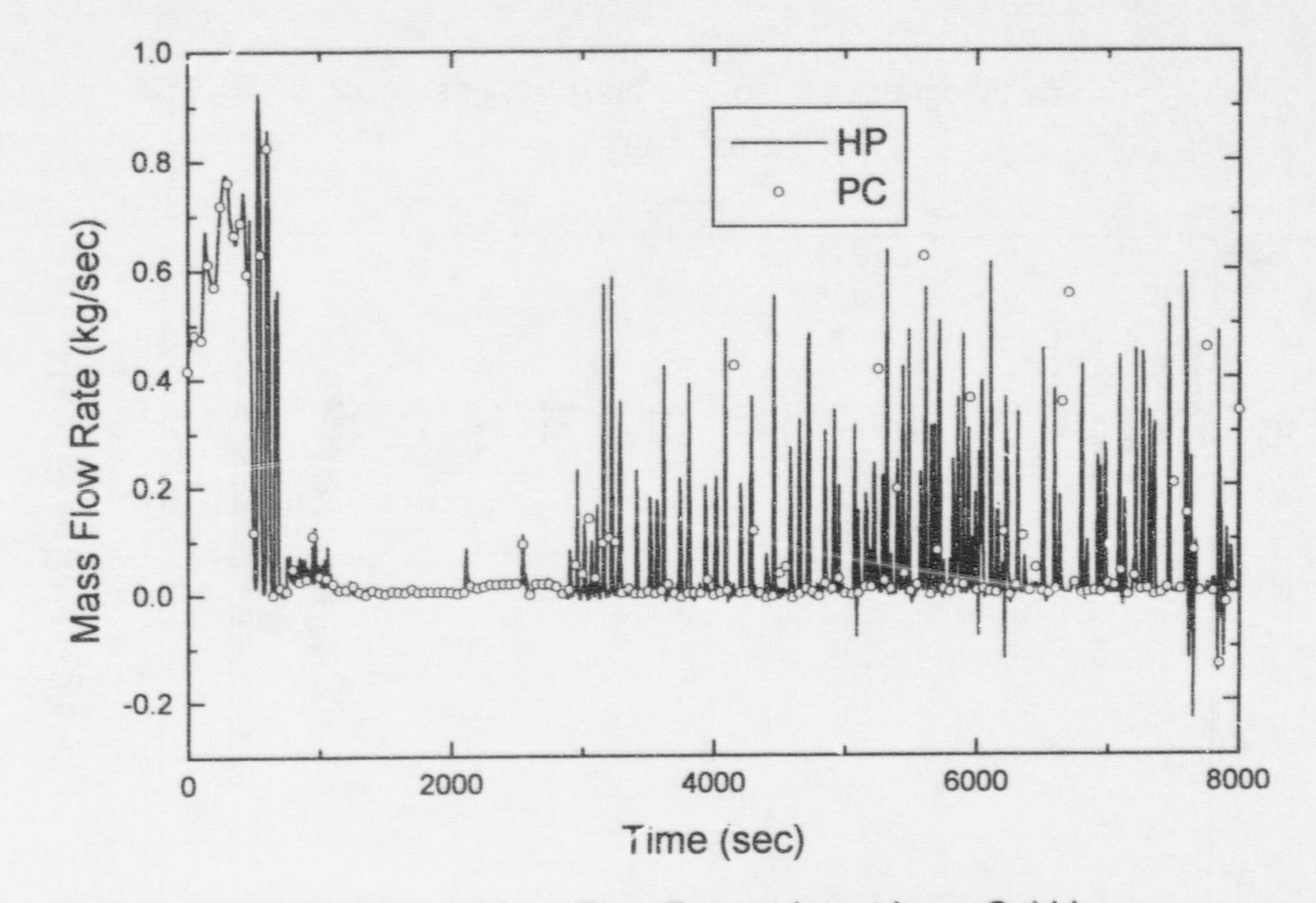

Figure 14 Mass Flow Rate at Intact Loop Cold Leg

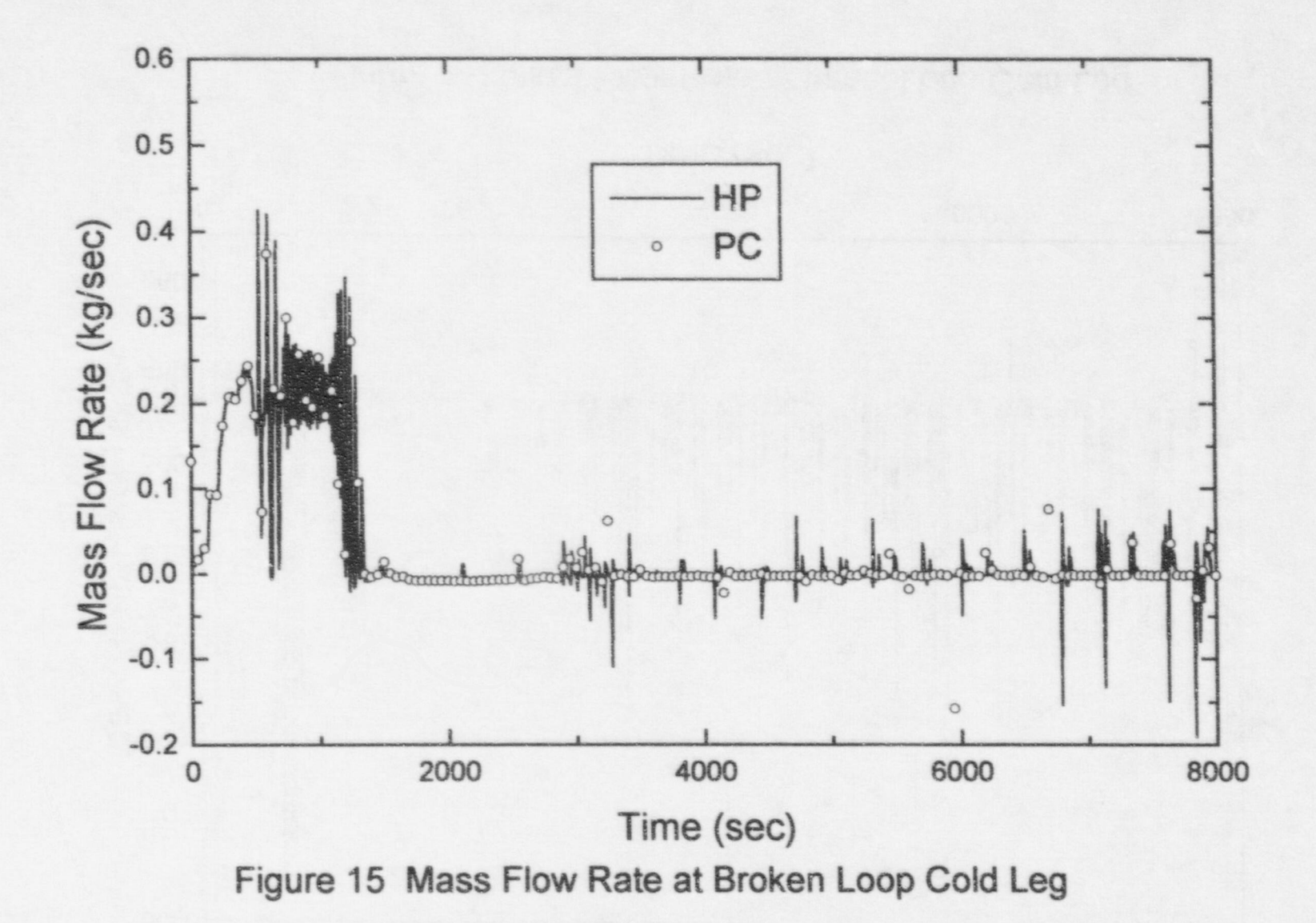

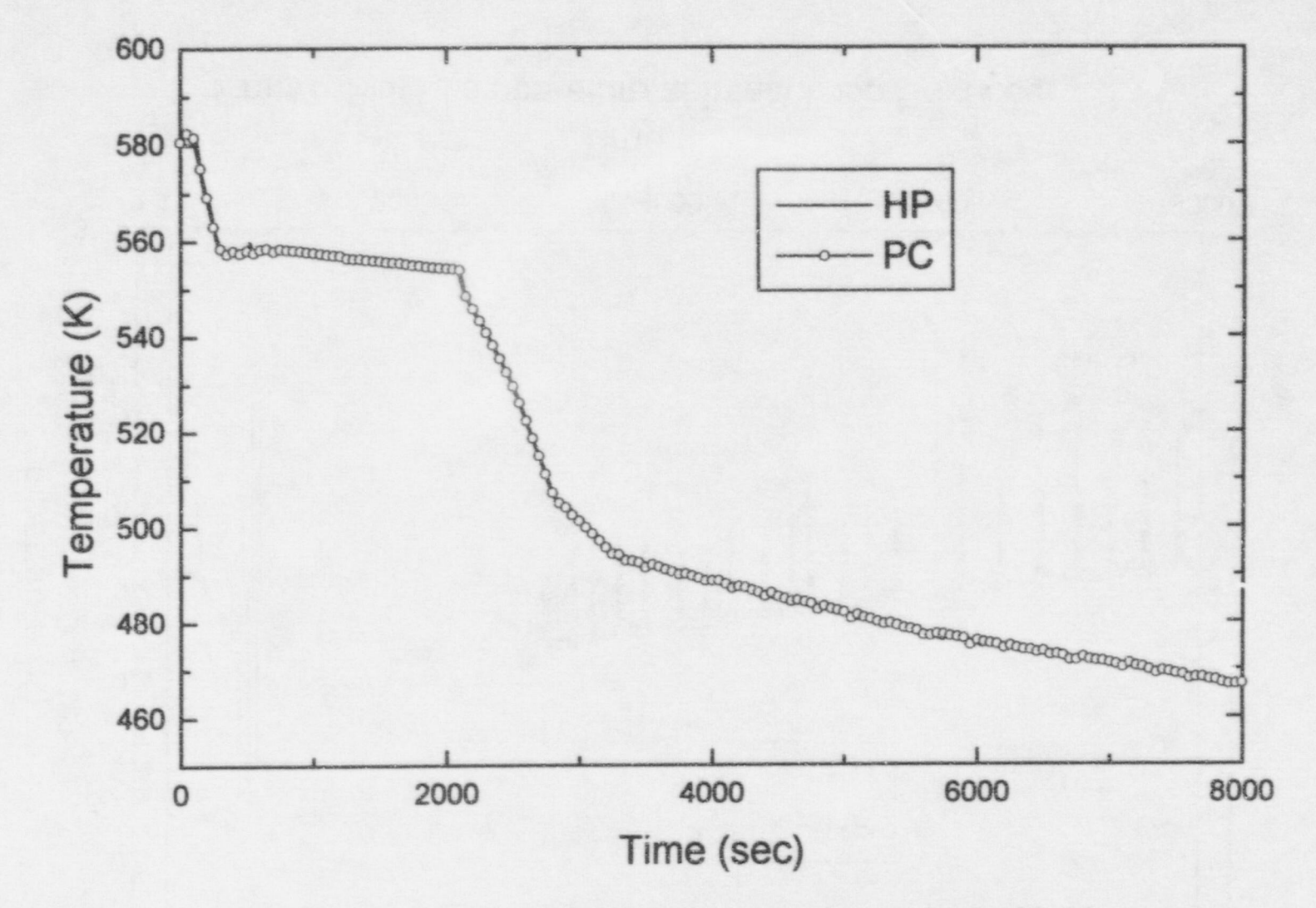

Figure 16 Fluid Temperature at Intact Loop Hot Leg

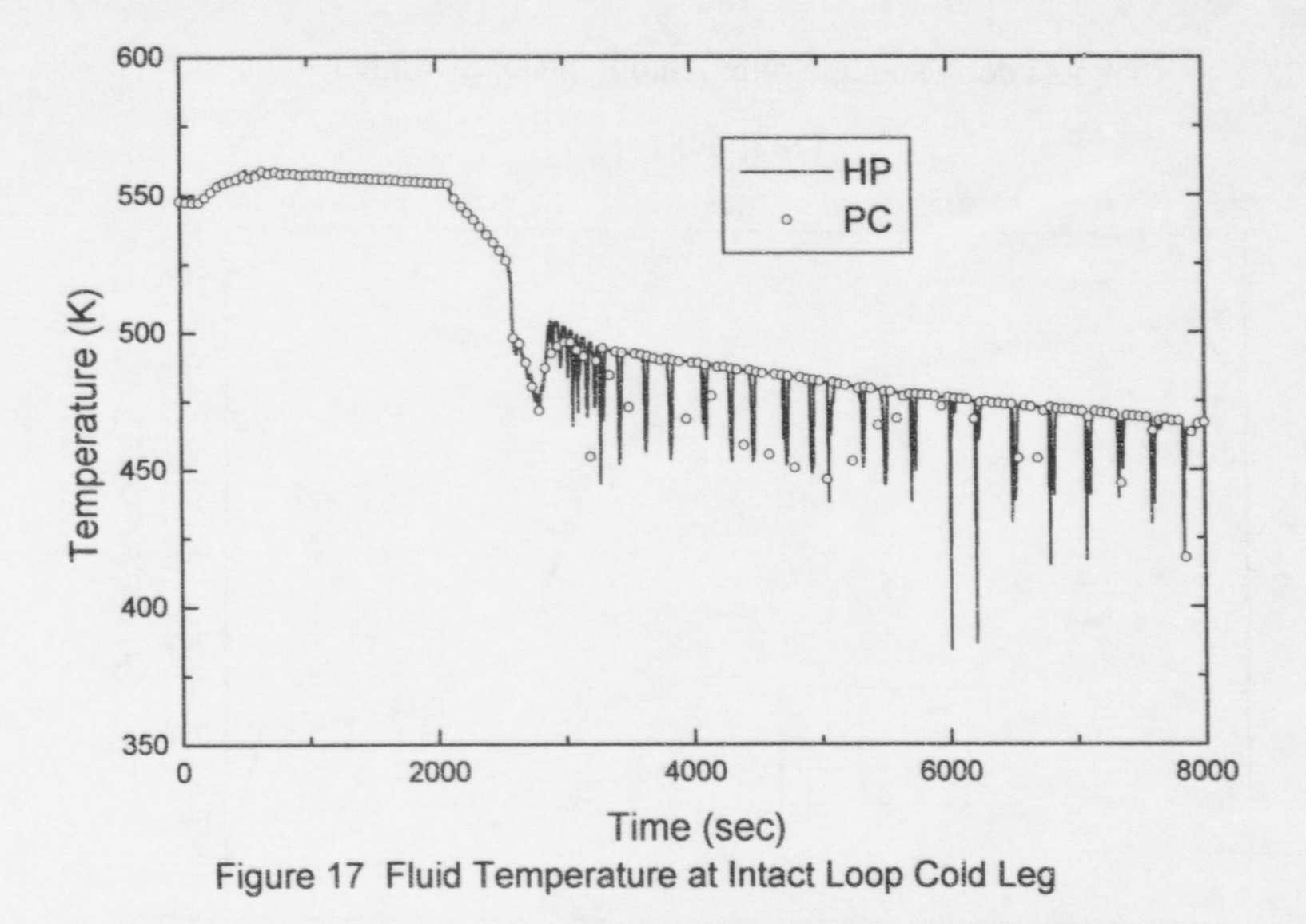

 $\frac{8}{8}$
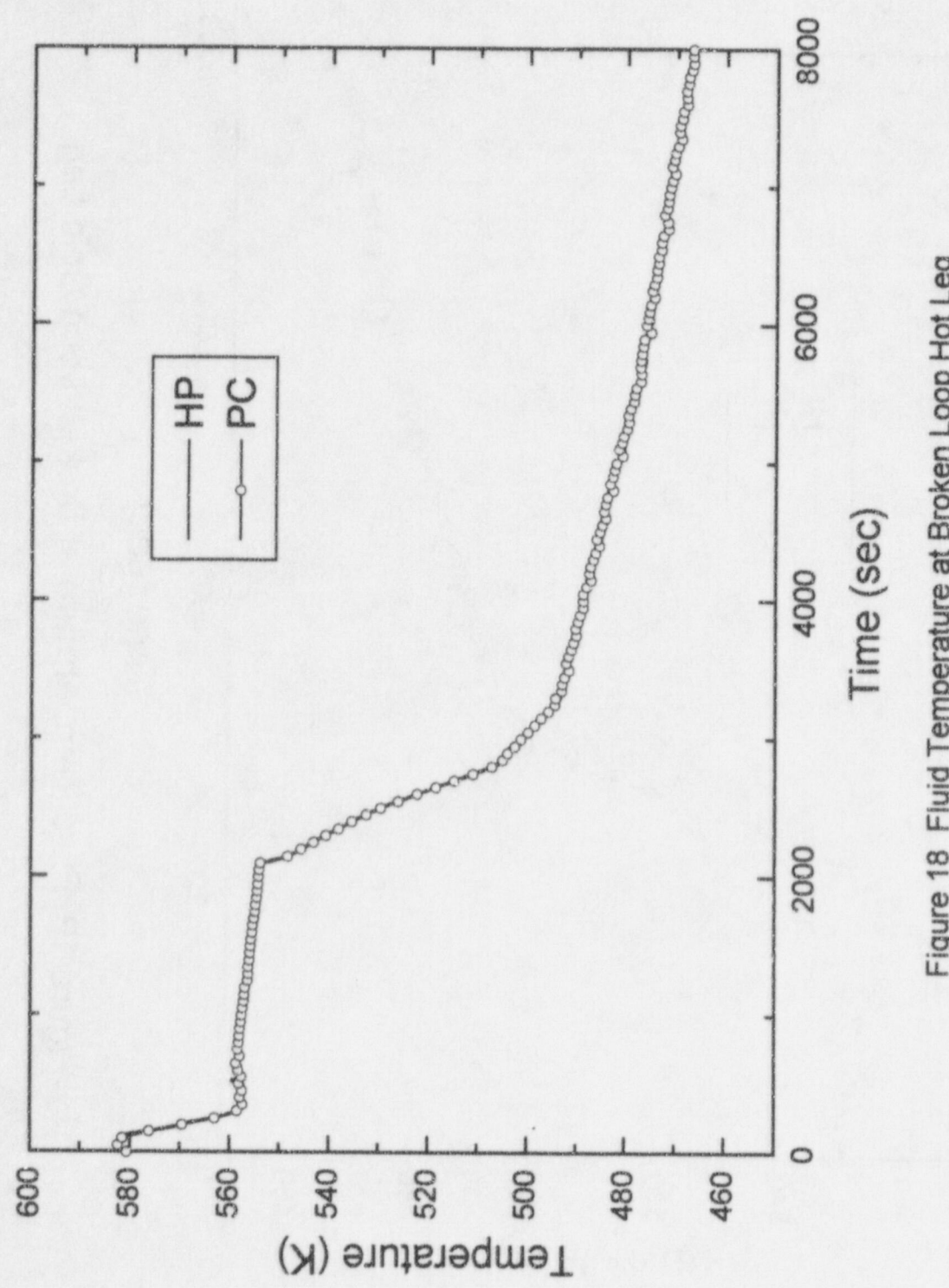

Z

Figure 18 Fluid Temperature at Broken Loop Hot Leg

29

W

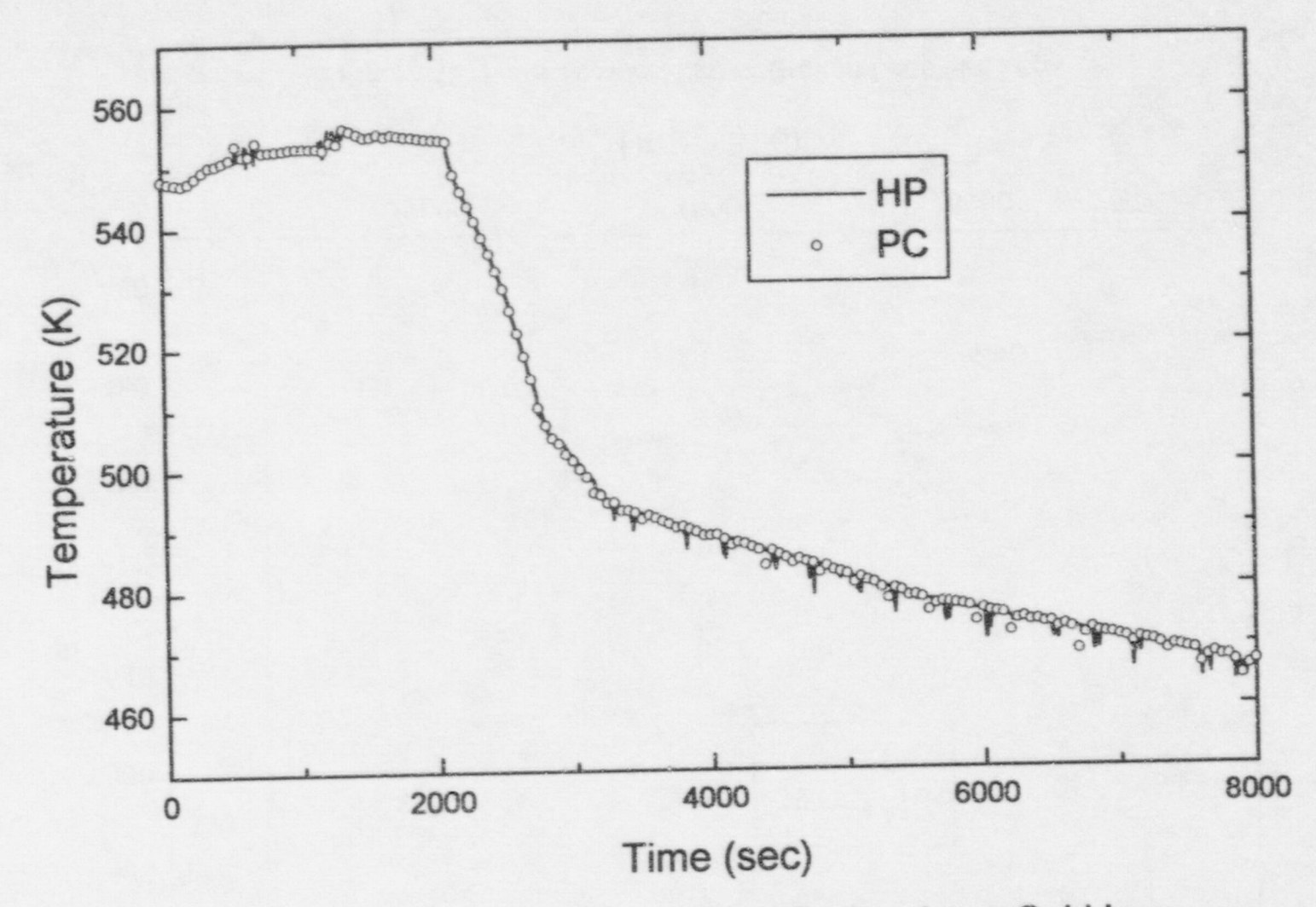

Figure 19 Fluid Temperature at Broken Loop Cold Leg

 $\sim$   $\sim$ 

 $\sim 18$ 

 $\infty$ 

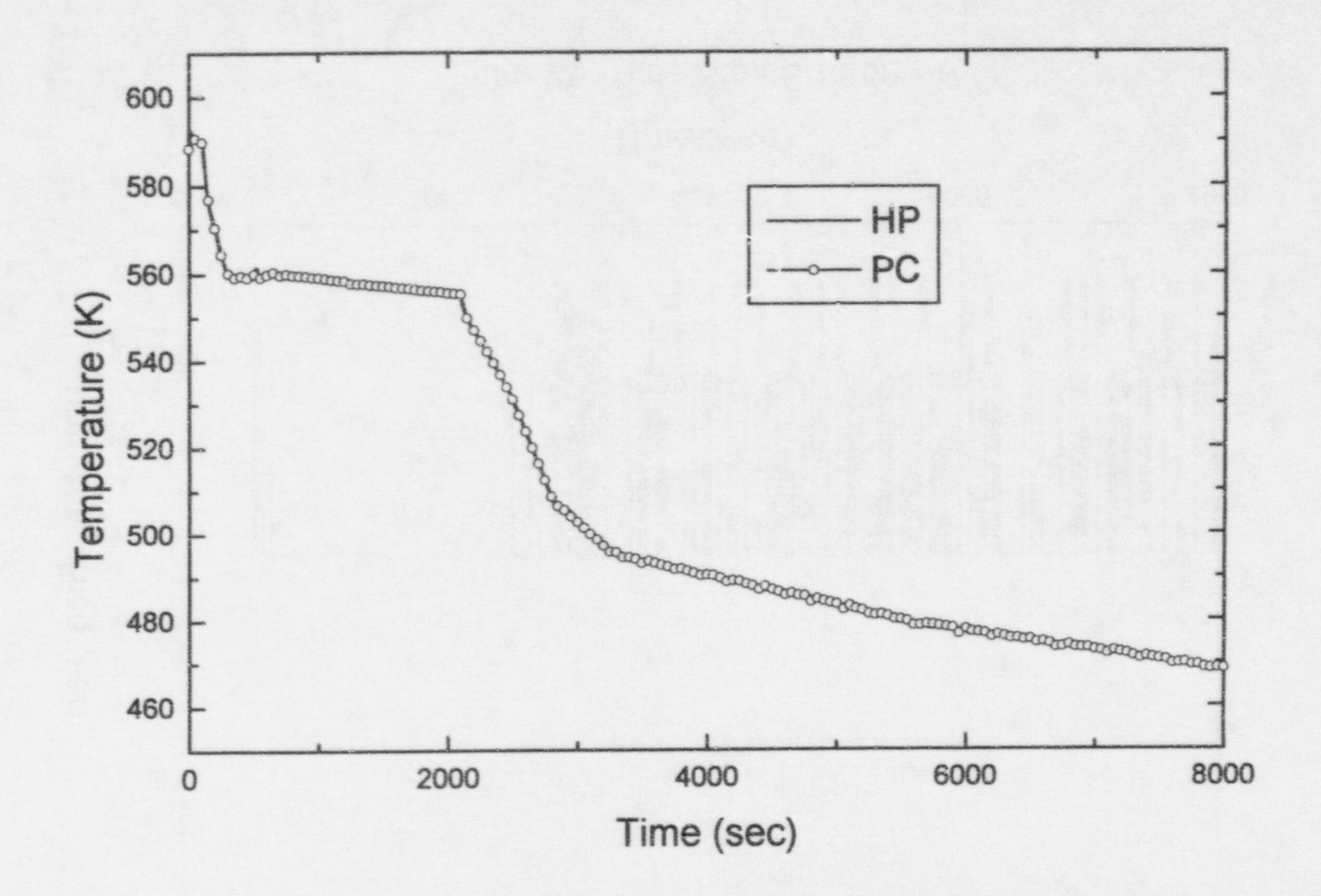

Figure 20 Cladding Temperature at Elevation 291 cm

 $\frac{2}{3}$ 

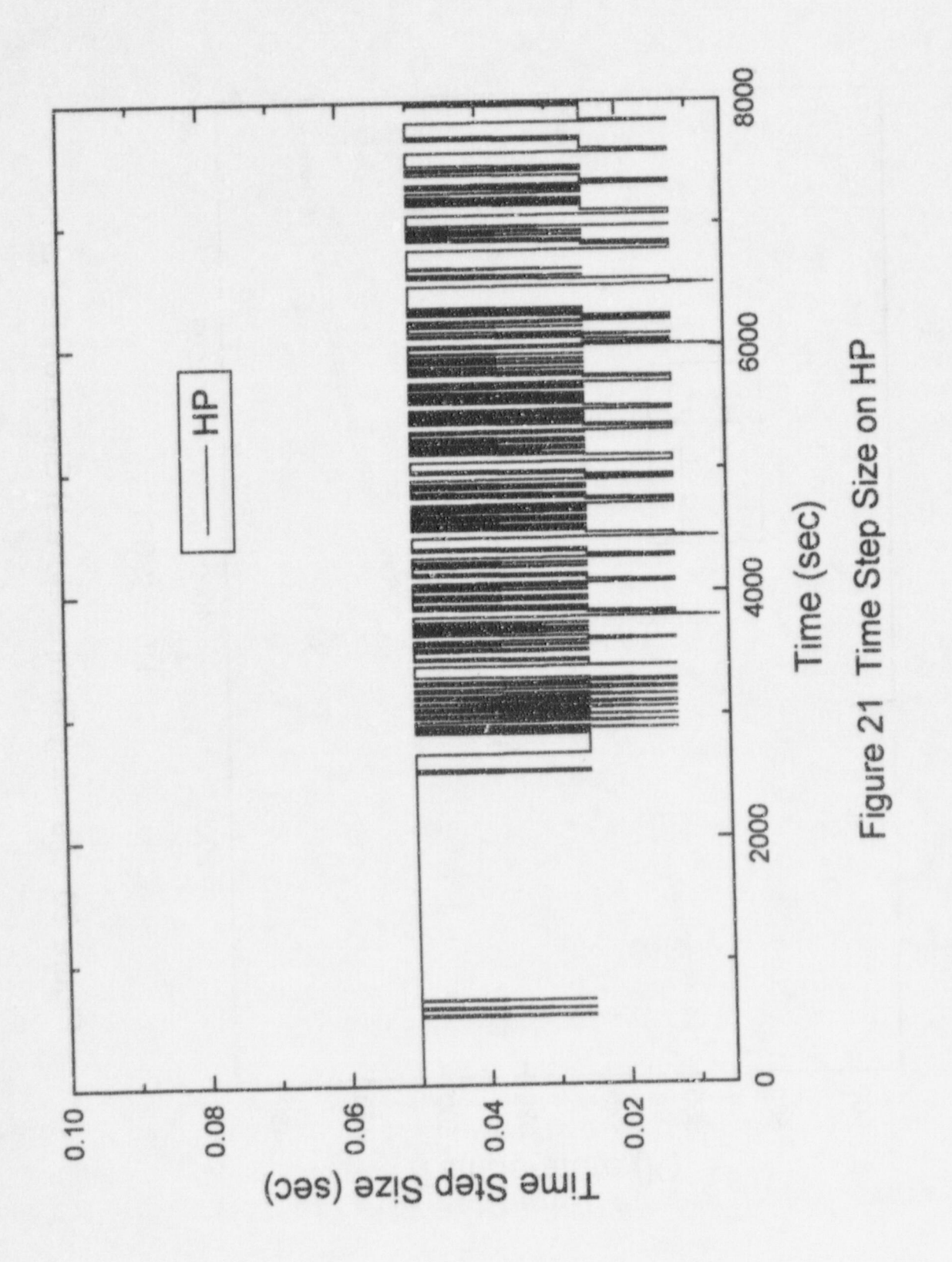

Ç

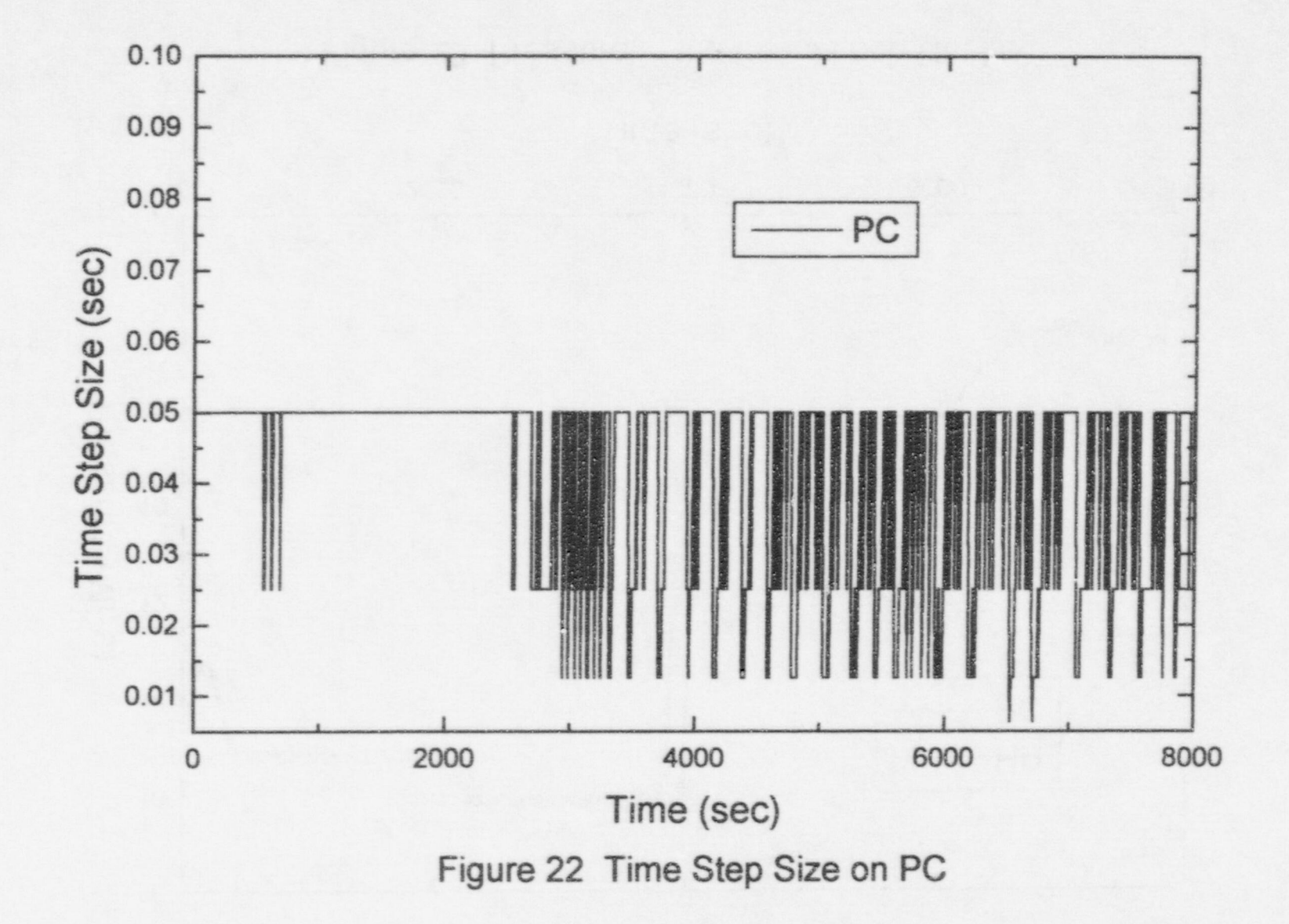

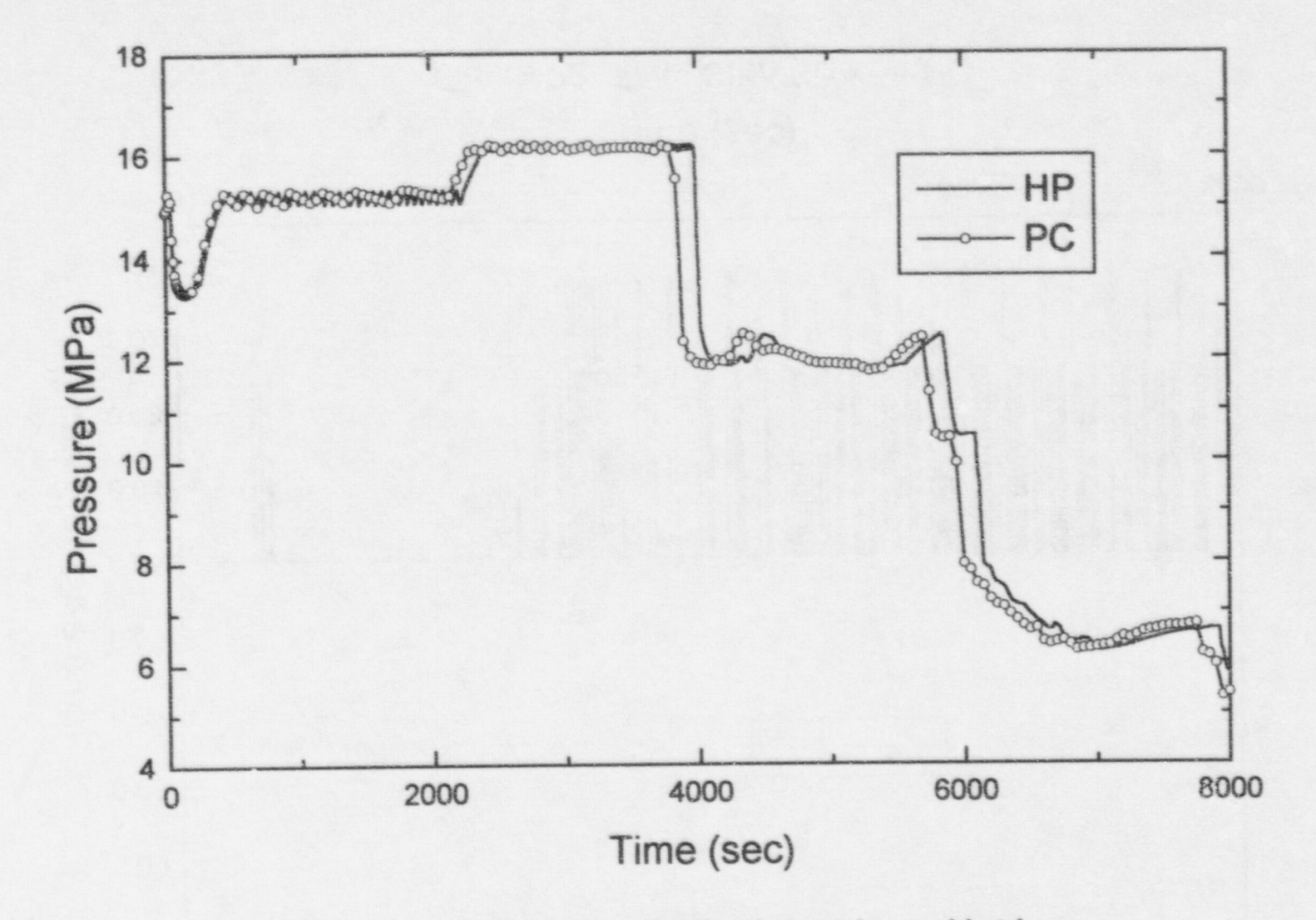

Figure 23 Pressure in the Intact Loop Hot Leg

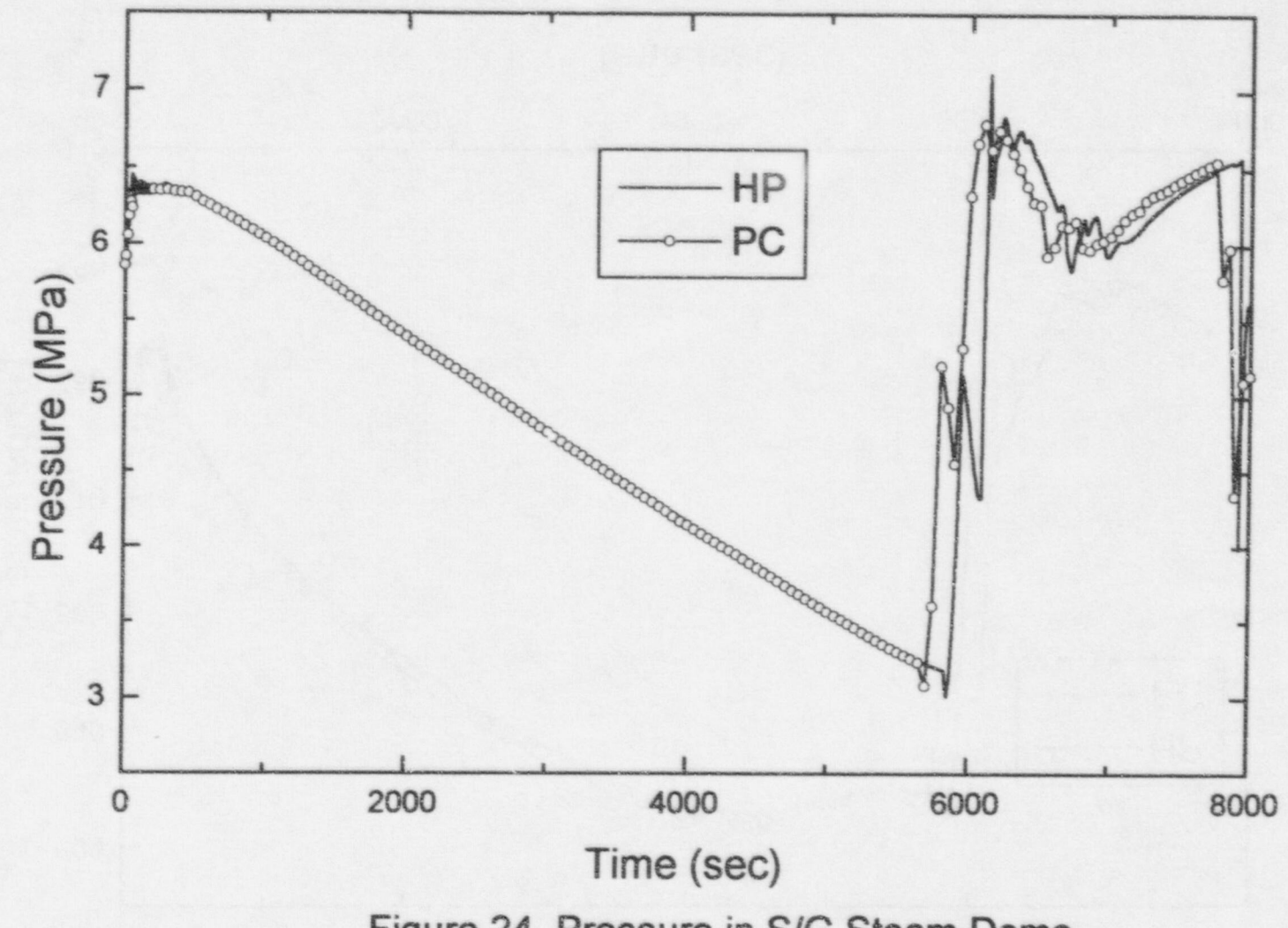

Figure 24 Pressure in S/G Steam Dome

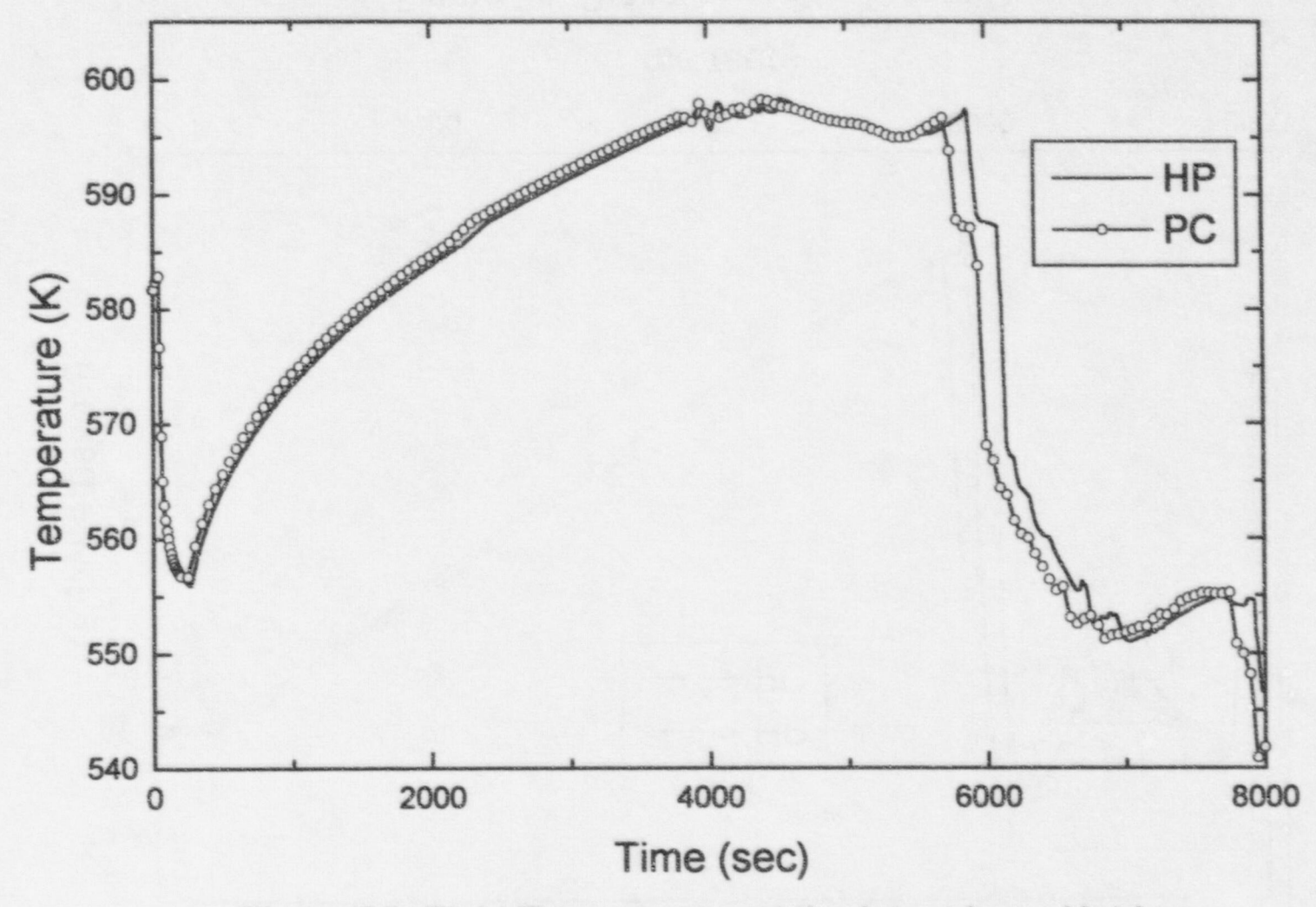

Figure 25 Fluid Temperature at the Intact Loop Hot Leg

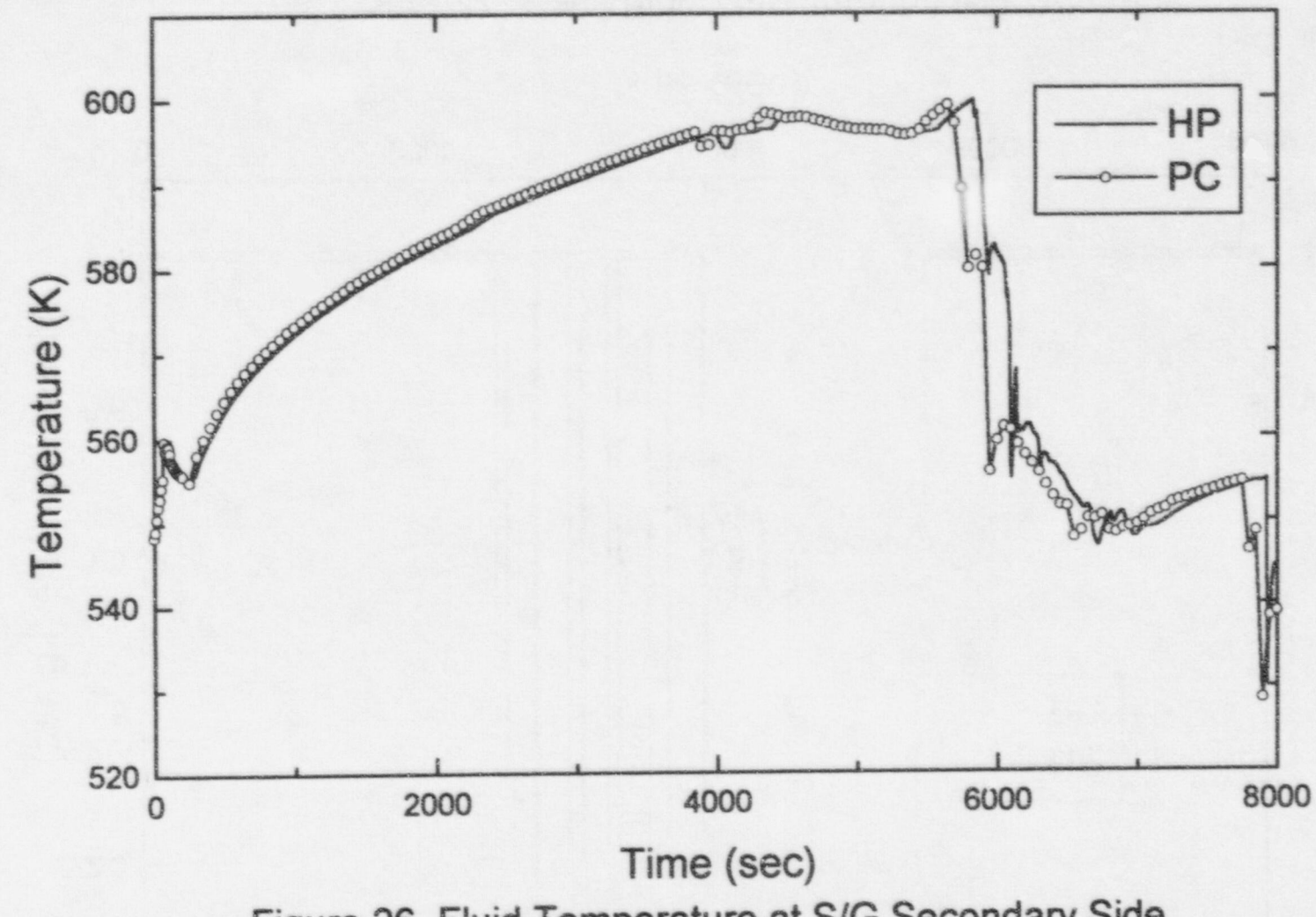

Figure 26 Fluid Temperature at S/G Secondary Side

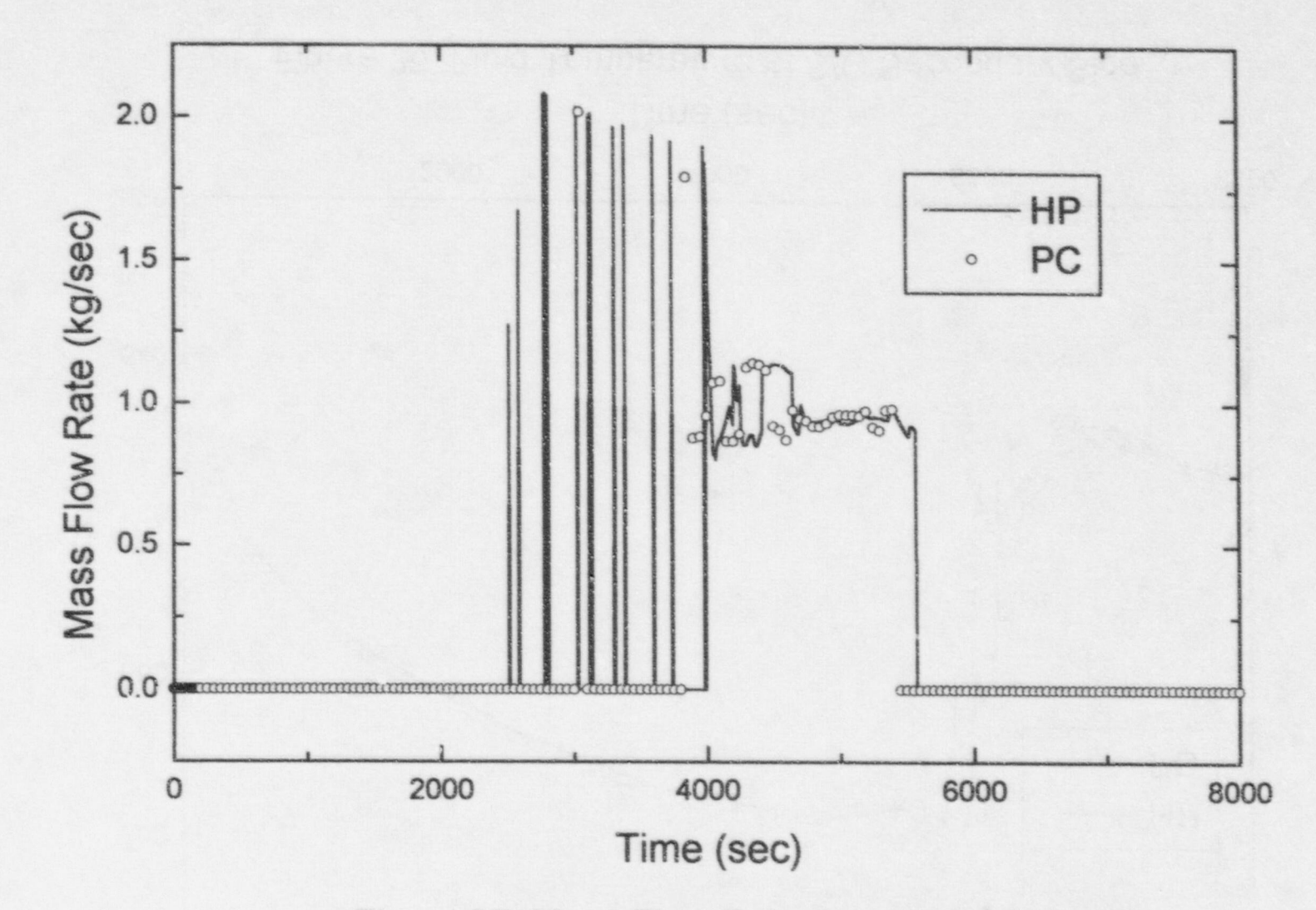

Figure 27 Mass Flow Rate through PORV

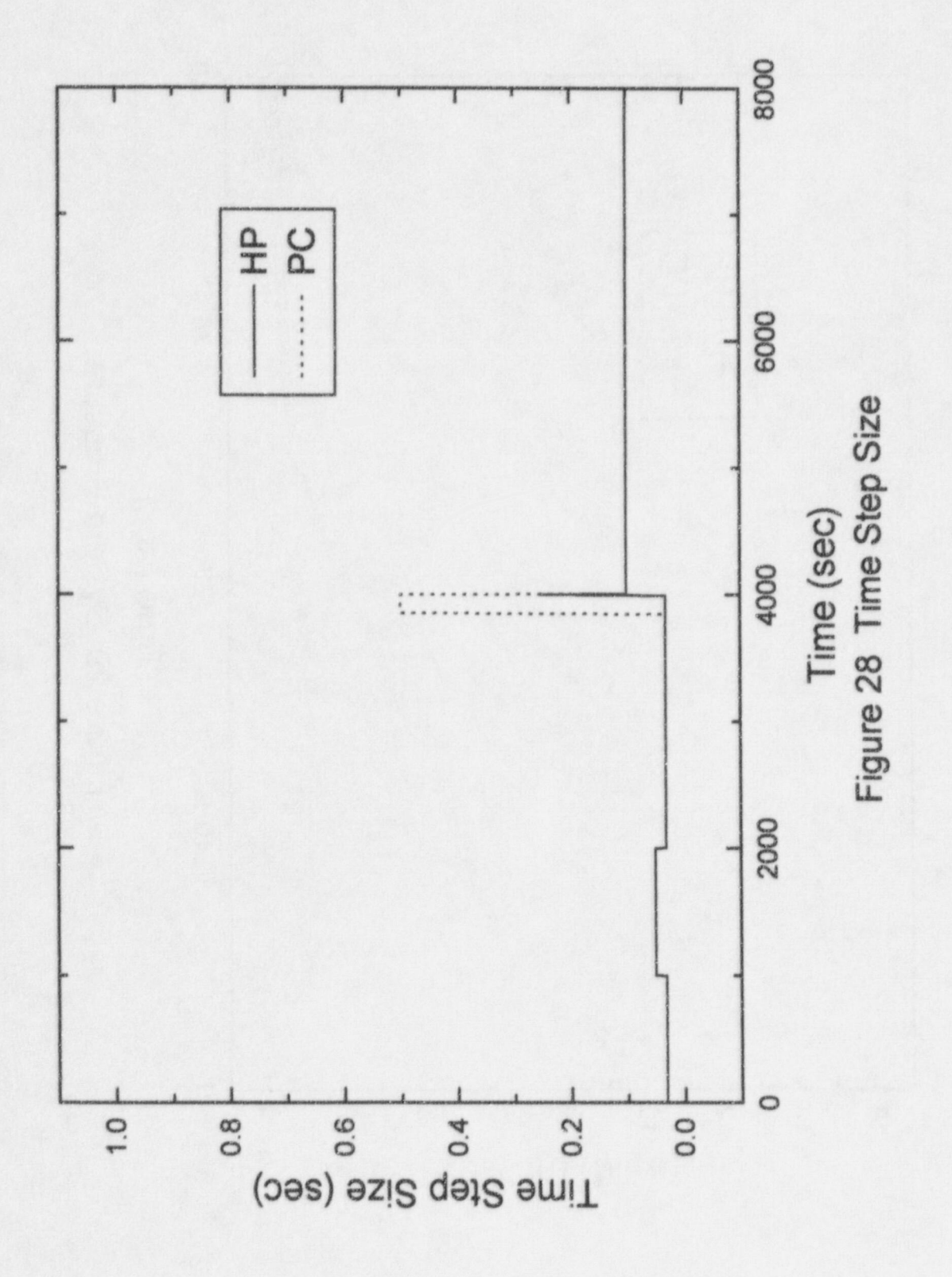

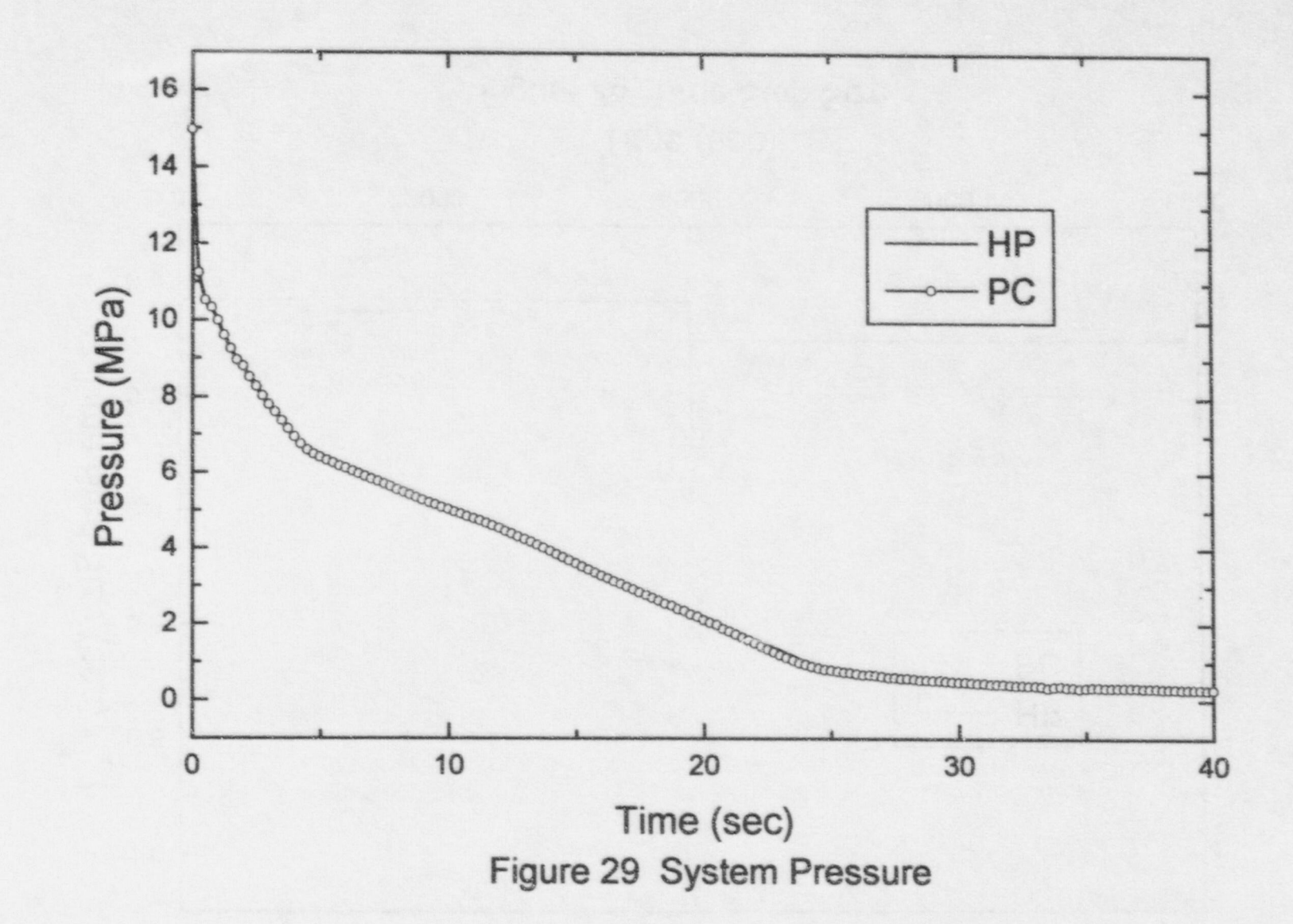

 $\frac{4}{10}$ 

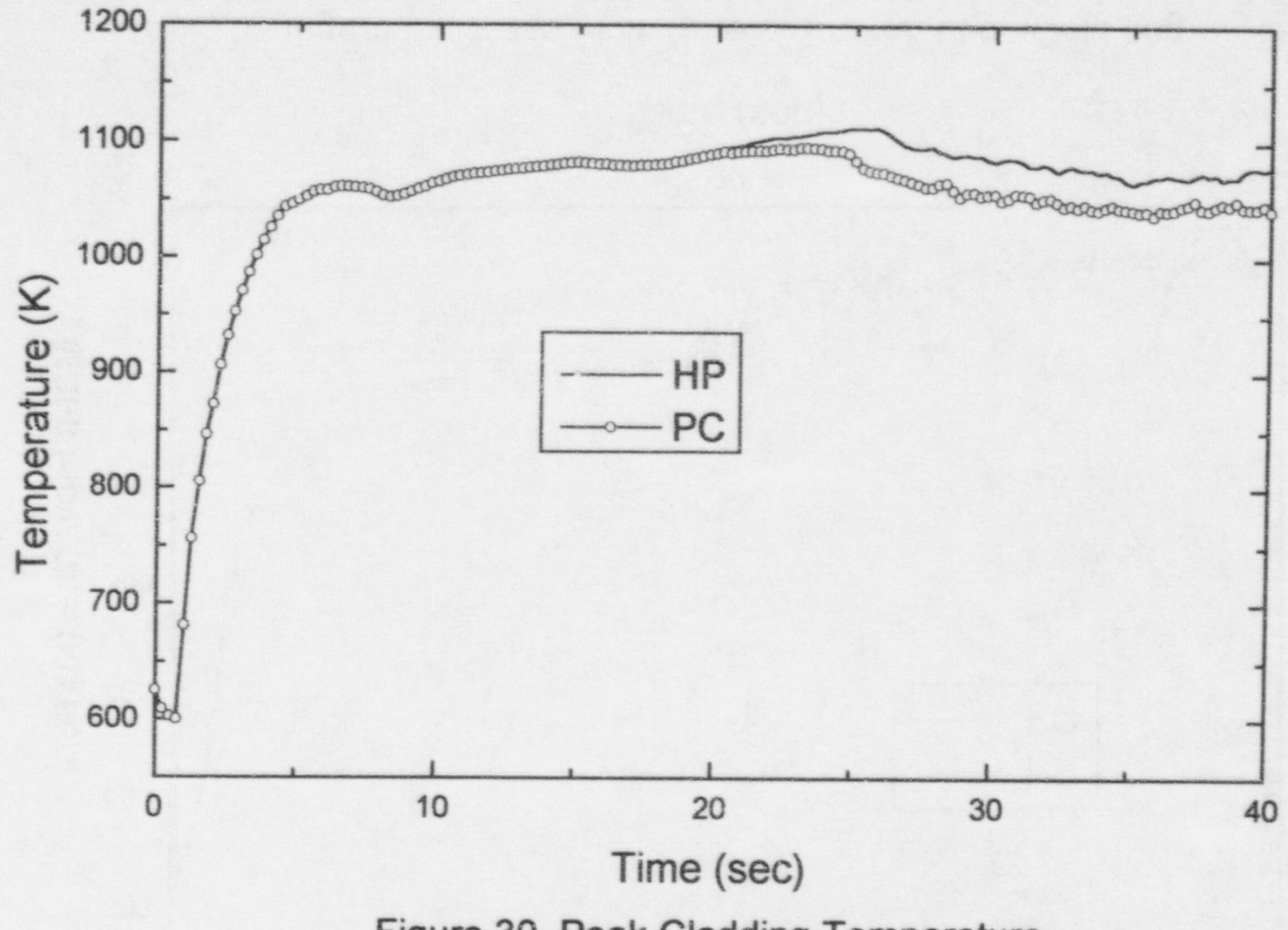

Figure 30 Peak Cladding Temperature

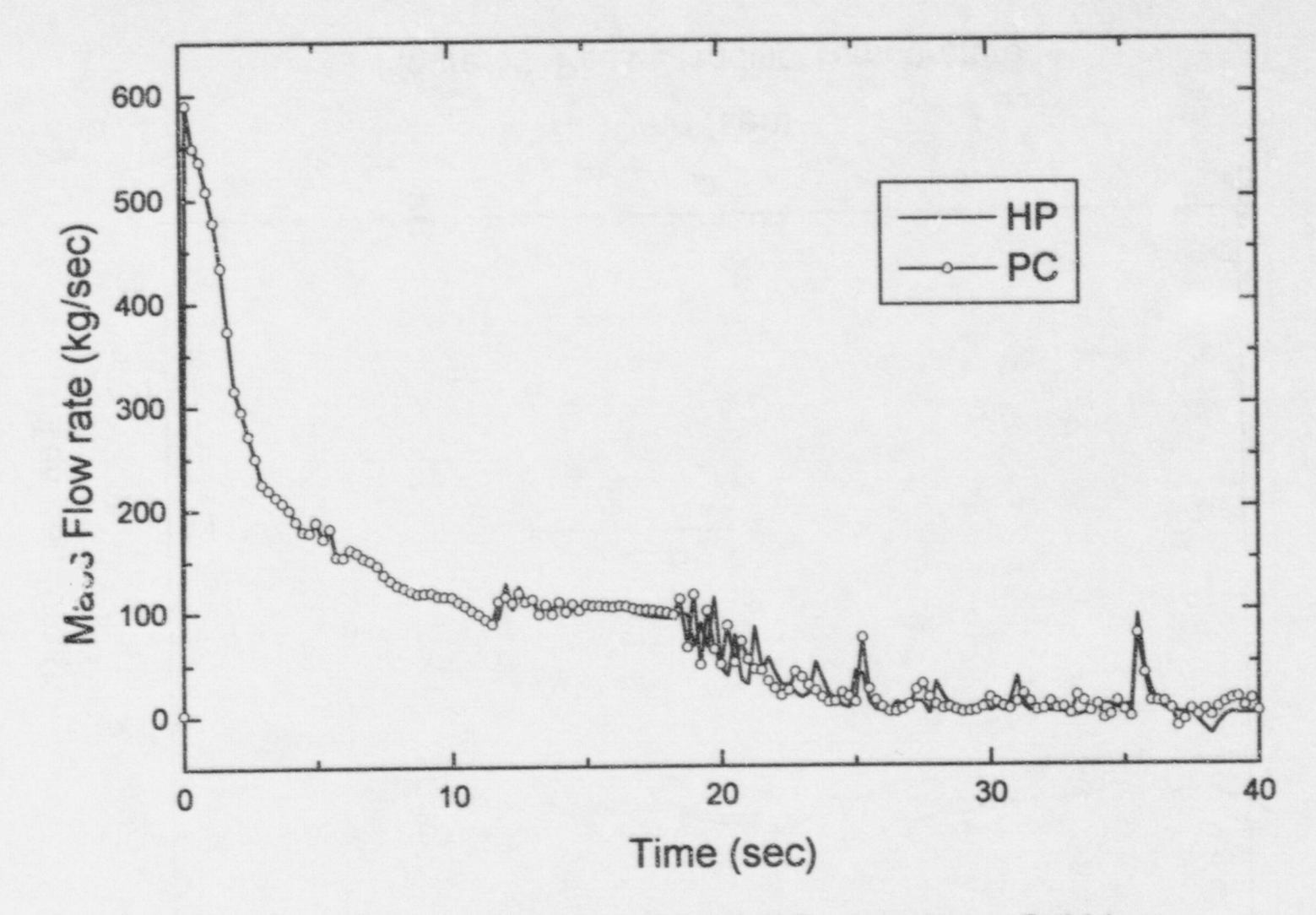

Figure 31 Mass Flow Rate at Broken Loop Cold Leg

 $\cdot$   $\lambda$ 

 $42$ 

ļ,

B

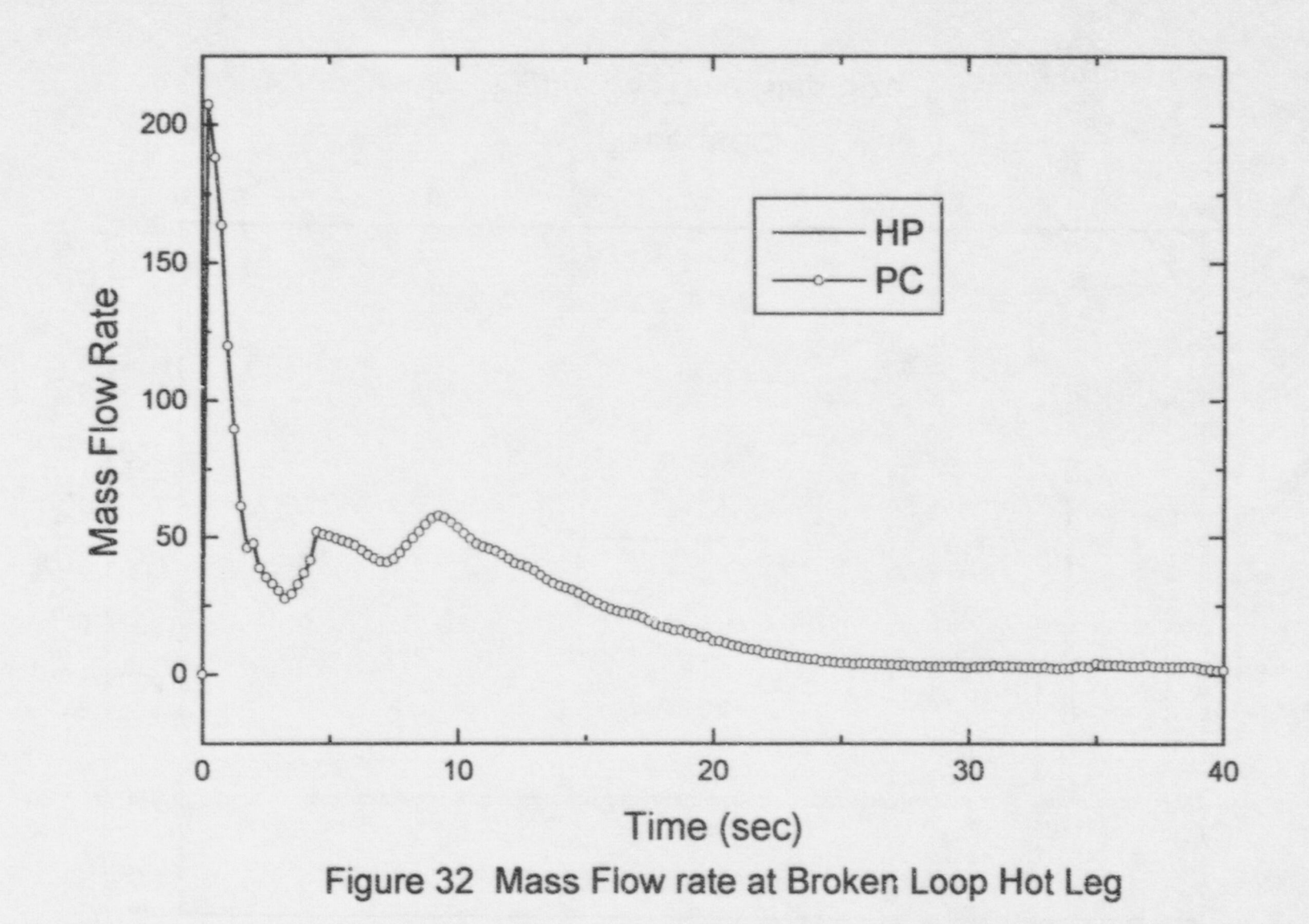

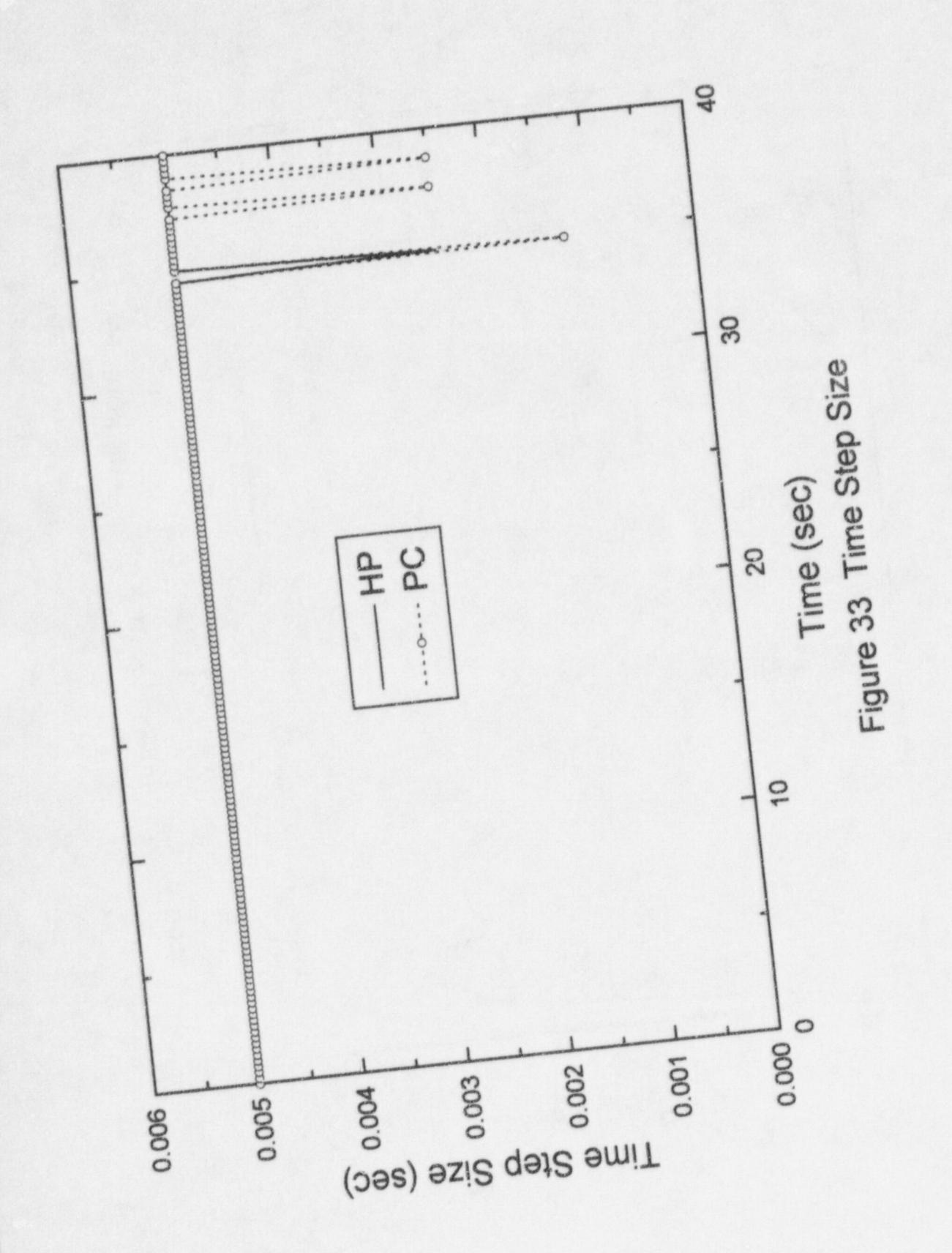

## Appendix A. A Modified Source for TIMSET.FOR

## \*deck timset

subroutine timset  $(x)$ 

c Timing subroutine. Maintains two nested timing measures.

 $\mathcal{C}$ 

 $*if def, in 32, 1$ 

 $real*8 x.x1,x2,xn$ 

\*if def, apollo, 2

- real\*8 array(2), etime  $\ast$
- external etime

\*if def, decrisc, 2

- real\*4 array(2), etime
- external etime

\*if def, decrisc2,2

- real\*4 array(2), etime
- external etime

\*if def, decalpha, 2

real\*4 array(2), etime

\* external etime

\*if def,laheyf77,2

- real\*4 array(2), timer
- external timer

integer iticks

\*if def, mass, 1

```
real array(2)\ast
```
\*if def, stardent, 2

- real\*4 array(2), etime  $\ast$
- $\ast$ external etime

\*if def, sun, 2

- real\*4 array(2), etime  $\ast$
- external etime

\*if def.vax, 2

- real\*8 array(2), etime  $\ast$
- $\ast$ external etime

```
\mathcal Cdata x1/0.0d0/x2/0.0d0/xn/0.0d0/
\mathcal{C}i = 1go to 10
           entry timel (x)i = 2go to 10
*if-def.laheyf77,1
 \begin{matrix} \ast \\ \ast \end{matrix}entry timer (x)*if def,laheyf77,1
           entry timerrbc (x)i = 3*if def, apollo, 1
* 10 \, xn = etime(array)
*if def, cdccra, 1
* 10 \text{ xn} = second(xn)*if def, decrisc, 1
 * 10 \text{ xn} = \text{etime}(\text{array})*if def, decrisc2, 1
 * 10 \text{ xn} = \text{etime}(\text{array})*if def, decalpha, 1
 * 10 \text{ xn} = \text{etime}(\text{array})*if def, hp, 1
 * 10 \text{ xn} = \text{etime}()*if def, ibm, 1
 * 10 \text{ } xn = 0.0*if def, ibmrisc, 1
 * 10 \text{ xn} = \text{etime}(\text{array})*if def,laheyf77,2
 * 10 \, \text{xn} = 100.0 \, \text{d}0 \, \text{*timer(array)}
```

```
10 call timer(iticks)
```
 $xn = \text{iticks} / 100.0d0$ 

if  $(x_1$ : .lt. x2)  $xn = xn + 86400.0d0$ 

- \*if def, mass, 1
- \*  $10 \,$   $xn = etime(array)$
- \*if def, stardent, I
- \*  $10 \text{ xn} = \text{etime}(\text{array})$
- \*if def, sun, 1
- \*  $10 \text{ xn} = \text{etime}(\text{array})$
- \*if def, vax, 1
- \*  $10 \,$  xn = etime(array) if  $(i-2)$  11,13,14
	- 13  $x = xn x2$ go to 12
	- $14 x = xn x1$
	- $11 \t x1 = xn$
	- $12 \t x2 = xn$ return end

Appendix B. A Makefile for Creating ENVRL. LIB library

 $\blacksquare$ 

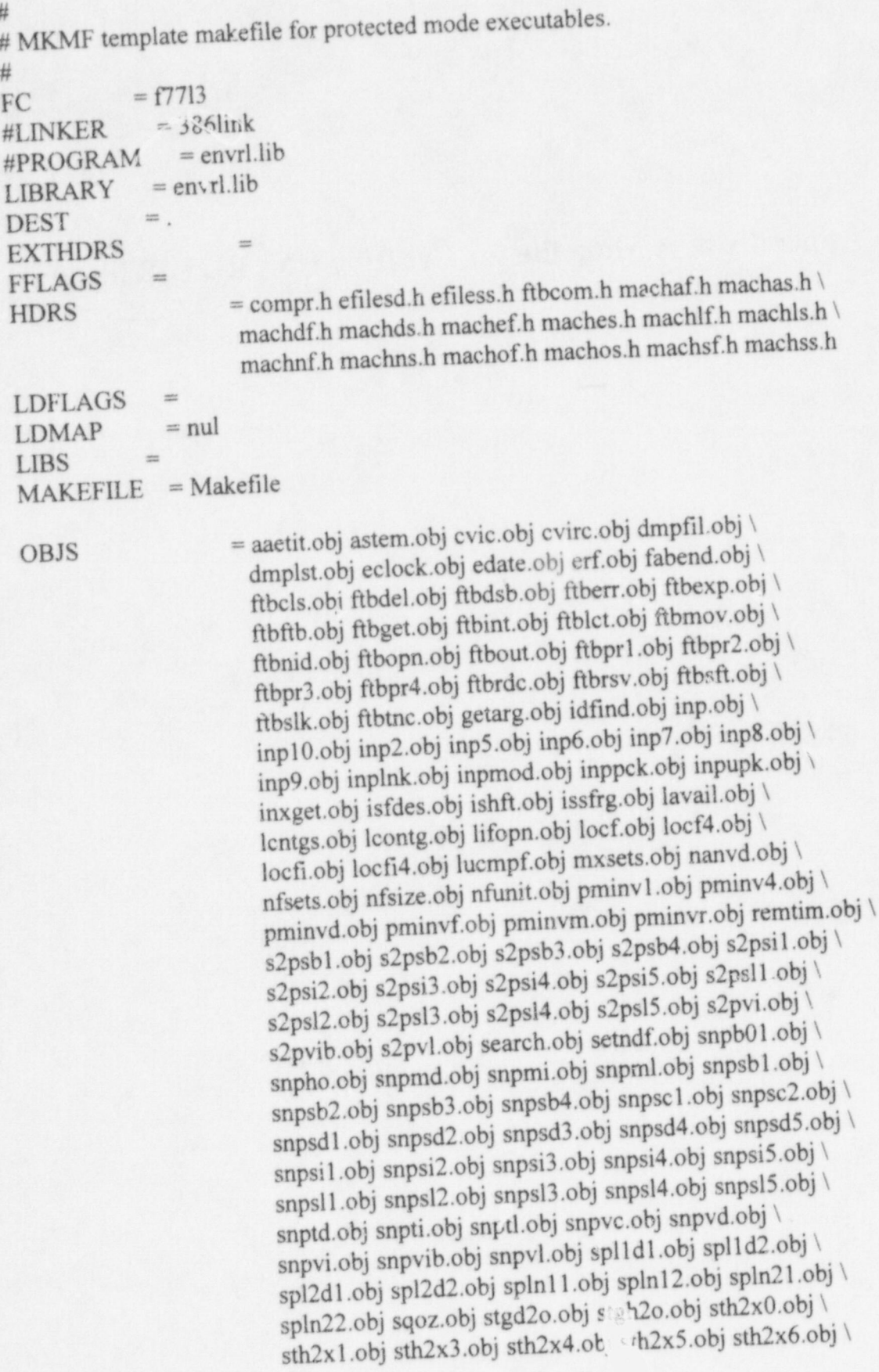

sth2xi.obj sth2xj.obj timset.obj trap.obj unsqoz.obj \ zerout.obi

**SRCS** 

= aaetit.for astem.for cvic.for cvirc.for dmpfil.for dmplst.for eclock.for edate for erf for fabend for ftbcls for ftbdel for ftbdsb for ftberr for ftbexp.for ftbftb.for ftbget.for ftbint.for ftblct.for ftbmov.for ftbnid.for ftbopn.for ftbout.for ftbpr1.for ftbpr2.for ftbpr3.for ftbpr4.for ftbrdc.for ftbrsv.for ftbsft.for ftbslk.for ftbtnc.for getarg for idfind for inp for inp10 for inp2 for inp5 for inp6 for  $inp7.$  for  $inp8.$  for  $inp9.$  for  $inplnk.$  for inpmod. for inppck. for inpupk. for  $\setminus$ inxget for isfdes for ishft for issfrg for lavail for lentgs for \ leontg.for lifopn.for locf.for locf4.for locfi.for locfi4.for lucmpf.for mxsets.for nanvd.for nfsets.for nfsize.for nfunit.for pminv1.for \  $pminv4$  for pminvd for pminvf for pminym for pminyr for remtim for s2psb1.for s2psb2.for s2psb3.for s2psb4.for s2psi1.for s2psi2.for s2psi3.for s2psi4.for s2psi5.for s2psl1.for s2psl2.for s2psl3.for s2psl4.for s2psl5.for s2pvi.for s2pvib.for s2pvl.for search.for setndf.for snpb01.for snpho.for snpmd.for snpmi.for snpml.for snpsb1.for snpsb2.for snpsb3.for snpsb4.for snpsc1.for snpsc2.for snpsd1.for snpsd2.for snpsd3.for snpsd4.for snpsd5.for snpsi1.for snpsi2.for snpsi3.for snpsi4.for snpsi5.for snpsl1.for snpsl2.for \ snpsl3.for snpsl4.for snpsl5.for snptd.for snpti.for snptl.for snpvc.for snpvd.for snpvi.for snpvib.for snpvl.for spl1d1.for spl1d2.for spl2d1.for spl2d2.for spln11.for spln12.for spln21.for spln22.for \ sqoz.for stgd2o.for stgh2o.for sth2x0.for sth2x1.for sth2x3.for sth2x4.for sth2x5.for sth2x6.for sth2xi.for sth2xj.for timset.for trap.for unsqoz.for zerout.for

\$(LIBRARY):  $SOBJS)$ 386lib \$@ -pagesize 32 -create \$(OBJS)

clean:; @del-f\$(OBJS)

depend:; @mkmf-f \$(MAKEFILE) LIBRARY=\$(LIBRARY) DEST=\$(DEST)

install: \$(LIBRARY)

> @echo Installing \$(LIBRARY) in \$(DEST)  $\omega$  if not  $\S$ (DEST)x= $\equiv$ .x copy  $\S$ (LIBRARY)  $\S$ (DEST)

### OPUS MKMF: Do not remove this line! Automatic dependencies follow.

astem.obj: efilesd.h efiless.h

cvic.obj: machaf.h machas.h machef.h maches.h machnf.h machns.h machof.h \ machos.h machsf.h machss.h

cvirc.obj: efilesd.h efiless.h

dmpfil.obj: efilesd.h efiless.h ftbcom.h machdf.h machds.h

dmplst.obj: efilesd.h efiless.h ftbcom.h machdf.h machds.h ftbcls.obj: fibcom.h machdf.h'machds.h fibdel.obj: fibcom.h machdf.h machds.h ~ ftbdsb.obj: ftbcom.h machdf.h machds.h fiberr.obj: efilesd.h efiless.h fibcom.h ftbexp.obj: ftbcom.h machdf.h machds.h ftbftb.obj: fibcom.h ftbget.obj: fibcom.h machdf.h machds.h fibint.obj: efilesd.h efiless.h fibcom.h machdf.h machds.h ftblct.obj: ftbcom.h machdf.h machds.h fibnid.obj: efilesd.h efiless.h fibcom.h machdf.h machds.h : fibopn.obj: fibcom.h machdf.h machds.h fibout.obj: fibcom.h ftbpr1.obj: ftbcom.h machdf.h machds.h ftbrde.obj: ftbcom.h machdf.h machds.h fibrsv.obj: ftbcom.h machdf.h machds.h ftbsft.obj: ftbcom.h machdf.h machds.h fibstk.obj: ftbcom.h machdf.h machds.h h fibtnc.obj: fibcom.h machdf.h machds.h idfind.obj: ftbcom.h machdf.h machds.h , inp.obj: efilesd.h efiless.h machaf.h machas.h machlf.h machls.h machnf.h \

machns.h machof.h machos.h machsf.h machss.h .

inp10.obj: machdf.h machds.h -

inp2.obj: efilesd.h efiless.h machdf.h machds.h inp5.obj: efilesd.h efiless.h inp7.obj: efilesd.h efiless.h . inp8.obj: efilesd.h efiless.h machdf.h machds.h inp9.obj: machdf.h machds.h inpink.obj: machdf.h machds.h inpmod.obj: machdf.h machds.h inppck.obj: machdf.h machds.h inpupk'.obj: machdf.h machds.h inxget.obj: ftbcom.h machdf.h machds.h isfdes.obj: fibcom.h issfrg.obj: ftbcom.h lavail.obj: ftbcom.h lentgs.obj: ftbcom.h machdf.h machds.h | Icontg.obj: fibcom.h lifopn.obj: ftbcom.h machd<sup>2</sup>.h machds.h mxsets.obj: fibcom.h machdf.h machds.h nfsets.obj; fibcom.h nfsize.obj: fibcom.h machdf.h machds.h 'nfunit.obj: fibcom.h machdf.h machds.h~ . pminv1.obj: machdf.h machds.h pminvd.obj: efilesd.h efiless.h machdf.h machds.h y pminvf.obj: efilesd.h efiless.h machd h machds.h

pminym.obj: efilesd.h efiless.h pminvr.obj: efilesd.h efiless.h sgoz.obj: machdf.h machds.h sth2xi.obj: machdf.h machds.h sth2x1.obj: machdf.h machds.h<br>sth2x3.obj: machdf.h machds.h sth2x5.obj: machdf.h machds.h sth2x6.obj: efilesd.h efiless.h machsf.h machss.h sth2xi.obj: efilesd.h efiless.h sth2xi.obj: efilesd.h efiless.h<br>sth2xj.obj: efilesd.h efiless.h unsqoz.obj: machdf.h machds.h

i.

Appendix C. A Makefile for Creating RELAP5 Executable

# # MKMF template makefile for protected mode executables.

#  $FC = f7713$ <br>  $I INKFR = 386$ link  $LINKER$  = 386 link<br> $PROGRAM$  = relap5.exe  $PROGRAM$  = DEST =. **EXTHDRS** FFLAGS =<br>HDRS

= alcm.h axtrns.h balfar.h bconds.h bcons.h bcs.h bder.h \ blageo.h blinit.h blkage.h bln2wk.h blonab.h bloond.h \ bplu1.h bsize.h buntim.h bwcons.h bwgeom.h bwprop.h \ bwtrns.h cboilx.h cdfinc.h cdfinv.h cmatp.h cmp3dt.h \ cmpalf.h cmpdac.h empdacc.h cmpdat.h empdate.h empdtv.h \ cmpdtyc.h emptim.h cnytpa.h cnytpad.h comctl.h cometic.h \ comlst.h cons.h contrl.h contrx.h convarc.h convarx.h \ cora.h coupl.h cpmdat.h cprdat.h cprops.h cr2.h cvals.h \ dbacct.h dcon.h debcom.h debout.h ecemxc.h ecemxcc.h \ effprp.h eht0.h ehtc0.h farays.h fast.h faste.h fecom.h \ fginve.h fgrcom.h fparm1.h fparm2.h fpbin.h fpcoef.h \ fpetrl.h fpdkht.h fpfast.h fpfastc.h fpinsc.h fpinsh.h \ fplim.h fpmas.h fpmdl.h fpnony.h fpvol.h fibcom.h fibfet.h \ . gapvar.h genrl.h gentle.h gentble.h gentblx.h grsegr.h \ grsparg.h grsprg.h hardpn.h hfuson.h htrcom.h htrf1b.h \ htrf1bc.h htscr.h htscrl.h htscr2.h htsrem.h htsrcmc.h \ hydprp.h intcom.h intrac.h intracc.h invhtb.h inytbl.h \ inytble.h iocom.h iparm.h iparmc.h iparmm.h jundat.h \ k3all.h k3cc.h k3point.h lentrl.h lentric.h ipda\*.h lpdate.h lvectr.h machaf.h machas.h machef.h maches.h \ machlf.h machls.h machnf.h machns.h machof.h machos.h \ machsf.h machss.h madate.h matdat.h matsrs.h maxmem.h \ maxmemc.h miedtc.h miedtcl.h miscon.h mtblc.h mtbis.h \ mxnfed.h nbtim.h ndxara.h nhtara.h noval.h npacom.h \ nrcom.h oldcom.h oxcomt.h oxcom2.h oxcom3.h \ parm.h parmc.h \ parmm.h plndat.h pltloc.h pltput.h prdat.h propts.h \ przdat.h przdate.h ptscom.h pumpbik.h pumpblx.h pvmvr5.h \ r5pvmcp.h radata.h radhtc.h radhtec.h rcompc.h rflhtc.h \

rgacct.h rkinc.h rkince.h rknatb.h rmadac.h rrkinc.h \ rupt.h rvoldt.h sedcom.h seddat.h scddate.h sedout.h \ sedpow.h scrtch.h scrtchc.h separ.h separc.h slbcom.h \ slumpv.h solcom.h speed.h sscntr.h sscntrc.h ssiblk.h \ state.h statec.h statec.h statecc.h stcblk.h stcblkc.h \ stcom.h stcom2.h stmprp.h sysdate.h sysdatm.h tblsp.h \ tdpptr.h temp3d.h thplot.h tmsrcm.h trnhlp.h trnhlpc.h \

trnot1.h trnot2.h trpblk.h trpblkc.h tsctlc.h tscticc.h \ tstpct.h tstpctc.h ttpsc.h turbin.h turbinc.h ufilef.h \ utiles.h ufilesc.h uoxcom.h uphdpn.h usrvar.h vel.h \ voldat.h voldate.h vreqd.h vreqs.h za.h zalfag.h

 $LDFLAGS = c:\relax{\text{leap5}}\text{envr}$ LDMAP  $\overline{\phantom{a}}$ **LIBS** =  $\text{MAKEFILE} = \text{Makefile}$ 

-

OBJS  $=$  aatl.obj accum.obj adechk.obj amux.obj blkdta.obj \ borbnd.obj bplu.obj bppram.obj bpsqlu.obj bpsqsl.obj \ bpsub.obj brntrn.obj brycej.obj ccfl.obj celmdr.obj \ cheby1.obj chebytr.obj chfcal.obj chfkut.obj cmpcom.obj \ entric.obj coev3d.obj conden.obj condn2.obj convar.obj \ conver.obj cplexp.obj cramer.obj cthxpr.obj daxpy.obj \ ddot.obj detmnt.obj dir16.obj dir2full.obj dir2x2.obj \ dir4full.obj direct4.obj direct8.obj direct8b.obj \ dittus.obj diaydn.obj dmpcom.obj dnrm2.obj dryer.obj \ 'dtstep.obj ecemxj.obj ecemxv.obj eprij.obj eqfini.obj \ eqfinm.obj errorn.obj fidis.obj fidis2.obj fidisj.obj \ \_ fidisv.obj figout.obj fildmp.obj flostj.obj flostv.obj \ flux3d.obj fmvlwr.obj ftbmem.obj fwdrag.obj gapcon.obj \ gascate.obj gascath.obj gasthc.obj gedry.obj geometry.obj \ gesep.obj gesub.obj getsec.obj gninit.obj grdnrj.obj \ griftj.obj helphd.obj hifbub.obj hloss.obj htlinp.obj \ htlsst.obj htitdp.obj ht2tdp.obj htadv.obj htcond.obj \ . htcsol.obj htfilm.obj htfinl.obj htheta.obj htrc1.obj \ htrc2.obj htrcn2.obj hydro.obj hzflow.obj i3dcmp.obj \ icmpf.obj icmpnl.obj icompn.obj iconvr.obj iedit.obj \ ielvin.obj igntbl.obj ihtemp.obj ijprop.obj ilut.obj \ imiedt.obj imlp.obj inital.obj inputd.obj interi.obj \ invhts.obj invjt.obj ipipe.obj ipump.obj irSpymc.obj \ iradht.obj irflht.obj irkin.obj irotat.obj isngj.obj \ issi.obj istate.obj itrip.obj itrsen.obj itstck.obj \ iusrvr.obj ivelst.obj ivivel.obj jchoke.obj jprop.obj \ k3 dss.obj k3dtr.obj k3pntr.obj katokj.obj kloss.obj \ komexp.obj level.obj lsorb.obj lsorb0.obj lusol0.obj \ madata.obj majout.obj mapmat.obj mdata2.obj mhdfwf.obj \ mirec.obj mover.obj nansca.obj nanscj.obj nanscv.obj \ ncfilm.obj neprop.obj newall.obj nonend.obj nonnemc.obj \ nonnemh.obj nonnetc.obj nonneth.obj nononec.obj \ nononeh.obj nonpime.obj nonpimh.obj nontwoc.obj \ nontwoh.obj nonz.obj norm.obj normfsp.obj outin.obj \ outintr.obj outpoint.obj outputss.obj outputtr.obj \ packer.obj pcontrl.obj petukv.obj pgmres.obj phantj.obj \ phanty.obj pimplt.obj pintfc.obj pjundat.obj plpdat.obj \

plstrn.obj pltrec.obj pltwrt.obj pminvx.obj pol8.obj \ polat.obj polatr.obj prebun.obj precr.obj prednb.obj \ preseq.obj prntfa.obj prntia.obj prsegm.obj psatpd.obj \ pscrtch.obj pset.obj pstdnb.obj pstpd2.obj pump.obj \ pump2.obj pvmfxrec.obj pvmput.obj pvmrcv.obj pvmset.obj \ pvmsnd.obj pvoldat.obj qfhtre.obj qfmove.obj qfsrch.obj \ qmwr.obj qsplit.obj r3demp.obj raccum.obj radht.obj \ rbrnch.obj reards.obj redelt.obj rchng.obj rcompn.obj \ .. rconvr.obj rdredt.obj reedit.obj relap5.obj relpower.obj \ <sup>i</sup> reord.obj rgntbl.obj rhelp.obj rhtcmp.obj rintry.obj \ rkin.obj rkinh.obj rkino.obj rmadat.obj rmbink.obj \' rmfids.obj rmiedt.obj rmtplj.obj rnewp.obj rnonen.obj \ rpipe.obj rpmpdc.obj rpmpmd.obj rpmynj.obj rpump.obj \ tr5pvmc.obj rradht.obj rrestf.obj rrkin.obj rrkinh.obj \ rrkino.obj rrkinp.obj rrkioh.obj rrotat.obj rrstd.obj \ rsngj.obj rsngv.obj rssi.obj rstrec.obj rstrip.obj \ rtmdj.obj rtmdv.obj rtrip.obj rtsc.obj rturb.obj \ ruplas.obj rusrvr.obj rvalve.obj scnreq.obj seta.obj \ setspt.obj setup0.obj sgigrf.obj simplt.obj simul.obj \ snapit.obj sorce.obj sorce0.obj sqlu.obj srestf.obj \ sstchk.obj stacc.obj state.obj statep.obj stcset.obj \ std2x0.obj std2x1.obj std2x3.obj std2x6.obj stdry.obj \ stdsp.obj stgodu.obj stpu00.obj stpu0p.obj stpu2p.obj \ stpu2pu.obj stpu2t.obj stpupu.obj stputp.obj stread.obj \ strip.obj strpu.obj strpu1.obj strpu2.obj strpvm.obj \ strpx.obj strsat.obj strtp.obj strtx.obj strx.obj \ stvrpx.obj suboil.obj surftn.obj svh2x2.obj svpu2p.obj \ svpupu.obj sysitr.obj syssol.obj tenysl.obj tfront.obj \ thcond.obj tran.obj tridia.obj tridia0.obj trip.obj \ ' trnetl.obj trnfin.obj trnset.obj trotat.obj tsetsl.obj \ tstate.obj turbst.obj update.obj valve.obj vexpit.obj \ vfin1.obj vimpft.obj viscos.obj vivela.obj volvel.obj \ wrplid.obj xsfdbk.obj zbrent.obj zfsigj.obj  $SRCS$  = aatl.for accum.for adechk.for amux.for blkdta.for \ borbnd.for bplu.for bppram.for bpsqlu.for bpsqsl.for \ bpsub.for bmtrn.for brycej.for ccfl.for celmdr.for \ chebyl.for chebytr.for chfcal.for chfkut.for empcom.for \ entric.for coev3d.for conden.for condn2.for convar.for \ conver.for cplexp.for cramer.for cthxpr.for daxpy.for \ ddot.for detmnt.for dir16.for dir2full.for dir2x2.for \ dir4 full.for direct 4.for direct 8.for direc .8b.for dittus.for diaydn.for dmpcom.for dnrm2.for dryer.for \ dtstep.for ecemxj.for ecemxv.for eprij.for eqfini.for \ eqfinm.for errorn.for fidis.for fidis2.for fidisj.for \ fidisv.for figout.for fildmp.for flostj.for flostv.for \

flux 3d.for fmylwr.for ftbmem.for fwdrag.for gapcon.for \ gascate.for gascath.for gasthc.for gedry.for geometry.for \ gesep.for gesub.for getsec.for gninit.for grdnrj.for \ grifti.for helphd.for hifbub.for hloss.for htlinp.for \ ht1sst.for ht1tdp.for ht2tdp.for htadv.for htcond.for \ htesol.for htfilm.for htfinl.for htheta.for htrel.for \ htrc2.for htrcn2.for hydro.for hzflow.for i3dcmp.for \ icmpf.for icmpn1.for icompn.for iconvr.for iedit.for \ ielvtn.for igntbl.for ihtemp.for ijprop.for ilut.for \ imiedt.for imlp.for inital.for inputd.for interi.for \ invhts.for invjt.for ipipe.for ipump.for irSpvme.for \ iradht.for irflht.for irkin.for irotat.for isngj.for \ issi.for istate.for itrip.for itrsen.for itstck.for \ iusrvr.for ivelst.for ivivel.for jchoke.for jprop.for \ k3 dss.for k3dtr.for k3pntr.for katokj.for kloss.for \ komexp.for level.for Isorb.for Isorb0.for lusol0.for \ madata.for majout.for mapmat.for mdata2.for mhdfwf.for \ mirec.for mover.for nansca.for nanscj.for nansev.for \ ncfilm.for ncprop.for newall.for nonend.for nonneme.for \ nonnemh.for nonnetc.for nonneth.for nononec.for \ nononeh.for nonpime.for nonpimh.for nontwoc.for \ nontwoh.for nonz.for norm.for normfsp.for outin.for \ outintr.for outpoint.for outputss.for outputtr.for \ packer.for pcontrl.for petukv.for pgmres.for phantj.for \ ! phanty.for pimplt.for pintfc.for pjundat.for plpdat.for  $\setminus$ plstrn.for pltrec.for pltwrt.for pminvx.for pol8.for \ polat.for polatr.for prebun.for prect.for prednb.for \ preseq.for prntfa.for pmtia.for prseqm.for psatpd.for \ pscrtch.for pset.for pstdnb.for pstpd2.for pump.for \ pump2.for pvmfxrec.for pvmput.for pvmrcv.for pvmset.for \ pvmsnd.for pvoldat.for qfhtre.for qfmove.for qfsrch.for \ qmwr.for qsplit.for r3demp.for raccum.for radht.for \ rbrnch.for reards.for redelt.for rchng.for rcompn.for \ rconvr.for rdredt.for reedit.for relap5.for relpower.for \ <sup>l</sup> reord.for rgntbl.for rhelp.for rhtemp.for rintrv.for \ rkin.for rkinh.for rkino.for rmadat.for rmbink.for \ rmflds.for rmiedt.for rmtplj.for mewp.for rnonen.for \ rpipe.for rpmpdc for rpmpmd.for rpmvnj.for rpump.for \ <sup>i</sup>  $rr5$ pvme.for rradht.for rrestf.for rrkin.for rrkinh.for \ trkino.for rrkinp.for rrkioh.for trotat.for rrstd.for \ rsngj.for rsngv.for rssi.for rstrec.for rstrip.for  $\setminus$ rtmdj.for rtmdv.for rtrip.for rtsc.for rturb.for \ ruplas.for rusrvr.for rvalve.for senreq.for seta.for \ setspt.for setup0.for sgigrf.for simplt.for simul.for \ snapit.for sorce.for sorce0.for sqlu.for srestf.for \

sstchk.for stacc.for state.for statep.for stcset.for \ std2x0.for std2x1.for std2x3.for std2x6.for stdry.for \ stdsp.for stgodu.for stpu00.for stpu0p.for stpu2p.for \ stpu2pu.for stpu2t.for stpupu.for stputp.for stread.for \ strip.for strpu.for strpul.for strpu2.for strpvm.for \ strpx.for strsat.for strtp.for strtx.for strx.for \ stvrpx.for suboil.for surftn.for svh2x2.for svpu2p.for \ svpapu.for sysitr.for syssol.for tenvsl.for tfront.for \ theond.for tran.for tridia.for tridia0.for trip.for \ trnctl.for trnfin.for trnset.for trotat.for tsetsl.for \ tstate.for turbst.for update.for valve.for vexplt.for \ vfinl.for vimplt.for viscos.for vlvela.for volvel.for wrplid.for xsfdbk.for zbrent.for zfslgj.for

 $-1.9$  , and the state  $-1.9$  , and  $-1.9$  , and the state  $-1.9$  , and the state  $-1.9$  , and the state  $-1.9$  , and the state  $-1.9$  , and the state  $-1.9$  , and the state  $-1.9$  , and the state  $-1.9$ 

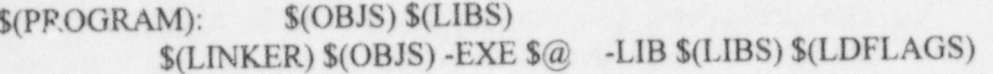

 $(\text{a}$ del -f  $\{(OBJS)\}$ clean:;

@mkmf-f \$(MAKEFILE) PROGRAM=\$(PROGRAM) DEST=\$(DEST) depend:;

 $$ (PROGRAM)$ install:

install: \$(PROGRAM)

## @echo Installing \$(PROGRAM) in \$(DEST)  $\omega$  if not  $(DEST)x = x$  copy  $(PROGRAM)$   $(DEST)$

## aatl.obj: genrl.h ufiles.h

accum.obj: cmpdac.h cmpdat.h comctl.h contrl.h fast.h jundat.h lpdat.h \ lvectr.h machaf.h machas.h machnf.h machns.h machof.h machos.h \ machsf.h machss.h scrtch.h statec.h stcom.h trnhlp.h trpblk.h \ ufiles.h voldat.h

accum.obj: cmpdat.h cmpdat.h cmpdat.h comctl.h comctl.h in dat.h in dat.h jundat.h jundat.h jundat.h in data.h<br>h lpdat.h jundat.h jundat.h jundat.h jundat.h jundat.h jundat.h jundat.h jundat.h jundat.h jundat.h jundat.h j

bikdta.obj: cmpalf.h comctl.h comctl.h comctl.h comctl.h fparml.h fparml.h fparml.h fparml.h fparml.h fparml.h

blkdta.obj: cmpalf.h comctl.h contrl.h fast.h fparm1.h fparm2.h fpctrl.h \ fpinsc.h fpinsh.h fplim.h fpmdl.h ftbcom.h maxmem.h mxnfcd.h \ npacom.h rcompc.h rknatb.h rmadac.h tsctlc.h ufilef.h ufiles.h

bppram.obj: bplu1.h bmtrn.obj. cmpdat.h compat.h inytherapy in the compatibility of the compatibility of the compatibility of the c<br>h intervalse of the companion of the companion of the companion of the companion of the companion of the compa

brntrn.obj: cmpdat.h comctl.h contrl.h fast.h invtbl.h jundat.h lpdat.h \ lvectr.h machaf.h machas.h machof.h machos.h scrtch.h statec.h \ stcom.h trnhlp.h tsctlc.h ufiles.h voldat.h

 $b$ rycej. $o$ bi: $c$  $ccf1.$ obj: $cor1.$ h fast.h jundat.h voldat.h  $\frac{m_{\text{1}}}{m_{\text{2}}}\sum_{k}^{m_{\text{2}}}\left( \frac{m_{\text{1}}}{m_{\text{2}}}\right)$  $\frac{m_{\alpha} + n_{\alpha} + n_{\alpha}}{m_{\alpha} + n_{\alpha} + n_{\alpha}}$  fast.h jundat h  $l_{\alpha}$  $\alpha$  voldat.h machof.h machos.h scrtch.h machas.h  $\alpha$ .h trnhlp h ufil .pdf.h  $n$  machas.h .h .  $\epsilon$  contrl h fast  $h_{1}$  $\frac{h}{h}$  htrcom.h machaft  $chf_k$ ut.obj: contri  $h$  fast h  $h$  machas.h stcblk.h ufiles. ufiles.h voldat.htrcom.h mach  $e^{m}$ empcom.obj: $e^{m}$ com h  $h$ <sup>n achas.h machss.h stcblk.h stc</sub></sup>  $\frac{m \cdot h}{h}$  machinet.h comist.h contri  $\frac{h}{h}$  factors.h  $\frac{m \cdot h}{h}$ conden.obj: contri.h fast.h machaf.h machas.h machaf.h machaf.h machas.h \ condn2.obj: contri.h htrcom.h stcblk.h stcom h ufilef.h ufiles.h fast.h htrcom b see all machss.h maxmem.h ufiles i. condn2.obj: contrl.h fast.h htrcom.h stcblk.h stcom.h ufiles.h voldat.h convare.h fast.h strom.h ufiles.h voldat.h<br>
cramer.obj. comctl.h machss.h pumpblk h to gentble.h mach conden.obj: contrl.h fast.h htrcom.h stcblk.h stcom.h ufiles.h voldat.h machlf.h machls.h machsf.h machss.h maxmem.h ufilef.h ufiles.h  $\alpha$  $\mu$  tramer obj. ufiles h umpblk.h trpblk.h  $\mu$  to  $h$  machaf  $h$  $dittus.$ obj: $\epsilon$  $d$ mpcom et i  $\text{ufile}_{\text{B}}$  $\frac{m_{\text{achlf},h}}{m_{\text{achlf},h}}$  machls.h fast.h genrl.h lpdat h woldat.h m ufiles.h voldat h m ufilef.h m ufilef.h m ufiles.h m ufiles.h m ufiles.h m ufilef.h m ufiles.h m ufiles.h m ufiles.h m ufiles.h m ufiles.h m ufiles.h m  $\frac{dy}{dx}$  dryer.obj: cmpdat.h unles, h machns.h machas.h machas.h tachas.h tachas.h \end{bmachas.h \end{bmachas.h \end{bmachas.h \end{bmachas.h \end{bmachas.h \end{bmachas.h \end{bmachas.h \end{bmachas.h \end{bmachas.h \e  $\frac{m_{\text{at}}}{m_{\text{t}}}$  machaf.h  $\frac{m_{\text{t}}}{m_{\text{t}}}$  contri.h fast.  $charnas.h \mid$ trnhlp.h ufiles.h machnet.h iundat.h  $ln A$ dtstep.obj.<br>dtstep.obj.  $int_{i}$ comettat.h comette h contribution contribution contribution contribution contribution contribution contribution contribution contribution contribution contribution contribution contribution contribution contribution  $\frac{m_{\text{1}}}{m_{\text{2}} + m_{\text{3}} + m_{\text{3}} + m_{\text{4}} + m_{\text{5}} + m_{\text{5}} + m_{\text{6}} + m_{\text{6}} + m_{\text{7}} + m_{\text{8}} + m_{\text{8}} + m_{\text{9}} + m_{\text{9}} + m_{\text{10}} + m_{\text{10}} + m_{\text{10}} + m_{\text{10}} + m_{\text{11}} + m_{\text{12}} + m_{\text{13}} + m_{\text{14}} + m_{\text{15}} + m_{\text{16}} + m_{\text{17}} + m_{\text{1$ machaf.h machas.h machnf.h machns.h przdat.h separ.h statec.h |<br>| cmpdat.h comctl.h contrl.h convare.h coupl.h cpmdat.h fast.h |<br>| intrac.h jundat.h lcntrl.h machaf.h machas.h machef.h maches.h | tbisp.h tmhlp.h trpbik h . machos.h machsf.h machss h . maches.h \ sedout.h slumpv.h state h . ndxara.h \ . at.h ecemxj.obj: comotly . the trip of the section of the state h machss.h ndxara h vold ... npacom.h pvmvr5.h scddat.h scdout.h slumpv.h state.h statec.h i<br>thisp.h trnhlp.h trpblk.h tsctle.h tstpct.h ufiles.h voldat.h  $k$ ecom $xv_{.0bi}$ :  $scrch, h$  trnhl $h$  cons.h contrl.h exemption  $h$  is the set of  $h$  fast holds of  $h$  fast  $h$  fast  $h$  fast  $h$  fast  $h$  fast  $h$  fast  $h$  fast  $h$  fast  $h$  fast  $h$  fast  $h$  fast  $h$  fast  $h$  fast  $h$  fast  $h$  fast  $h$  fas  $\frac{\text{G}(\text{C})}{\text{G}(\text{C})}$ .h  $\frac{\text{G}(\text{C})}{\text{G}(\text{C})}$ 

 $\int$ 

C-1 in the contract of the contract of the contract of the contract of the contract of the contract of the contract of

, h voldat.h voldat.h voldat.h voldat.h voldat.h voldat.h voldat.h voldat.h voldat.h voldat.h voldat.h voldat.  $i.e.,$  in dat.h stcom.h voldat.h  $ext$  h fast h junda  $\text{tr1.h}$  Iast.h broad at h we ctr.h mach trahlp.h \ eprij.obj: cometi.h fast.h jungan.h scrtch.h statec.h tsetle.h ufiles.h voldat.h<br>fidis.obj: contrl.h fast.h stcom.h voldat.h<br>fidis2.obj: cometl.h contrl.h fast.h jundat.h stcom.h voldat.h comeu.s.h machot.h liab  $\frac{\partial \left[ \text{d}a_{t} \right]_{n}}{\partial x_{t}}$ fidis2.obj:comctl.hcontri.h a .f sthjundat.hmachaf.hmac fidis2.obj: come... disj.obj: cometas.h scrtch.h voldat.h<br>machss.h scrtch.h voldat.h<br>fidisv.obj: contrl.h fast.h stcom.h voldat.h volda<sub>tion</sub>  $\text{stcomm.}\mathbf{h}\sim\text{th}$ fidisv.obj: comunity h ufiles.h fildmp.obj: comet .h comet .h contrl.h fast.h pump be machos.h machas.htm  $\frac{\text{cmpdat.}\hbar}{\text{machnf.}\hbar}$  mach $\frac{\text{cmph}}{\text{machnf.}\hbar}$  mach $\frac{\text{cmph}}{\text{machnf.}\hbar}$  mach $\frac{\text{cmph}}{\text{mchnf.}\hbar}$  machaf.h statec.h umachof.h contrl.h fast.h jundat.h<br>h woldat.h statec.h stcblk.h stcom.h ufilet.h und hachns.h machof.h machof.h machof.h fmylwr.obj: comctl.h macha .machsf.h machss.h chts.h htb.hjundat.h\ machst.h machlf.h machls.h<br>htsrcm.h invhtb.h jundat.h \<br>htsrcm.h invhtb.h jundat.h \ wdrag.obj: cometl.h contrl.h debcom.h rast.h machaf.h machaf.h machas.h seddat.h \<br>lpdat.h lvectr.h machaf.h machas.h voldat.h<br>serteh.h steblk.h trnhlp.h ufiles.h voldat.h<br>gapeon.obj: fast.h gapvar.h htser.h htsrem.h ftbmem.obj: Ias.... b): cornetl.h contain the ufiles.h translat.h machash machash przdat.h separ.h statec.h \<br>trnhlp.h ufiles.h voldat.h<br>j: cmpdat.h comctl.h contrl.h fast.h jundat.h lpdat.h lvectr.h \<br>machas.h machas.h przdat.h separ.h statec.h trnhlp.h ufiles.h \  $\epsilon$ th gapvar.h htscr.h htsrcin... gapcon.obj. cmpdat.h comctl.h contrl.h tast.h machns.h przdat.hivect.htm  $h$  cometl.h contrl.h  $f$  ast.h  $j$  statec.h  $h$   $m$ voidat.h voldat.h

A.

eprij.obj: cometl.h contri.h fast.h jundat.h stcom.h voldat.h

eqfinl.obj: comctl.h contrl.h fast.h jundat.h lpdat.h lvectr.h machaf.h \ machas.h machof.h machos.h scrtch.h statec.h stcom.h trnhlp.h \ tsctlc.h ufiles.h voldat.h

fidis.obj: contri.h fast.h stcom.h voldat.h

fidis2.obj: comctl.h contri.h fast.h jundat.h stcom.h voldat.h

fidisj.obj: comctl.h contrl.h fast.h jundat.h machaf.h machas.h machsf.h \ . machss.h scrtch.h voldat.h

fidisv.obj: contrl.h fast.h stcom.h voldat.h

fildmp.obj: comctl.h ufiles.h

- flostj.obj: cmpdat.h comctl.h contrl.h fast.h jundat.h machaf.h machas.h \ machnf.h machns.h machof.h machos.h machsf.h machss.h separ.h \ statec.h ufiles.h voldat.h
- flostv.obj: cmpdat.h comctl.h contri.h fast.h jundat.h lpdat.h machaf.h \ . machas.h machof.h machos.h machsf.h machss.h mxnfcd.h pumpblk.h \ statec.h stcblk.h stcom.h ufilef.h ufiles.h voldat.h

| 1999 | 1999 | 1999 | 1999 | 1999 | 1999 | 1999 | 1999 | 1999 | 1999 | 1999 | 1999 | 1999 | 1999 | 1999 | 1999 |

fmylwr.obj: comctl.h machaf.h machas.h machnf.h machns.h machof.h machos.h \ machsf.h machss.h <sup>j</sup>

ftbmem.obj: fast.h machlf.h machls.h

fwdrag.obj: cometl.h contrl.h debcom.h fast.h htsrcm.h invhtb.h jundat.h \ lpdat.h lvectr.h mechaf.h machas.h machnf.h machns.h seddat.h \ scrtch.h stcblk.h trnhlp.h  $u$ .<sup>1</sup> $\sim$  h voldat.h

gapcon.obj: fast.h gapvar.h htscr.h htsrcm.h

- gedry.obj: cmpdat.h comctl.h contrl.h fast.h jundat.h lpdat.h lvectr.h \ | machaf.h machas.h machnf.h machns.h przdat.h separ.h statec.h \ trnhlp.h ufiles.h voldat.h ;
- gesep.obj: cmpdat.h coinctl.h contrl.h fast.h jundat.h lpdat.h lvectr.h \ machas.h machns.h przdat.h separ.h statec.h trnhlp.h ufiles.h \ . voldat.h

brycej.obj: comctl.h fast.h jundat.h voldat.h

- ccfl.obj: comctl.h contri.h fast.h jundat.h Ipdat.h machaf.h machas.h \ ; machnf.h machns.h machof.h machos.h scrtch.h trnhlp.h ufiles.h \ voldat.h
- chfcal.obj: contri.h fast.h htrcom.h machaf.h machas.h stcbik.h ufiles.h \ ' voldat.h. !
- chfkut.obj: contrl.h fast.h htrcom.h machas.h machss.h stcblk.h stcom.h \ ufiles.h voldat.h
- cmpcom.obj: comctl.h comlst.h contrl.h fast.h genrl.h machaf.h machas.h \ machlf.h machis.h machsf.h machss.h maxmem.h ufilef.h ufiles.h

conden.obj: contri.h fast.h hticom.h stcbik.h stcom.h ufiles.h voldat.h .

. condn2.obj: contri.h fast.h htrcom.h stcbik.h stcom.h ufiles.h voldat.h

convar.obj: comctl.h contrl.h convarc.h fast.h gentble.h machaf.h machas.h \ <sup>i</sup> machsf.h machss.h pumpbik.h trpbik.h turbin.h ufiles.h

cramer.obj: ufiles.h

and the second control of the second control of the second control of the second control of the second control of the second control of the second control of the second control of the second control of the second control o dittus.obj: contri.h fast.h htrcom.li mxnfed.h ufiles.h voidat.h \*

- dmpcom.obj: comctl.h contrl.h fast.h genrl.h lpdat.h machaf.h machas.h \ machlf.h mach<br/>ls.h machnf.h machns.h machsf.h machss.h tmhlp.h \ ufilef.h ufiles.h .
- dryer.obj: cmpdat.h comctl.h contri.h fast.h jundat.h lpdat.h lvectr.h \ machaf.h machas.h machnf.h machns.h przdat.h separ.h statec.h \ trnhlp.h ufiles.h voldat.h
- dtstep.obj: cmpdat.h comctl.h contrl.h convarc.h coupl.h cpmdat.h fast.h \ intrac.h jundat.h lentri.h machaf.h machas.h machef.h maches.h \ machnf.h machns.h machof.h machos.h machsf.h machss.h ndxara.h \ . npacom.h pvmvr5.h scddat.h scdout.h slumpv.h state.h statec.h \ tblsp.h tmhlp.h trpbik.h tsctic.h tstpct.h ufiles.h voldat.h <sup>i</sup>
- ecemxj.obj: cometl.h cons.h contrl.h ecemxc.h fast.h invtbl.h jundat.h \ scrtch.h tmhlp.h ufiles.h voldat.h
- ecemxv.obj: comctl.h cons.h contrl.h ecemxc.h fast.h invtbl.h jundat.h \ scrtch.h tmhlp.h ufiles.h voldat.h
gesub.obj: contrl.h

gninit.obj: alcm.h axtrns.h balfar.h bconds.h bcs.h blageo.h blinit.h \

blkage.h bln2wk.h blonab.h bloond.h buntim.h bwcons.h bwgeom.h \ bwprop.h bwtms.h cboilx.h cdfinc.h cdfinv.h cmatp.h emptim.h \ comctl.h comist.h cons.h contri.h cora.h coupl.h cpmdat.h cprdat.h \ cprops.h cr2.h cvals.h dbacct.h debcom.h debout.h effprp.h eht0.h \ ehtc0.h farays.h fecom.h fginvc.h fgrcom.h fpbin.h fpcoef.h \ fpctrl.h fpdkht.h fpinsh.h fplim.h fpmas.h fpmdl.h fpnony.h \ fpvol.h ftbfet.h genrl.h grsegr.h grsparg.h grsprg.h hardpn.h \ hfuson.h hydprp.h intcom.h iocom.h iparm.h iparmm.h k3all.h \ k3 point.h machlf.h machls.h madate.h matdat.h maxmem.h miscon.h \ mxnfcd.h nbtim.h ndxara.h nhtara.h noval.h nrcom.h oldcom.h \  $oxcom1.h oxcom2.h oxcom3.h parra.h parmm.h plndat.h prdat.h \n$ propts.h ptscom.h radata.h rgacct.h rupt.h sedcom.h scddat.h \ scdout.h scdpow.h slbcom.h slumpv.h solcom.h speed.h statec.h \stcblk.h stmprp.h tblsp.h thplot.h trnot1.h trnot2.h ttpsc.h \ ufilef.h ufiles.h uoxcom.h uphdpn.h za.h

grdnrj.obj: comctl.h contri.h fast.h jundat.h voldat.h

helphd.obj: contrl.h fast.h Ipdat.h trnhlp.h ufiles.h

hifbub.obj: contri.h fast.h scrtch.h statec.h voldat.h

- hloss.obj: cmpdat.h comctl.h contrl.h fast.h jundat.h lpdat.h lvectr.h \ machaf.h machas.h machsf.h machss.h scrtch.h statec.h trnhlp.h \ voldat.h
- htlinp.obj: comctl.h cons.h contrl.h fast.h htsrcm.h machaf.h machas.h \ machnf.h machns.h machof.h machos.h machsf.h machss.h ufiles.h
- ht1sst.obj: comctl.h contrl.h convarc.h fast.h gapvar.h gentble.h htrcom.h \ htscr.h htsrem.h rkinc.h trpbik.h ufiles.h voldat.h
- ht1tdp.obj: comctl.h contrl.h convarc.h fast.h fpfast.h gapvar.h gentblc.h \ htrcom.h htscr.h htsrem.h machaf.h machas.h machof.h machos.h \ machsf.h machss.h rkinc.h trnhlp.h trpblk.h ufiles.h voldat.h
- ht2tdp.obj: comctl.h contrl.h convarc.h fast.h gentblc.h htrflb.h htscrl.h \ htscr2.h htsrem.h machaf.h machas.h machsf.h machss.h radhtc.h \ rflhte.h rkinc.h statee.h tmsrem.h trpblk.h ufiles.h voldat.h
- htadv.obj: cometl.h contrl.h fast.h fpfast.h htscr.h htsrem.h machaf.h \ machas.h radhtc.h scrtch.h tmhlp.h voldat.h

htcond.obj: comctl.h contrl.h fast.h gentble.h htrcom.h htscr.h htsrcm.h \ trpbik.h voidat.h

htesol.obji fast.h htrflb.h htscrl.h htscr2.h rflhte.h

- htfilm.obj: comctl.h contrl.h fast.h genrl.h htsrcm.h invhtb.h statec.h \ sicbik.h stcom.h ufiles.h voldat.h
- htfini.obj: comctl.h contrl.h fast.h htscr.h htsrcm.h machaf.h machas.h \ scrtch.h tmhlp.h voldat.h |
- htrcl.obj: contrl.h fast.h htrcom.h machaf.h machas.h machsf.h machss.h \ stchlk.h stcom.h ufiles.h voldat.h ,
- htrc2.obj: comctl.h fast.h gentblc.h htrcom.h htrflb.h htscr1.h htscr2.h \ ' htsrcm.h rflhte.h trpbik.h voldat.h
- htren2.obj: contrl.h fast.h htrcom.h htsrem.h statec.h stcom.h ufiles.h \ voldat.h .
- hydro.obj: comctl.h contrl.h fast.h jundat.h Ipdat.h lvectr.h machaf.h \ machas.h scrtch.h state.h statec.h trnhlp.h tsetic.h ufiles.h \ voldat.h
- hzflow.obj: cmpdat.h comctl.h contrl.h fast.h jundat.h Ipdat.h machaf.h \ machas.h machnf.h machns.h machof.h machos.h machsf.h machss.h \ scrtch.h tmhlp.h ufiles.h voidat.h
- icmpf.obj: cmpdat.h comctl.h fast.h
- icmpn1.obj: cmpdat.h comctl.h contrl.h fast.h jundat.h lpdat.h machaf.h \ machas.h machof.h machos.h machsf.h machss.h mxnfed.h pumpbik.h \ statec.h stcblk.h stcom.h ufilef.h ufiles.h voldat.h
- icompn.obj: cmpdac.h cmpdat.h cmpdtv.h comctl.h cons.h contrl.h fast.h \ genthic.h jundat.h machaf.h machas.h machnf.h machns.h machof.h \ . machos.h przdat.h pumpblk.h state.h stcblk.h trpblk.h turbin.h \ ufiles.h voldat.h !
- iconvr.obj: cmpdat.h cnytpa.h cnytpad.h comctl.h contrl.h convarc.h fast.h \ gentble.h machaf.h machas.h machsf.h machss.h pumpblk.h trpbik.h \ turbin.h ufiles.h

iedit.obj: cmpalf.h cmpdac.h cmpdat.h comctl.h contri.h fast.h jundat.h \

| 1pdat.h machaf.h machas.h machsf.h machss.h przdat.h pumpbik.h \ tmhlp.h turbin.h ufiles.h voldat.h

ielvtn.obj: comctl.h contrl.h fast.h jundat.h lpdat.h machaf.h machas.h \ machnf.h machns.h machof.h machos.h machsf.h machss.h ufiles.h \ voldat.h

igntbl.obj: comctl.h contrl.h fast.h gentble.h ufiles.h ;

- ihtemp.obj: comctl.h contri.h convarc.h fast.h fpfast.h gentble.h htscr.h \ htsrcm.h machaf.h machas.h machlf.h machls.h machnf.h machns.h \ machof.h machos.h machsf.h machss.h mtbls.h rkinc.h seddat.h \ ufiles.h voldat.h
- ijprop.obj: cmpdat.h comctl.h contrl.h fast.h jundat.h machaf.h machas.h \  $m$ achnf.h machns.h machof.h machos.h machsf.h machss.h separ.h \ statec.h voldat.h

imiedt.obj: comctl.h contrl.h fast.h miedtc.h stcbik.h ufiles.h <sup>1</sup>

- $\lim p.$ obj: cmpdat.h comctl.h contri.h fast.h jundat.h lcntrl.h lpdat.h \, machaf.h machas.h machnf.h machns.h machof.h machos.h mxnfed.h \ statec.h stcbik.h sysdate.h ufiles.h voldat.h <sup>i</sup>
- inputd.obj: comctl.h contrl.h fast.h genrl.h machaf.h machas.h machof.h \ . machos.h machsf.h machss.h scddat.h ufiles.h
- $interi.obj: comct.$ h contr $l.h$  fast.h intrac.h machaf.h machas.h npacom.h \ trnhlp.h ufiles.h
- inyhts.obj: cmpdat.h comctl.h contrl.h fast.h htsrem.h inyhtb.h ufiles.h \ voldat.h
- $invit. obj: cmpdat.h.$  cometl.h contrl.h fast.h invtbl.h jundat.h machaf.h \ machas.h machof.h machos.h ufiles.h vol·lat.h

ipipe.obj: cmpdat.h comctl.h fast.h jundat.h voldat.h

ipump.obj: cmpdat.h cometl.h contrl.h fast.h machaf.h machas.h machnf.h \ \_machns.h machof.h machos.h pumpbik.h ufiles.h voldat.h

iradht.obj: comctl.h contri.h fast.h htsrem.h radhtc.h ufiles.h voldat.h

irflht.obj: comctl.h contri.h fast.h htrflb.h htsrem.h machaf.h machas.h \ , rflhtc.h ufiles.h

- irkin.obj: comctl.h contri.h convarc.h coupl.h cpmdat.h fast.h gentble.h \ htsrcm.h k3all.h k3cc.h k3 point.h machaf.h machas.h machif.h \ machls.h machnf.h machns.h machof.h machos.h machsf.h machss.h \ ndxara.h rkinc.h rkince.h scddat.h scdpow.h trpblk.h ufiles.h \ voidat.h
- isngj.obj: cmp3dt.h cmpdat.h comctl.h contrl.h fast.h jundat.h machaf.h \ machas.h machnf.h machns.h machof.h machos.h ufiles.h voidat.h
- issi.obj: cmpalf.h cmpdat.h cmpdtv.h cnytpa.h cnytpad.h cometi.h contri.h \ \* convarc.h fast.h gentble.h pumpblk.h ssibik.h stcblk.h trpbik.h \ turbin.h ufiles.h
- istate.obj: cmpdac.h cmpdat.h cometl.h contrl.h fast.h lpdat.h machaf.h \ machas.h machnf.h machns.h machof.h machos.h machsf.h machss.h \ ' mxnfed.h statec.h stcbik.h stcom.h trnhlp.h trpbik.h ufiles.h \ voldat.h zalfag.h
- itrip.obj: comctl.h contrl.h fast.h machaf.h machas.h machof.h machos.h \ ; machsf.h machss.h stcblk.h trpblk.h ufiles.h
- itrsen.obj: comctl.h contri.h fast.h machlf.h machts.h trpbik.h ufiles.h
- itstck.obj: comctl.h contri.h convarc.h fast.h tstpct.h ufiles.h
- iusrvr.obj: cometl.h contri.h fast.h usrvar.h
- ivelst.obj: cmpdat.h comctl.h cons.h contri.h fast.h jundat.h machaf.h \ ; machas.h statec.h trpblk.h ufiles.h voldat.h
- ivivel.obj: comctl.h contri.h fast.h inytbl.h jundat.h machaf.h machas.h \ machsf.h machss.h statec.h stcom.h ufiles.h voldat.h
- jchoke.obj: comctl.h contrl.h fast.h jundat.h lpdat.h machaf.h machas.h \ ; machnf.h machns.h machof.h machos.h machsf.h machss.h scrtch.h \ statec.h stcbik.h stcom.h tmhlp.h ufiles.h voldat.h
- jprop.obj: cmpdat.h comctl.h contri.h fast.h jundat.h 1pdat.h lvectr.h \ machaf.h machas.h machnf.h machns.h przdat.h scrtch.h separ.h \ . statec.h trnhlp.h ufiles.h voldat.h

katokj.obj: cometl.h contrl.h fast.h jundat.h scrtch.h voldat.h

kloss.obj: comctl.h fast.h htsrem.h im tbl.h jundat.h machaf.h machas.h \

# voldat.h : <sup>|</sup>

level.obj: cmpdat.h comet 1.h contri.h ecemxc.h fast.h invtbl.h jundat.h \ | | | | | | | | | | | | | | | | | |  $1$ pdat.h machaf.h machas.h machnf.h machns.h machof.h mac $\log h$ machsf.h machss.h przdat.h scrtch.h statec.h stcblk.h stcom.h \ trnhlp.h ufiles.h voldat.h

:! .

- madata.obj: cometl.h contrl.h fast.h gapvar.h htscr.h htsrcm.h mtbls.h \ ufiles.h .
- majout.obj: cmpalf.h cmpdac.h cmpdat.h cnvtpa.h cnvtpad.h comctl.h contrl.h \ convarc.h coupl.h cpmdat.h fast.h fpfast.h genrl.h htrflb.h \ htsrcm.h jundat.h lpdat.h machaf.h machas.h machsf.h machss.h \ przdat.h pumpblk.h radhtc.h rflhtc.h rkinc.h rupt.h rvoldt.h \  $seddat.h slumpy.h state.h. statech trnhlp.h trpblk.h tstpct.h \$ turbin.h ufiles.h voldat.h
- $mdata2.obj: comctl.h contrl.h fast.h gapvar.h htrflb.h htscr1.h htscr2.h \n\langle$ htsrcm.h machaf.h machas.h machof.h machos.h machsf.h machss.h \ mtbis.h rflhtc.h tmhlp.h ufiles.h voidat.h |
- mirec.obj: comctl.h contri.h fast.h miedtc.h ufiles.h I
- mover.obj: comctl.h contrl.h fast.h jundat.h lpdat.h lvectr.h machaf.h \ machas.h machnf.h machns.h machof.h machos.h machsf.h machss.h \ seddat.h statec.h trnhlp.h voldat.h
- ncfilm.obj: comctl.h contrl.h fast.h genrl.h statec.h stcblk.h stcom.h \ ufiles.h voldat.h ;
- ncprop.obj: comctl.h contrl.h fast.h genrl.h statec.h stcblk.h stcom.h \ ufiles.h voldat.h <sup>i</sup>
- newall.obj: comctl.h contrl.h fast.h genrl.h statec.h stcblk.h stcom.h \ ufiles.h voldat.h
- nonend.obj: comctl.h contrl.h fast.h genrl.h htrcom.h htsrcm.h statec.h \ stcblk.h stcom.h ufiles.h voldat.h <sup>1</sup>

nonz.obj: bplul.h

packer.obj: comctl.h contrl.h fast.h invtbl.h jundat.h lpdat.h machaf.h \ machas.h machsf.h machss.h scrtch.h tmhlp.h ufiles.h voldat.h <sup>i</sup>

pcontrl.obj: comctl.h contrl.h fast.h

petuky.obj: contri.h fast.h htrcom.h stchlk.h ufiles.h voidat.h

- phantj.obj: cmpdat.h comctl.h contrl.h ecemxc.h fast.h inytbl.h jundat.h \ lpdat.h machaf.h machas.h machnf.h machns.h machof.h machos.h \ machsf.h machss.h scrtch.h statec.h stcblk.h stcom.h trnhlp.h \ ufiles.h voldat.h
- phanty.obj: cmpdat.h comctl.h contri.h ecemxc.h fast.h invtbl.h jundat.h \ Ipdat.h machaf.h machas.h machnf.h machns.h machof.h machos.h \ machsf.h machss.h przdat.h scrtch.h statec.h stcblk.h stcom.h \ trnhlp.h ufiles.h voldat.h ,
- pimpit.obj: cmpdac.h empdat.h cometl.h contri.h fast.h jundat.h Ipdat.h \ Ivectr.h machaf.h machas.h scrtch.h statec.h stcom.h tmhlp.h \ ufiles.h voldat.h
- pintfc.obj: cornetl.h contrl.h fast.h genrl.h htrcom.h htsrcm.h statec.h \ stcblk.h stcom.h ufiles.h voldat.h .

pjundat.obj: comet!.h contri.h fast.h jundat.h

pipdat.obj: comctl.h contri.h fast.h lpdat.h

plstrn.obj: ufiles.h

- pltrec.obj: comctl.h contrl.h fast.h Ipdat.h pitloc.h pitput.h trnhlp.h \ ufiles.h
- pitwrt.obj: cmpdac.h empdat.h empdtv.h comctl.h contrl.h convarc.h fast.h \ htsrcm.h jundat.h przdat.h pumpblk.h rkinc.h state.h trnhlp.h \ turbin.h usrvar.h voldat.h

prebun.obj: comctl.h contrl.h fast.h htrcom.h statec.h stcblk.h stcom.h \ ufiles.h voldat.h '

prednb.obj: comctl.h contrl.h fast.h htrcom.h statec.h stcblk.h stcom.h \ ufiles.h voldat.h !

preseq.obj: cmpdac.h empdat.h comctl.h contri.h fast.h jundat.h lpdat.h \ Ivectr.h machaf.h machas.h scrtch.h statec.h stcom.h trnhlp.h \ ufiles.h voldat.h

prntfa.obj: fast.h

prntia.obj: fast.h

pscrtch.obj: comctl.h contrl.h fast.h jundat.h lpdat.h scrtch.h trnhlp.h \ voldat.h

pset.obj: fast.h lpdat.h scrtch.h trnhlp.h

- pstdnb.obj: comctl.h contrl.h fast.h htrcom.h radhtc.h statec.h stcblk.h \ stcom.h ufiles.h voldat.h
- pump.obj: cmpdat.h comctl.h contrl.h fast.h lpdat.h lvectr.h machaf.h \ machas.h machof.h machos.h pumpblk.h scrtch.h trnhlp.h trpblk.h \ ufiles.h voldat.h
- pump2.obj: cmpdat.h comctl.h contrl.h fast.h jundat.h machaf.h machas.h \ machnf.h machns.h machof.h machos.h machsf.h machss.h pumpblk.h \ ufiles h voldat h

pvoldat.obj: cometl.h contrl.h fast.h voldat.h

- qfhtrc.obj: cometl.h contrl.h fast.h htrcom.h htrflb.h htscr1.h htscr2.h \ htsrcm.h machaf.h machas.h machsf.h machss.h rflhtc.h statec.h \ tmsrcm.h ufiles.h voldat.h
- qfmove.obj: comctl.h contrl.h fast.h htrflb.h htscrl.h htscr2.h htsrcm.h \ machaf.h machas.h machof.h machos.h machsf.h machss.h rflhtc.h \ statec.h tmsrcm.h trpblk.h ufiles.h voldat.h
- qfsrch.obj: comctl.h contrl.h fast.h htrflb.h htsrcm.h rflhtc.h statec.h \ tmsrcm.h ufiles.h voldat.h

qmwr.obj: comctl.h cons.h fast.h htsrcm.h machaf.h machas.h

- r3dcmp.obj: cmp3dt.h cmpdat.h comctl.h contrl.h fast.h jundat.h machaf.h \ machas.h machof.h machos.h machsf.h machss.h rcompc.h ufiles.h \ voldat.h
- vaccum.obj: crnpdac.h crnpdat.h comctl.h cons.h contrl.h fast.h jundat.h \ machaf.h machas.h machof.h machos.h machsf.h machss.h rcompc.h \ ufiles.h voldat.h

radht.obj: comctl.h contrl.h fast.h htsrcm.h radhtc.h voldat.h

rbrnch.obj: cmpdat.h comctl.h cons.h contrl.h eccmxc.h fast.h jundat.h \ machaf.h machas.h machof.h machos.h machsf.h machss.h rcompc.h \

# separ.h statec.h ufiles.h voldat.h

rcards.obj: comctl.h contrl.h fast.h genrl.h ufiles.h

bi: cmpo voldat.h

obi: empdat h cometl.h contrl.h fast.h jundat.h machof.h machos.h rcompc.h ufiles.h voldat.h

rconvr.obj: cnytpa.h cnytpad.h comctl.h contrl.h convarc.h fast.h machaf.h \ machas.h machnf.h machns.h machof.h machos.h machsf.h machss.h \ ufiles.h

rdredt.obj: contrl.h ufiles.h

# reedit.obj: contrl.h ufiles.h

 $b$ i; alem h balfar h beonds.h beons.h bder.h bl $n2$ wk.h blonab.h  $\lambda$ bloond.h bsize.h buntim.h bwcons.h bwgeom.h bwprop.h bwtrns.h \ cdfinc.h cdfinv.h cmatp.h cmpdac.h cmpdacc.h cmpdat.h cmpdatc.h \ cmpdtv.h cmpdtvc.h cmptim.h comctl.h comctlc.h cons.h contrl.h \ contrx.h convarc.h convarx.h coupl.h cpmdat.h cprdat.h dbacct.h \ dcon.h debcom.h debout.h eccmxc.h eccmxcc.h effprp.h eht0.h \ ehtc0.h farays.h fast.h fastc.h fecom.h fginvc.h fgrcom.h fpbin.h \ fpcoef.h fpctrl.h fpfast.h fpfastc.h fpinsc.h fpinsh.h fplim.h \ fpmas.h fpmdl.h fpnonv.h fpvol.h ftbcom.h ftbfet.h genrl.h \ genric.h gentbic.h gentbix.h grscgr.h grsparg.h grsprg.h hardpn.h \ hfuson.h htrflb.h htrflbc.h htsrcm.h htsrcmc.h intcom.h intrac.h \ intracc.h invtbl.h invtblc.h iocom.h iparm.h iparmc.h jundat.h \ k3all.h k3point.h lcntrl.h lcntrlc.h lpdat.h lpdatc.h machaf.h \ machas.h madatc.h matdat.h matsrs.h maxmem.h maxmemc.h miedtc.h \ miedtcl.h miscon.h mtblc.h mtbls.h mxnfcd.h nbtim.h ndxara.h \ nhtara.h nrcom.h oxcom1.h oxcom2.h oxcom3.h parm.h parmc.h \ plndat.h prdat.h przdat.h przdate.h ptscom.h pumpblk.h pumpblx.h \ pvmvr5.h radata.h radhtc.h radhtcc.h rgacet.h rkinc.h rkincc.h \ rmadac.h rupt.h sedcom.h seddat.h seddate.h sedout.h sedpow.h \ scrtchc.h separ.h separc.h slbcom.h slumpv.h solcom.h sscntr.h \ sscntre.h state.h statec.h statec.h statecc.h steblk.h steblke.h \ sysdatc.h sysdatm.h tblsp.h tdpptr.h thplot.h trnhlp.h trnhlpc.h \ trnot1.h trnot2.h trpblk.h trpblkc.h tsctlcc.h tstpct.h tstpctc.h \ turbin.h turbinc.h ufilef.h ufiles.h ufilesc.h uoxcom.h vel.h \ voldat.h voldatc.h

: rgntbl.obj: comctl.h contrl.h fast.h gentble.h ufiles.h

rhelp.obj: comctl.h contri.h fast.h ufiles.h

rhtemp.obj: comctl.h contrl.h fast.h htrflb.h htsrcm.h machaf.h machas.h \machnf.h mach<br/>ns.h machof.h machos.h machsf.h machss.h ufiles.h \ voldat h voldat.h , a state of the state of the state of the state of the state of the state of the state of the state o

rintry.obj: comctl.h contrl.h fast.h genrl.h intrac.h machaf.h machas.h \ machnf.h machns.h machsf.h machss.h ufilef.h ufiles.h .

rkin.obj: comctl.h contri.h convarc.h fast.h gentble.h htsrem.h machaf.h \ machas.h machnf.h machns.h machof.h machos.h machsf.h machss.h \ rkinc.h rknatb.h trnhlp.h trpblk.h ufiles.h voldat.h

rmadat.obj: comctl.h contrl.h fast.h machif.h machls.h mtbls.h rmadac.h \ .ufiles.h ,

rmflds.obj: comctl.h contri.h fast.h machaf.h machas.h machof.h machos.h \ machsf.h machss.h mxnfed.h sysdate.h ufiles.h

rmiedt.obj: comctl.h contri.h fast.h machof.h machos.h miedtc.h ufiles.h

rmtplj.obj: cmpdat.h cometi.h cons.h contrl.h fast.h jundat.h machaf.h \ machas.h machof.h machos.h machsf.h machss.h rcompc.h statec.h \ ufiles.h voldat.h

rnewp.obj: comctl.h contri.h coupl.h cpmdat.h fast.h machaf.h machas.h \ machof.h machos.h machsf.h machss.h scddat.h ufiles.h

rnonen.obj: comctl.h contrl.h fast.h seddat.h statec.h ufiles.h

rpipe.obj: cmpdat.h comctl.h cons.h contri.h fast.h jundat.h machaf.h \ machas.h machof.h machos.h machsf.h machss.h przdat.h rcompc.h \ statec.h ufiles.h voldat.h

rpmpdc.obj: cmpdat.h comctl.h contrl.h fast.h jundat.h machof.h machos.h \ inachsf.h machss.h pumpbik.h ufiles.h voldat.h

rpmpmd.obj: cmpdat.h comctl.h contri.h fast.h jundat.h pumpbik.h ufiles.h \ voldat.h

rpmvnj.obj: cmpdat.h comctl.h cons.h contrl.h fast.h jundat.h machef h \ machas.h machof.h machos.h machsf.h machss.h pumpbi.h rcompc.h \ statec.h ufiles.h voldat.h

rpump.obj: cmpdat.h comctl.h contrl.h fast.h jundat.h machaf.h machas.h \ machof.h machos.h pumpbik.h rcompc.h ufiles.h voldat.h

tradht.obj: cometi.h contri.h fast.h htsrcm.h machafh machas.h machif.h \ machts.h machof.h machos.h radhtc.h ufiles.h - -

rrestf.obj: comctl.h contri.h fast.h genrl.h machaf.h machas.h machlfh \ machls.h machnf.h machns.h machof.h machos.h machsf.h machss.h \ maxmem.h ufilef.h ufiles.h

rrkin.obj: comctl.h contri.h fast.h k3all.h k3 point.h machof.h machos.h \ machsf.h machss.h rkinc.h rknatb.h rrkinc.h ufiles.h :

rrkinh.obj: contri.h fast.h machaf.h machas.h rkinc.h rrkinc.h ufiles.h

- rrkinp.obj: comctl.h contri.h fast.h machaf.h machas.h machsf.h machss.h \ rkinc.h rrkinc.h ufiles.h
- rrstd.obj: comctl.h contrl.h fast.h genrl.h machof.h machos.h machsf.h \ machss.h ufilef.h ufiles.h'
- . rsngj.obj: cmpdat.h comctl.h cons.h contrl.h fast.h jundat.h machaf.h \ machas.h machof.h machos.h machsf.h machss.h rcompc.h statec.h \ ufiles.h voldat.h
- rsngv.obj: cmpdat.h comctl.h cons.h contrl.h fast.h jundat.h machaf.h \ machas.h machof.h machos.h machsf.h machss.h rcompc.h ufiles.h \ voldat.h
- rssi.obj: comctl.h contri.h fast.h ssibik.h ufiles.h
- rstrec.obj: comctl.h contrl.h fast.h genrl.h lpdat.h machaf.h machas.h \ machlf.h machls.h machnf.h machns.h machsf.h machss.h trnhlp.h \ ufiles.h

rstrip.obj: comctl.h contrl.h fast.h ufiles.h

- rtmdj.obj: cmpdat.h comctl.h cons.h contrl.h fast.h jundat.h rcompc.h \ ufiles.h voldat.h
- rtmdv.obj: cmpdat.h comctl.h cons.h contri.h fast.h jundat.h machafh \ machas.h machof.h machos.h machsf.h machss.h rcompc.h ufiles.h \ voldat.h
- rtrip.obj: comctl.h contri.h fast.h machaf.h machas.h machof.h machos.h \ machsf.h machss.h trpbik.h ufiles.h
- rtsc.obj: comctl.h contri.h fast.h machof.h machos.h machsf.h machss.h \ tstpct.h ufiles.h
- rturb.obj: cmpdat.h comctl.h cons.h contri.h fast.h jundat.h machaf.h \ machas.h machof.h machos.h machsf.h machss.h rcompc.h turbin.h \ ufiles.h voldat.h

rusrvr.obj: comctl.h contri.h fast.h machof.h machos.h ufiles.h usrvar.h

- rvalve.obj: cmpdat.h cmpdtv.h comctl.h cons.h contrl.h fast.h jundat.h \ machaf.h machas.h machof.h machos.h machsf.h machss.h rcompc.h \ statec.h ufiles.h voldat.h
- scnreq.obj: alcm.h buntim.h cmpdac.h cmpdat.h cmpdtv.h cnvtpa.h cnvtpad.h \ comctl.h contrl.h convarc.h coupl.h cpmdat.h debout.h fast.h \ fpfast.h hardpn.h htrf1b.h htsrem.h intcom.h intrac.h iparm.h \ jundat.h k3all.h k3point.h !pdat.h machaf.h machas.h machlf.h \ machis.h miscon.h ndxara.h pindat.h przdat.h pumpbik.h rkinc.h \ rupt.h rvoldt.h sedcom.h scddat.h scdout.h separ.h slumpv.h \ state.h tblsp.h thplot.h turbin.h ufiles.h voldat.h vreqd.h \ vreqs.h
- simplt.obj: cmpdac.h cmpdat.h comctl.h contrl.h fast.h jundat.h lpdat.h \ machaf.h machas.h machof.h machos.h scrtch.h statec.h stcom.h \ trnhlp.h tsetic.h ufiles.h voldat.h

simul.obj: ufiles.h

srestf.obj: comctl.h contri.h fast.h genrl.h ufilef.h ufiles.h

sstchk.obj: comctl.h contrl.h fast.h machaf.h machas.h sscntr.h trnhlp.h \ ufiles.h voldat.h

- stacc.obj: cmpdac.h cmpdat.h comctl.h contrl.h fast.h jundat.h lpdat.h \ Ivectr.h machaf.h machas.h machnf.h machns.h machof.h machos.h \ statec.h stcblk.h stcom.h trnhlp.h ufiles.h voldat.h
- state.obj: cmpdac.h empdat.h comctl.h contri.h fast.h inytbl.h jundat.h \ Ipdat.h lvectr.h machaf.h machas.h machof.h machos.h scrtch.h \ statec.h tmhlp.h tsetic.h ufiles.h voldat.h

statep.obj: comctl.h contrl.h fast.h lpdat.h lvectr.h machaf.h ma.'as.h \ machof.h machos.h mxnfcd.h scddat.h scrtch.h statec.h steiclk.h \ stcom.h trnhlp.h ufiles.h voidat.h

stcset.obj: comctl.h fast.h stcblk.h stcom.h

std2x1.obj: machsf.h machss.h

std2x3.obj: machsf.h machss.h

std2x6.obj: machsf.h machss.h

stdry.obj: cmpdat.h comctl.h contrl.h fast.h jundat.h lpdat.h lvectr.h \ machaf.h machas.h machnf.h machns.h przdat.h scrtch.h separ.h \ statec.h trnhlp.h ufiles.h voldat.h -

- stdsp.obj: cmpdat.h comctl.h contri.h fast.h jundat.h lpdat.h lvectr.h \ machaf.h machas.h machnf.h machns.h przdat.h separ.h statec.h \ trnhlp.h ufiles.h voldat.h
- stgodu.obj: cmpdat.h cometl.h contrl.h fast.h invtbl.h jundat.h Ipdat.h \ Ivectr.h machaf.h machas.h machof.h machos.h scrtch.h statec.h \ \_ stcom.h trnhlp.h tsetic.h ufiles.h voldat.h

stread.obj: stcom.h

strip.obj: comctl.h contrl.h fast.h machaf.h machas.h machnf.h machns.h \ machof.h machos.h machsf.h machss.h maxmem.h ufiles.h

strpu.obj: machsf.h machss.h stcom.h

strpx.obj: stcom.h

strsat.obj: stcom.h

.strtp.obj: machsf.h machss.h stcom.h

strx.obj: machsf.h machss.h stcom.h

stvrpx.obj: comctl.h fast.h machaf.h machas.h machof.h machos.h machsf.h \ machss.h scrtch.h stcom.h trnhlp.h voldat.h

suboil.obj: contrl.h fast.h htrcom.h machaf.h machas.h machsf.h machss.h \ stcblk.h stcom.h ufiles.h voldat.h

svh2x2.obj: fast.h machaf.h machas.h machof.h machos.h machsf.h machss.h \ scrtch.h trnhlp.h voldat.h .

- sysitr.obj: comctl.h contrl.h fast.h jundat.h lpdat.h machaf.h machas.h \ scrtch.h trnhlp.h ufiles.h voldat.h
- syssol.obj: bplul.h comctl.h contri.h fast.h jundat.h lpdat.h scrtch.h \ trnhlp.h ufiles.h voldat.h

tenysl.obj: comctl.h convarc.h fast.h gentble.h

- tfront.obj: cmpdat.h comctl.h contrl.h ecemxc.h fast.h invtbl.h jundat.h \ Ipdat.h machaf.h machas.h machnf.h machns.h machof.h machos.h \ machsf.h machss.h przdat.h scrtch.h statec.h stcbik.h stcom.h \ trnhlp.h ufiles.h voldat.h .
- tran.obj: comctl.h contrl.h fast.h machaf.h machas.h pvmvr5.h scddat.h \ scrtch.h trnhlp.h ufiles.h voldat.h
- trip.obj: comctl.h contrl.h fast.h machaf.h machas.h machsf.h machss.h \ trpbik.h

trncti.obj: contri.h

trnfin.obj: comctl.h contri.h fast.h intrac.h maxmem.h ufiles.h <sup>|</sup>

- trnset.obj: cmp3dt.h cmpdac.h cmpdat.h cmpdtv.h comctl.h contrl.h coupl.h \ cpmdat.h fast.h fpfast.h gentble.h htrflb.h htscr.h htsrcm.h \ ) intrac.h invhtb.h invtbl.h iparm.h jundat.h k3point.h lentrl.h \ lpdat.h lvectr.h machaf.h machas.h machnf.h machns.h machof.h \ ; . machos.h miedtc.h pitloc.h przdat.h pumpbik.h radhte.h rflhtc.h \ rkinc.h scddat.h scrtch.h ssentr.h stchlk.h tdpptr.h trnhlp.h \ trpblk.h tstpct.h turbin.h ufiles.h usrvar.h voldat.h ;
- tsetsl.obj: bplui.h emp3dt.h empdat.h comctl.h contri.h fast.h intrac.h \ invtbl.h jundat.h lpdat.h lvectr.h machaf.h machas.h rflhtc.h \ scrtch.h statec.h temp3d.h trnhlp.h tstpct.h ufiles.h voldat.h
- tstate.obj: cmpdat.h comctl.h contri.h fast.h jundat.h machaf.h machas.h \ machof.h machos.h mxnfed.h statec.h stcbik.h stcom.h tdpptr.h \ trpbik.h ufiles.h voldat.h zalfag.h
- turbst.obj: cmpdat.h comctl.h fast.h jundat.h Ipdat.h lvectr.h machsf.h \ machss.h trnhlp.h turbin.h voldat.h

valve.obj: cmpdat.h cmpdtv.h comctl.h cons.h contrl.h fast.h gentblc.h \ jundat.h lpdat.h lvectr.h machaf.h machas.h machnf.h machns.h \ machof.h machos.h stcom.h trnhlp.h trpblk.h ufiles.h voldat.h

- - - - \_ \_ - \_ - - \_ - \_ - \_ - \_ \_ \_ \_ \_ \_ \_ \_ \_\_\_ \_ \_ \_ \_ \_

- vexplt.obj: cmpdac.h cmpdat.h comctl.h contrl.h eccmxc.h fast.h jundat.h \ lpdat.h lvectr.h machaf.h machas.h machof.h machos.h machsf.h \ machss.h pumpblk.h scrtch.h statec.h stcblk.h stcom.h trnhlp.h \ turbin.h ufiles.h voldat.h
- vfinl.obj: comctl.h contrl.h fast.h jundat.h lpdat.h machaf.h machas.h \
- vimplt.obj: cmp3dt.h cmpdac.h cmpdat.h comctl.h contrl.h eccmxc.h fast.h \ invtbl.h jundat.h lpdat.h lvectr.h machaf.h machas.h machof.h \ machos.h pumpblk.h scrtch.h statec.h stcom.h trnhlp.h turbin.h \ ufiles.h voldat.h

viscos.obj: ufiles.h vivela.obj: cometl.h contrl.h fast.h inytbl.h jundat.h Ipdat.h lvectr.h \

- \_ .\_

- vlvela.obj: comctl.h contrl.h fast.h invtbl.h jundat.h lpdat.h lvectr.h \ machaf.h machas.h scrtch.h statec.h stcom.h trnhip.h ufiles.h \ voldat.h
- volvel.obj: comctl.h contrl.h fast.h invtbl.h jundat.h lpdat.h lvectr.h \ machaf.h machas.h machsf.h machss.h scrtch.h statec.h trnhlp.h \ ufiles.h voldat.h
- wrplid.obj: crnpdat.h cmpdtv.h comctl.h contrl.h convarc.h fast.h htsrcm.h \ jundat.h machaf.h machas.h mach<br/>nf.h machns.h ufiles.h usrvar.h \ voldat.h vreqd.h vreqs.h

zfslgj.obj: comctl.h contrl.h fast.h jun

Appendix D. Guides for Installation of RELAP5/MOD3.2 PC Version

### Requirements

- 1. Lahey Fortran F77L3 or LF90
- 2. Free Disk Space More Than 30 MB (For Execution, More Than 50 MB)
- 3. IBM Compatible Personal Computer with CPUs of 486 or Pentium
- 4. Memory Space More Than 8 MB

## Procedure

1. Make directories in which you want to have RELAP5 executables (e.g. c:\relap5) and copy the files in DISK 1 into the directories;

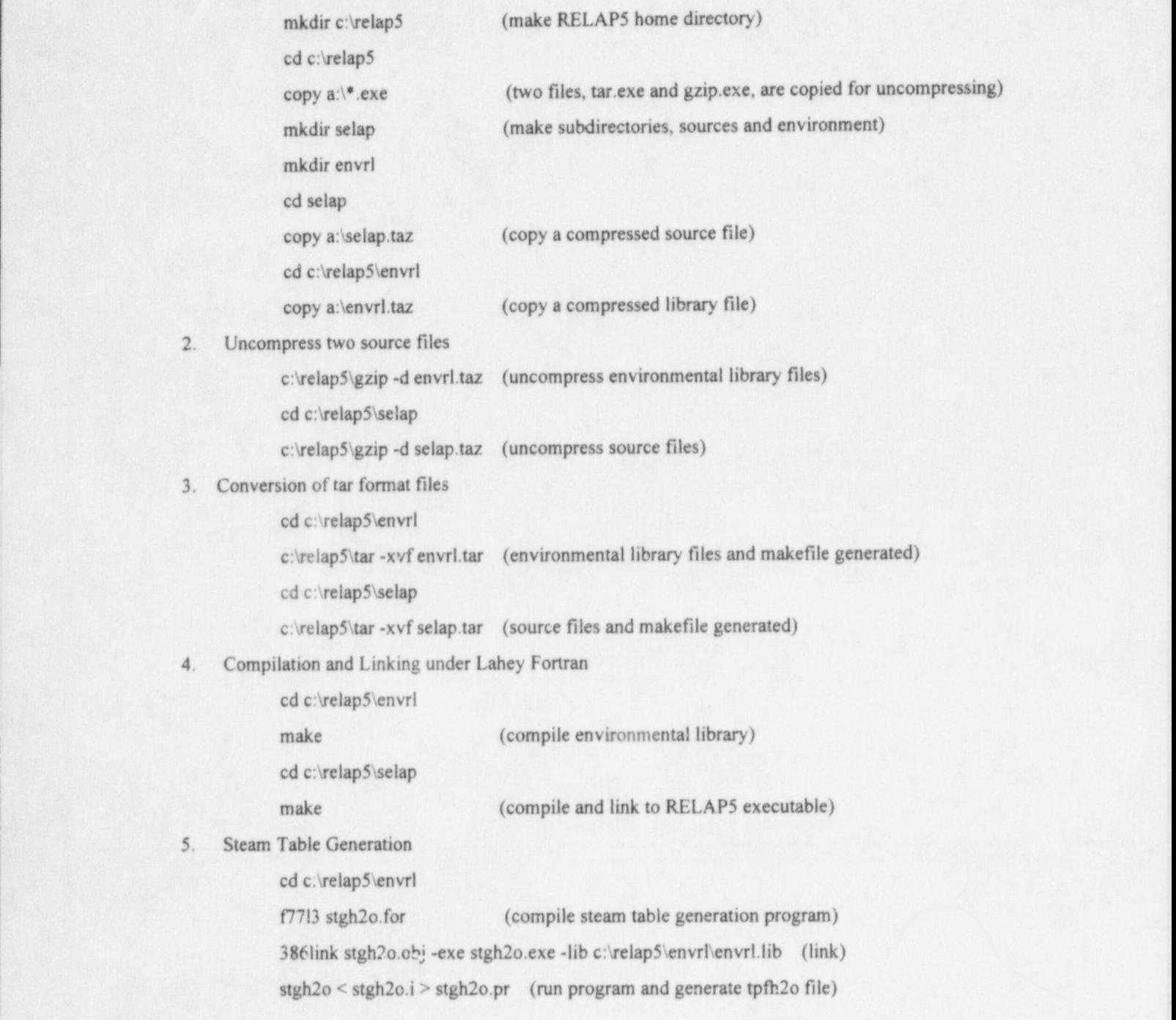

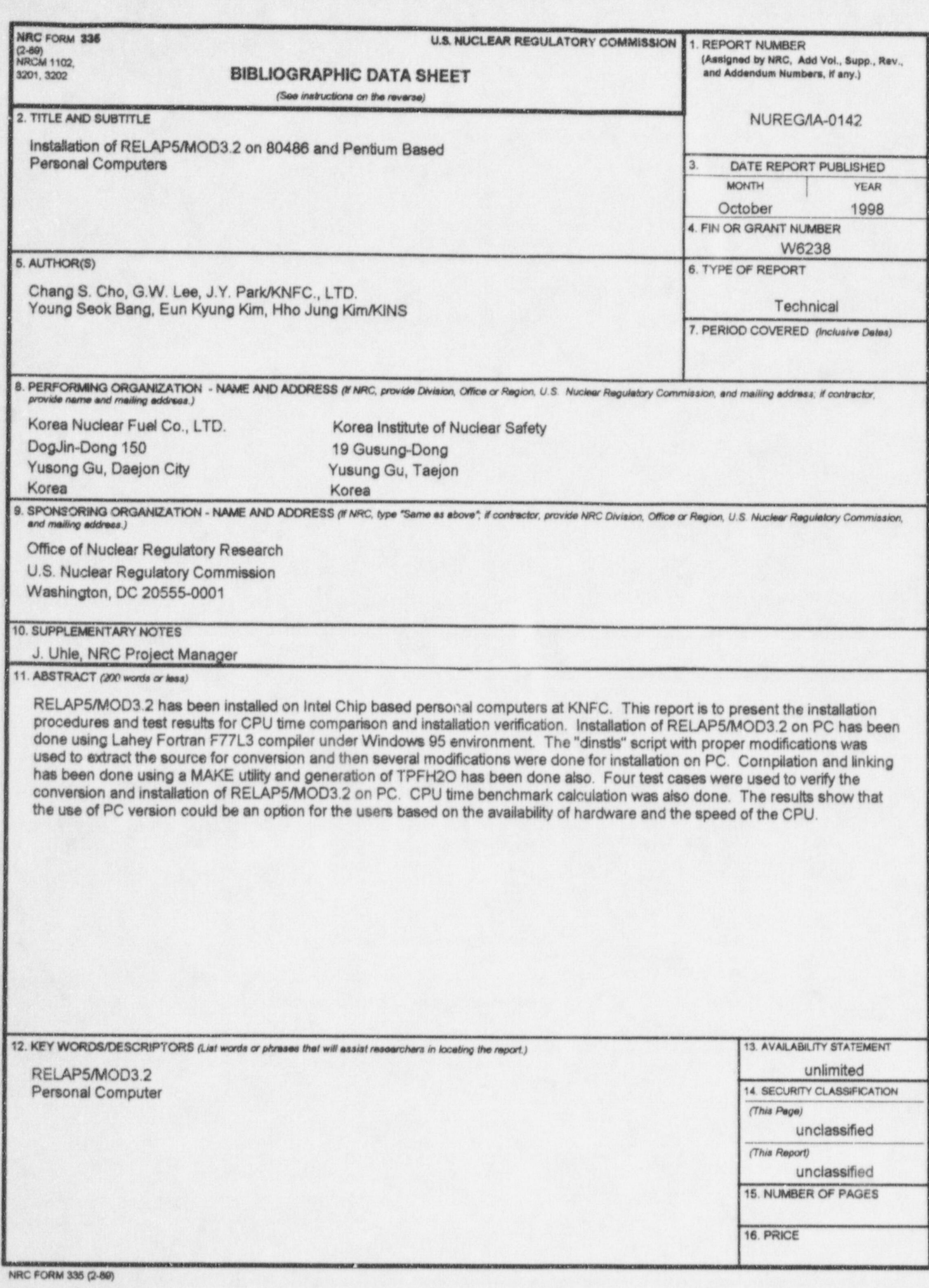

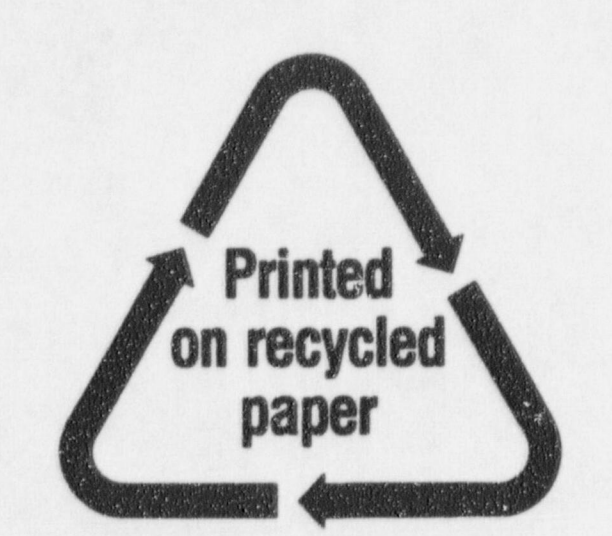

**Federal Recycling Program** 

#### **INSTALLATION OF RELAP5/MOD3.2 ON 80486 AND PENTIUM BASED** PERSONAL COMPUTERS

#### **UNITED STATES** NUCLEAR REGULATORY COMMISSION **WASHINGTON, DC 20555-0001**

SPECIAL STANDARD MAIL POSTAGE AND FEES PAID **USNRC** PERMIT NO. G-67

120555154486 1 1ANICI1R4<br>US NRC-OCIO<br>PIV-INFORMATION MANAGEMENT<br>PPS-PDR-NUREG<br>2WEN-6E7 DC 20<br>WASHINGTON DC 20 DC 20555

**OFFICIAL BUSINESS** PENALTY FOR PRIVATE USE, \$300